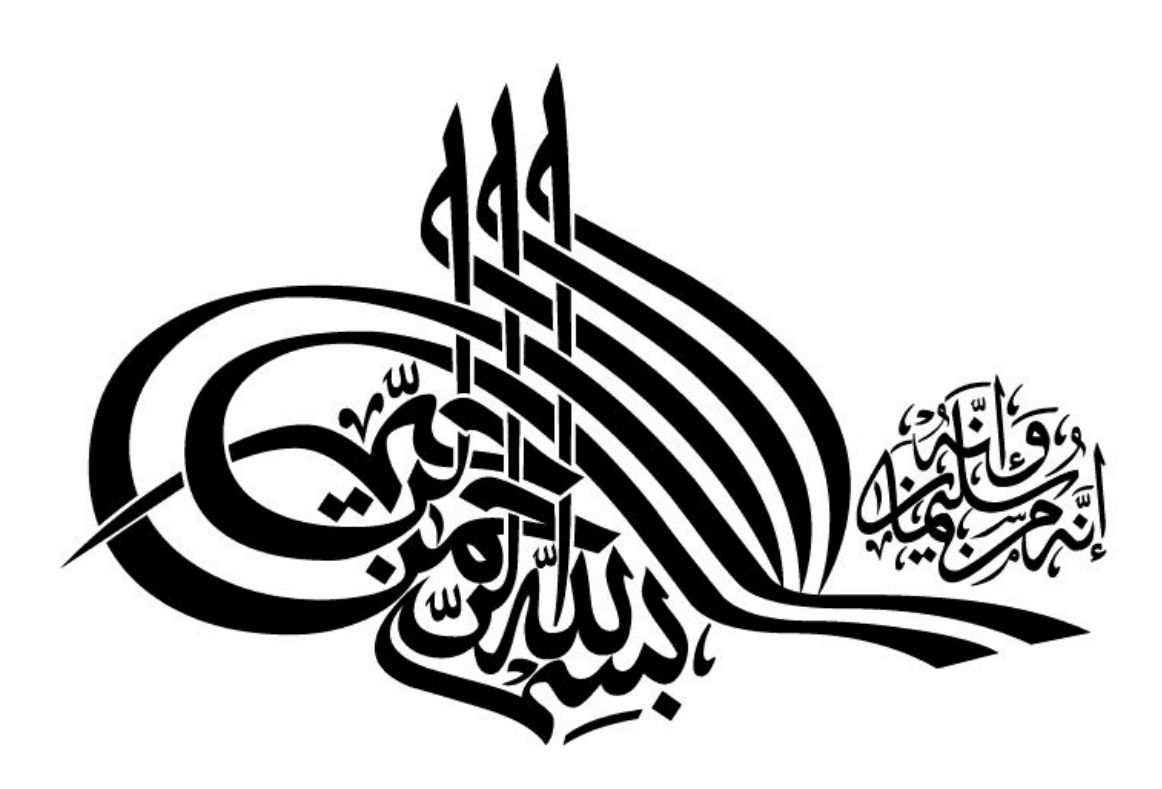

# **بررسی کامل و اشنائی با سخت افزار**

# **تهیه و تنظیم کننده : رضا بهرامی راد**

یو پی اس مخفف چه کلماتی است و چرا به یو پی اس نیاز داریم؟ یو پی اس مخفف عبارت Uninterruptible Power Supply و به معنی منبع تغذیه بدون وقفه است. این دستگاه برق مورد نیاز براي استفاده دستگاههایی مانند کامپیوتر، ادوات پزشکی و تجهیزات امنیتی و... را مستقل از اینکه برق ورودي وجود داشته باشد یا خیر براي مدت محدودي تامین میکند. همچنین شرایط برق ورودي را از نظر سطح ولتاژ، تغییرات ولتاژ و جهشهاي ناگهانی بهبود میدهد. در صورتی که یو پی اس ما هوشمند باشد علاوه بر موارد فوق میتواند دستگاههاي متصل به خود را در زمان مناسب و به طرز صحیح خاموش نماید. در مورد اهمیت استفاده از یو پی اس همین بس که آمار نشان میدهد بیشتر از 40 درصد مشکلات از بین رفتن اطلاعات به مشکل قطع برق بر میگردد.

از یو پی اس چه میدانید؟

تقریباً همه کسانی که با کامپیوتر کار میکنند اطلاعاتی ارزشمند و یا حداقل چند ساعت کار خود را بخاطر قطع برق از دست دادهاند و به این علت یو پی اس را میشناسند. UPS در نظر عموم کاربران دستگاهی است که موجب میشود با قطع برق کامپیوتر خاموش نشود. این مقاله به شما کمک میکند دانش خود در مورد یو پی اس را با دانش روز این فناوري هماهنگ کنید

یک یو پی اس بزرگ بهتر است یا چند یو پی اس کوچک؟

قیمت یو پی اس ها نسبت به توان خروجیشان افزایش مییابد براي مثال اگر توان خروجی دو برابر شود قیمت بیش از دو برابر افزایش مییابد. لذا اگر در یک شرکت یا سازمان تعدادي کامپیوتر وجود دارد و قصد این است که آنها را به یو پی اس مجهز کنیم بهتر است یک یو پی اس کوچک در محل هر کامپیوتر نصب شود همچنین با استفاده از تعدادي یو پی اس کوچک در صورت بروز مشکل دامنه آن به یک کامپیوتر

محدود میشود و کل شبکه ما دچار اختلال نمیگردد این روش تا زمانی کارایی دارد که نیاز به یو پی اس با تکنولوژي خاصی نباشد اگر کاربرد خاصی نیاز به یو پی اس با تکنولوژي بالا را طلب کند از آنجا که یو پی اس ها تکنولوژي بالا در توان هاي پایین معمول نیستند می توان مجددا به یک یو پی اس قوي مرکزي با تکنولوژي بالا فکر کرد.

> چند نوع یو پی اس وجود دارد و این انواع از نظر فناوري چه تفاوتهایی باهم دارند؟ یو پی اسها از یکی از فناوري هاي زیر استفاده میکنند:

> > -1 آف لاین

در این نوع یو پی اس مصرف کننده بصورت عادي از برق شهر استفاده می کند. و به محض قطع برق یو پی اس وارد مدار شده و عهده دار برق رسانی به مصرف کننده می شود.

-2 لاین اینتراکتیو (Interactive Line(

مجهز به ترانس افزاینده و کاهنده جهت ثابت کردن ولتاژ براي دستگاه مصرف کننده هنگام قطع برق ورودي یو پی اس بدون وقفهاي برق مطلوب و مورد نیاز مصرف را تامین می نماید. دبل کانورژن (آن لاین) را تعریف کنید؟

در این مدل دستگاههاي مصرف کننده همیشه از برق ثابت و فیلتر شده خروجی یو پی اس بهره میبرد با کمک تکنولوژي آن لاین در اینگونه یو پی اس ها که از کیفیت و حساسیت بالایی برخوردارند میتوانیم جهت دستگاههاي فوق العاده حساس آزمایشگاهی، نظامی و ... استفاده کنیم. طبق استاندارد یک برد مجهز به میکروپروسسور فوق العاده حساس دائما ولتاژ و جریان ورودي را کنترل میکند.

چه نکاتی در مورد نگهداري یو پی اس ها باید رعایت شود؟ قسمت مهمی از یک دستگاه یو پی اس باطري آن است. باطري امکان ذخیره سازي توان الکتریکی مستقیم را از طریق یک فرآیند شیمیایی فراهم میکند. ساختار شیمیایی باطریها موجب حساسیت آنها به حرارت است. گرم شدن باطري ظرفیت ذخیره سازي توان الکتریکی و همچنین عمر باطري را کم میکند. با افزایش حرارت محیطی که باطري در آن قرار دارد به ازاي هر یک درجه افزایش حرارت عمر باطري 10 درصد کاهش مییابد. حرارت ایده آل براي باطري بین 22 تا 25 درجه است که حرارت ایده آل محیط هاي کاري هم هست لذا نگهداري باطري در خارج از محیط کاري معمولاً توصیه نمیشود.

یو پی اس تولید داخلی بهتر است یا خارجی؟

تصور عمومی بر این است که یو پی اس خارجی همیشه بهتر اما گرانتر است. امروزه بسیاري از تولید کنندگان داخلی یو پی اس با استفاده از فناوري روز این صنعت دستگاههایی را عرضه میکنند که بعضا قسمت عمده تجهیزات آنها در خارج از ایران و بخصوص در چین تولید میشود. یو پی اسهاي ایرانی بعلت استفاده از باطريهاي تازه تر معمولا مشکل کمتري با باطري دارند اما لزوما ارزانتر نیستند از طرف دیگر یو پی اس هاي خارجی نیز به علت تولید در مقیاس بسیار وسیع امروزه با قیمت بسیار مناسب در داخل کشور قابل تهیه هستند.

چرا یو پی اسهاي جدید به مدت کمی برق میدهند؟

تعریف اصلی استفاده از یو پی اس روشن نگهداشتن دستگاههاي حساس بوده تا بتوان آنها را به نحو مطلوب و بدون از دست رفتن اطلاعات یا صدمه به دستگاه خاموش کرد. این تعریف با توجه به مشکلات قطع برق در کشورمان به تدریج عوض شده و یو پی اس تبدیل به دستگاهی براي تامین برق اضطراري به

مدت چند ساعت شده است. در سالهاي اخیر با واردات و گسترش عرضه یو پی اسهاي خارجی در ایران مجددا طرز برخورد معمول جهانی با موضوع یو پی اس درایران نیز گسترش یافته است. راه حل ایده آل در این زمینه ترکیب یو پی اس و ژنراتور است. ژنراتور برق مداوم و طولانی مدت تولید میکند و یو پی اس شرایط نامناسب برق تولید را براي کار دستگاه ها مناسب کرده و تامین برق تا زمان راه اندازي و ایستا شدن ژنراتور را بعهده خواهد داشت. چند مورد از اختلال هائی که توسط پاور ایجاد میشود را نام ببرید؟

از جمله این اختلالات میتوان به هنگ کردن بی مورد، هشدار صفحه آبی (Blue Screen error) قفل کردن سیستم در هنگام کار هاي سنگین و یا بازي کردن، زیاد شدن زمان رایت سی دي و ري استارت هاي بی مورد و سرانجام تاثیر در سرعت و کارایی سیستم اشاره کرد.

چگونه میتوان یک پاور مناسب براي سیستم انتخاب کرد ؟

اولین چیزي که هنگام انتخاب پاور به آن باید توجه کرد مصرف کل قطعات است. هر قطعه کامپیوتري یک توان مصرفی مشخص دارد که با محاسبه توان کل قطعاتتان میتوانید پاور خود را انتخاب کنید.

توان پیک پاور چیست؟

توان پیک توانی است که ماکسیمم پاور میتواند براي چند ثانیه خروجی دهد این مقدار توان خروجی براي مصرف سیستم ملاك نیست براي عملکرد درست ما باید توان خروجی واقعی پاور را بدانیم. نکته! به طور عادي پاور در دمایی حدود 40 تا 50 درجه در حال کار کردن است هرچقدر دماي یک پاور بالاتر برود بازده آن پایین تر میآید براي درك بهتر ما مثالی از کاتالوگ یک ترانزیستور را براي شما آورده

ایم. مشاهده میکنید که این ترانزیستور در دماي 25 درجه میتواند 25 آمپر جریان برساند در صورتیکه وقتی

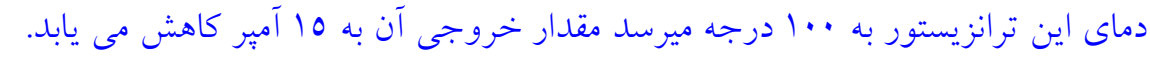

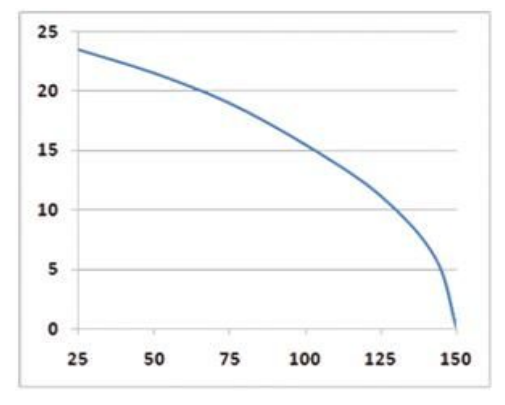

چرا در پاور از فن استفاده میکنیم؟

همانطور که گفته شد دماي پاور در کارکرد آن نقش بسزایی دارد به همین علت پاور باید داراي فنی باشد که ضمن داشتن کیفیت مناسب عمر بالایی نیز داشته باشد. پاورهاي ارزان قیمت براي سیستم خنک کننده شان از فن هاي معمولی با کیفیت پایین استفاده میکنند که علاوه بر صداي زیاد عمر کوتاهی نیز دارند اما توجه به یک نکته بسیار مهم است این نکته این است که خنک کننده پاور نه تنها در کارکرد آن بلکه در کارکرد کل سیستم تاثیر میگذارد.

نحوه طراحی فن پاور به چه شکلی است؟

سیستم فن پاور یه گونه اي طراحی شده است که هواي گرم را از داخل کیس و پاور به سمت بیرون هدایت میکند طوري که هواي تازه از جلوي کیس وارد شده و قطعات را خنک میکند و سپس از سمت پاور به بیرون کیس منتقل میشود شکل روبرو نمایانگر نحوه بهتر عملکرد این سیستم است. با انتخاب یک پاور مناسب ضمن برخورداري از کیفیت آن ، بر گردش هواي سیستم هم میتوان تاثیر گذاشت. معایب پائین بودن قیمت و کیفیت فن پاور چه تاثیري دارد؟

فن یک پاور ارزان قیمت به علت پایین بودن کیفیتش در مدت زمان کوتاهی از کار می افتد. گرما ي تولید شده توسط پاور در دماي درون کیس تاثیر میگذارد و ضمن تهویه نشدن هواي داخل کیس قطعات گرماي زیادي تولید میکنند که در کارکرد سیستم نقش منفی اي خواهد داشت در ضمن به علت بالا رفتن دماي قطعات پاور بازده پاور پایین آمده و انرژي زیادي به صورت گرما تلف میشود و در نتیجه عمر پاور کاهش مییابد. یک پاور ارزان بطور معمول بازده 60 درصدي اي دارد این بدین معناست که اگر پاور میبایست 60 وات برق به کامپیوتر برساند 100 وات از برق شهر میگیرد تا 60 وات کامپیوتر را تامین کند40 وات دیگر به گرما و امواج مضر تبدیل میشود.

امواج هارمونیک را تعریف کنید؟

این امواج در کارکرد قطعات کامپیوتر میتواند اختلال ایجاد کند از جمله این امواج میتوان هارمونیک را نام برد هارمونیک موج سینوسی است که با تغییر در ولتاژ موج سینوسی جدیدي ایجاد میکند. براي درك بهتر هارمونیک به شکل زیر توجه کنید. همانطور که مشاهد میکنید هارمونیک با افزایش و کاهش ولتاژ و تغییر در شکل سینوسی اول موج جدیدي ایجاد کرده و شکل موج اول را به آخرین حالتی که میبینید تبدیل میکند هارمونیک در کارکرد قطعات الکترونیکی بخصوص در خازنها میتواند اختلال ایجاد کند و باعث

کوتاه شدن عمر و کاهش کارایی آنها میشود.

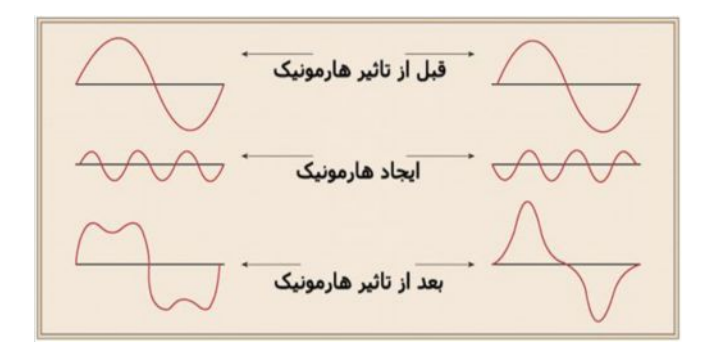

نکته! پاور می بایست برق 220 ولت شهر را به ولتاژ ها 12 و 5 و 3,3 ولت براي مصرف قطعات کامپیوتر تبدیل کند امروزه بیشتر قطعات با ولتاژ 12 ولت سرو کار دارند به همین دلیل توان خروجی پاور ها در ریل 12 ولت بیشتر باید مورد توجه قرار گیرد.

روشهاي برخورد با امواج هارمونیک را بیان کنید؟

-1 معمول ترین روشی که پاور هاي ارزان در برخورد با هارمونیک از آن استفاده میکنند رها کردن این موج به حال خود است این پاورها با همان بازده 60 درصد به کار خود ادامه داده و در بعضی مواقع به علت رعایت نکردن استاندارد میتواند کارایی و عمر قطعات شما را پایین آورده و حتی کمتر از 60 درصد بازده هم داشته باشد. اصطلاحا به این روش برخورد با هارمونیک ها در پاور PFC Non گفته میشود. حال فرض کنیم اداره اي 100 کامپیوتر با پاور NonPFC دارد اگر بطور متوسط هر کامپیوتر 200 وات مصرف داشته باشد پاور با فرض بازده 60 درصدي میبایست 333 وات از برق شهر استفاده کند اگر هر کامپیوتر 10 ساعت در روز کار کند این عدد براي کل کامپیوتر ها میشود 333000=333\*10\*100 در کل کامپیوتر هاي این اداره در روز 333 کیلو وات برق مصرف میکنند.

-2 روش دیگري که در کنترل هارمونیک ها میتوان استفاده کرد دفع کردن آنها به کمک یک سیم پیچ سلف در داخل پاور است اما این روش اصلا توصیه نمیشود زیرا استفاده از این متد تنها میتواند بازده پاور را به 65 درصد افزایش دهد و در قبال آن امواج مضري در این سلف تولید میشود که میتوان در کارکرد پاور تاثیر منفی اي داشته باشد اصطلاحا به این روش در پاور ها PFC Passive گفته میشود این پاورها عملا کارایی قابل قبولی ندارند و کارخانه هاي معتبر سازنده پاور ترجیح میدهند از روش NonPFC استفاده کنند.

-3 بهترین روش براي دفع هارمونیک ها تبدیل آنها به ولتاژ قابل استفاده اي براي پاور و تزریق آن به بخش تبدیل کننده پاور است این پاورها که اصطلاحا PFC Active نامیده میشود با استفاده از این متد امروزه توانسته اند بازده را تا مرز 90 درصد افزایش دهند و علاوه بر پایین آمدن دماي تولید شده توسط پاور امواج مضر آن هم به حداقل رسیده است طوري که قطعات شما در بهترین حالت و بیشترین عمر میتوانند به کار خود بپردازند علاوه بر این عمر خود پاور هاي PFC Active هم افزایش یافته است. حال فرض کنید همان اداره ای که گفتیم از پاور های Active PFC استفاده کند مصرف برق این اداره به این صورت میشود : با این پاورها علاوه بر زیاد شدن عمر قطعات اداره مصرف برق کامپیوتر هاي این اداره به 222 کیلو وات کاهش پیدا میکند 111 کیلو وات در مصرف برق به علت استفاده از پاور هاي Active صرفه جویی شده است که خود باعث صرفه جویی مبلغ 240 هزار تومان در ماه (با احتساب هرکیلو وات بدون یارانه دولتی) در آن اداره میشود (بطور متوسط عمر یک پاور PFC Active صد هزار ساعت است با فرض 10 ساعت کارکردن در روز این پاور میتواند 27 سال عمر کند) حال اگر این مبلغ ماهانه را در 27 سال ضرب کنیم مبلغ 77,760,000 تومان در طول عمر این پاورها در مصرف برق صرفه جویی خواهد شد علاوه بر این به علت سلامت تغذیه خرابی قطعات کمتر شده و به دلیل اینکه عمر این پاور چند برابر پاورهاي PFC Non است این موارد هم در چند برابر کردن صرفه جویی و کم کردن هزینه ها نقش مهمی خواهند داشت.

مهمترین نکته اي که هنگام خرید پاور باید به ان توجه کنیم چیست؟

پاور در 40 تا 60 درصد load خود بهترین بازده را دارد یعنی اگر پاوري 800 وات باشد بهترین حالت بازدهی را زمانی دارد که 400 وات خروجی دهد از این رو همیشه توصیه میشود تا هنگام خرید پاور توان

حقیقی پاورتان حدود 40 در صد از مصرف سیستم بیشتر باشد تا پاور بتواند در بهترین حالت توان مصرفی کامپیوتر را تامین کند رعایت این قانون باعث میشود که : \* پاور به دلیل بالا رفتن بازده گرماي کمتري تولید کند. \* عمر پاور به علت کارکردن در دماي پایین تر بیشتر شود. \* امواج مضر پاور به حداقل رسیده و قطعات کامپیوتر عمر بیشتر و کارایی بهتري داشته باشند. نکته! امروزه در کشورهاي اروپایی شرط تولید و واردات پاور حداقل دارا بودن مدار PFC Active است. براي مشخص کردن مقدار بازده پاور ها و تفکیک آنها بر حسب بازدهشان موسسه استاندارد PLUS80

در حال حاضر پاور هاي ساخته شده توسط کارخانه هاي سراسر جهان را تست میکند و طبق جدول زیر

یکی از چهار رتبه Bronze-Silver-Gold-Standard را به آنها اختصاص میدهد. این تست ها در

شرایطی یکسان در سه حالت %20 از توان حقیقی ، %50 و %100 مورد آزمایش قرار میگیرند و بازده آنها

**RN** 

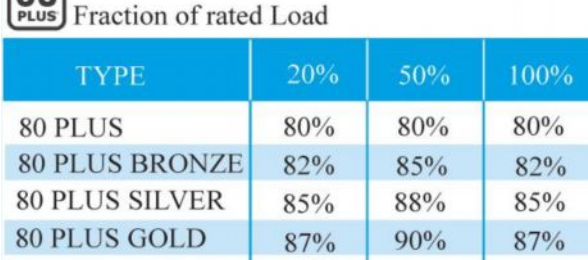

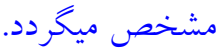

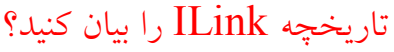

ILink با نامهاي دیگري چون Firewire و 1394IEEE نیز شناخته میشود و یک درگاه دیجیتال انعطافپذیر است که میتواند بسیاري از مشکلات مصرفکنندگان را براي اتصال ابزارهاي جانبی با سرعت بالا به کامپیوترهاي شخصی و به یکدیگر حل کند. این گذرگاه اولین بار توسط شرکت Apple

معرفی شد و سپس توسط گروه کاري 1394 از مؤسسهي مهندسان برق و الکترونیک IEEE توسعه داده شده و استاندارد گردید.

این گذرگاه به خاطر استفادهي مستقیم از داده هاي دیجیتال که نیاز به تبدیل دادهها را از میان بر میدارد توانایی انتقال سیگنالها با کیفیتی بسیار بالا را دارا میباشد علاوه بر آن با استفاده از یک کابل سریال نازك و کوچک بسیاري از مشکلات به وجود آمده توسط گذرگاه هاي موازي عریض با کابلهاي پهن و بزرگ را حل میکند. همچنین این گذرگاه با قابلیت نصب کاملاً خودکار کلیهي پیچیدگیهاي نصب نرمافزاري به صورت دستی را حذف میکند و با پشتیبانی از عملکرد Plug-Hot توانایی نصب نمودن و برداشتن ابزارهاي جانبی را هنگامی که سیستم مشغول بکار است بدون نیاز به Reboot کردن سیستم ارائه می نماید.

کاربرد ILink را بیان کنید؟

ویژگی ILink را بیان کنید؟

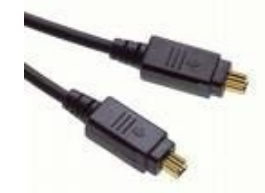

ILink براي اتصال ابزار هاي جانبی دیجیتال به یکدیگر یا به کامپیوترهاي شخصی طراحی شده است این درگاه با تجهیزات آنالوگ قدیمی ناسازگار است. از این گذرگاه میتوان برای اتصال دوربینهای  ${\rm DV}$  و DVD Recorder ،دیجیتال تلویزیونهاي Digital Set-Top Box ،دیجیتال عکاسی دوربینهاي VCR و تعداد زیادي از دیگر ابزار هاي جانبی دیجیتال که مجهز به درگاه ILink هستند استفاده کرد. Firewire در بسیاري از موارد جایگزین SCSI شده است و این به دلیل کمتر بودن هزینه پیاده سازي و همچنین سادگی پیاده سازي سیستم هاي کابلی بوده است Firewire قادر است تا 63 دستگاه جانبی را

به طور خطی به هم متصل نماید تنها محدودیت این اتصالات هم غیر چرخشی بودن ساختار شبکه است یعنی همانطور که گفته شد به صورت خطی و نه به صورت حلقوي به هم متصل میشوند بنابراین امکان ارتباط دو به دو نیز بین دستگاه ها فراهم می آید بعنوان مثال یک چاپگر و یک اسکنر میتوانند به طور مستقیم با هم ارتباط برقرار کنند بدون این که نیازي به حافظه سیستم و یا CPU داشته باشند. Firewire همچنین از وجود چند میزبان در هر گذرگاه نیز پشتیبانی میکند.

تفاوت **Firewire و USB در چیست؟**

USB براي فراهم آوردن این امکانات و قابلیت ها به تراشه مخصوص نیاز دارد. بنابراین کابل آن، مخصوص و گران قیمت خواهد بود. در حالی که Firewire تنها به یک کابل با تعداد سوزنهاي مشخص در هر دو سر کابل (معمولا 6تا) نیاز دارد که براي پشتیبانی از Play and Plug و Swapping Hot طراحی شده است. این دو عبارت به این مفهوم اند که در صورت نیاز به قطع ارتباط یک دستگاه با دستگاه هاي دیگر و یا جایگزینی یکی با دیگري نیازي به قطع منبع تغذیه نیست و در حال روشن بودن دستگاهها نیز این اعمال امکان پذیرند و صدمه اي به هیچ یک وارد نخواهد آمد. 400 Firewire قادر به تبادل اطلاعات بین دستگاه ها با سرعت 100 ، 200 و 400 مگابیت در ثانیه است که البته مقدار واقعی آنها 98,304 ، 196,608 و 393,216 مگابیت در ثانیه است. اگر چه2 USB ادعاي فراهم کردن سرعت بالاتري را دارد (480مگابیت در ثانیه) اما در عمل Firewire به دلیل ارتباط مستقیم دستگاه ها و معماري یک به یک آنها سریعتر خواهد بود. البته طول هر کابل نباید از 4,5 متر بیشتر شود. 800 Firewire نیز امکان ارسال اطلاعات با سرعت 786,432 مگابیت در ثانیه را فراهم می کند. IEEE1394b از اتصالات نوري

تا طول 100 متر و سرعت تبادل اطلاعات تا 3,2 گیگابیت در ثانیه را پشتیبانی می کند که در نوع خود فوق العاده است.

اتصال دهنده هاي Link-I به چه صورتی میباشد؟ اتصالهاي داخلی ILink بیشتر اوقات از یک کابل 6 سیمه تشکیل شده است که شامل 2 جفت سیم تابیده براي انتقال داده ها و دو سیم یکی براي انتقال توان و دیگري براي اتصال زمین است و یک محافظ خارجی نیز این سیمها را تحت پوشش قرار می دهد. 2 جفت سیم به هم تابیده عمل ارسال و دریافت دادهها را انجام میدهند و اتصالات توان توان مصرفی مورد نیاز براي برخی از ابزارها را از 87 تا 307 و با جریان A۳۰ تأمین میکند. بیشتر ابزارهای جانبی از اتصال۵هنده های ٦ پین استفاده میکنند. برخی از ابزار ها مانند دوربینهاي دیجیتال از یک اتصالدهندهي 4 پین بهره میگیرند. در این اتصال دهنده دو اتصال ِ مربوط به زمین و توان حذف شده است. اتصال دهندههاي 4 پین Ilink در ابزارهایی استفاده می شوند که نیاز به تغذیه از طریق گذرگاه ندارند و داراي مدار تغذیهي داخلی هستند.

نحوه تقابل پردازشگرهاي دو هسته اي اینتل و AMD در مقابل هم به چه صورتی است؟ این شرکت علاوه بر اینکه یک cpu با طراحی کاملا 64ْ بیتی عرضه کرد که باعث برتري یافتن این شرکت در بازار کامپیوترهاي رومیزي پیشرفته گردید همچنین در حذف کنترل کننده هاي حافظه (MCH (پیشقدم شد که در عملکرد Athlon64 و چیپهاي optron یک پیشرفت قابل ملاحظه نسبت به پروسسورهاي intel به حساب میآید. اینتل به طور متقابل پروسسور سازگار 64 بیتی را عرضه نمود. به تازگی نیز هر دو شرکت پردازشگرهاي دوهسته اي را عرضه نمودهاند این پروسسورها بهتر از آن چیزي که شما انتظار دارید کار میکنند. پروسسورهاي اینتل و AMD هر دو داراي دو هسته پروسسور در حال کار در یک قالب

میباشند که هر یک از هستهها بصورت مستقل توابع و پردازشهاي داده را انجام میدهند (در مورد اینتل این مورد کامل تر است) و هر دو این هستهها توسط نرم افزار سیستم عامل هم آهنگ می گردند. نکته! پروسسورهاي دو هستهاي در اصل یک سیستم چند پروسسوره که در یک قالب قرار گرفته اند می باشد.

چند پر دازشگرهاي متقارن (SMP (symmetric Multi processing را تعریف کنید؟ SMP روش مشترکی می باشد که چندین پردازشگر بطور جداگانه با یکدیگر در یک مادربرد کار میکنند سیستم عامل با هر دو cpu تقریباً بطور یکسان کار میکند و کارهاي مورد نیاز را به آنها ارجاع میدهد. چیپهاي دوهسته اي جدید Intel و AMD توانایی SMP را بصورت داخلی مورد توجه قرار دادهاند. پروسسورهاي سرور Opteron دوهسته اي میتواند همچنین بصورت خارجی با دیگر چیپهاي دوهسته اي ارتباط برقرار کند (بشرط آنکه چیپ متقابل نیز داراي این خاصیت باشد) محدودیت اصلیSMP در پشتیبانی سیستم عاملها و نرم افزارها از این تکنولوژي میباشد. خیلی از سیستم عاملها (مانند ویندوز XP سري خانگی) توانایی پشتیبانی از SMP را ندارند و از دومین پردازشگر استفاده نمیکنند. همچنین بیشتر برنامههاي پیشرفته بصورت تک رشته اي کار میکنند در اصل در هر زمان فقط یک پردازشگر در حالت فعال میباشد. برنامه هاي چند رشتهاي از پتانسیل موجود در سیستمهاي دو یا چند پرازشگر میتوانند نتایج مفیدتري بگیرند ولی بصورت کامل عمومیت ندارد.

## Hyperthreading را تعریف کنید؟

این تکنولوژي بصورت اختصاصی توسط اینتل در پردازشگرهاي چند هستهاي بکار گرفته شده است این تکنولوژي قبلاً نیز توسط این شرکت بکار گرفته شده بود. اینتل براي آنکه از منابع CPU به نحو بهتري

استفاده نماید فقط قسمتهایی که کار پردازش اطلاعات را انجام میدهد را تکثیر کرده است. یعنی آنکه منابع داده در داخل CPU بصورت مشترك استفاده میشد. ایده Hyperthreading براي دو برابرکردن مقدار فعالیت چیپ میباشد تا آنکه کاهش عملکرد سیستم که در اثر فقدان حافظه Cash روي میدهد کمتر گردد همچنین بصورت تئوري نشان داده شده که منابع سیستم کمتر تلف میگردند در صورتیکه CPU هاي Hyperthreading مانند دو پروسسور حقیقی بنظر میرسد. ولی این CPU ها نمیتوانند عملکردي مشابه دو  ${\rm CPU}$  مجزا مانند  ${\rm CPU}$  های دوهسته ای داشته باشند. زیرا در  ${\rm CPU}$  های دو هسته ای دو "Threads "مشابه بطور همزمان و با Cash هاي جداگانه 1L و 2L میتوانند اجرا گردند که این عمل در پردازشگرهاي Hyperthreading قابل انجام نمیباشد. یکی از چیپهاي جدید اینتل بنام پردازشگر پنتیوم 840 Edition Extreme در داخل هر هسته خود از تکنولوژي Hyperthreading نیز پشتیبانی میکند یعنی آنکه در یک سیستم عامل آن بصورت چهار پردازشگر حقیقی دیده میشود. نکته! سیستم هاي چند پردازشگره یک ایراد عمومی وجود دارد و آن تاْخیري میباشد که این CPU ها در اجراي کار سیستم بوجود می آورند. به بیان ساده در حال حاضر روشی براي سیستم عاملهاي موجود

وجود ندارند تا پردازشها را بطور کاملاً مساوي در بین پردازشگر ها تقسیم نماید پردازشگر دوم عموماً با یک مداخله کمتر و کارایی پایینتر کار میکند در صورتی که ممکن است پردازشگر اول بصورت ۱۰۰٪ در حال پردازش باشد.

فرم فاکتور فعلی پردازشگر 64 اتلن به چه صورتی است؟

فرم فاکتور فعلی پردازشگر 64 اتلن به طراحی دو هسته اي خیلی نزدیک میباشد. وجود کنترل کنندههاي Hypertransport و کنترل کننده حافظه درقالب چیپهاي فعلی 64 اتلن به معنی آنست که اضافه نمودن

دومین هسته در داخل چیپ چندان مشکل نمیباشد. بدلیل رابط NorthBridge که AMD براي اتلن 64 تهیه کرده است کنترل کننده حافظه و رابط Hypertransport در داخل چیپ پشتیبانی میگردد. این به چیپهاي دوهستهاي امکان میدهد که از داخل خود پردازشگر با یکدیگر ارتباط برقرار کنند. تعداد ترانزیستورهاي پردازشگرهاي اتلن 64\*2 بیش از دو برابر پردازشگرهاي اتلن 64 می باشد. با توجه به اینکه در ساختن CPU های جدید از روش nm ۹۰ استفاده میشود سایز کل چیپ کمی افزایش پیدا کرده و ولتاژ عملکرد 1,35 تا 1,4 می باشد و گرماي خروجی به بیش از w 110 کمی افزایش می یابد. هر هسته پردازشگر حافظه L۱  $\operatorname{Cash}$  و L۲ مخصوص به خود را دارد ۱۲۸ KB برای  $L$  و بسته به مدل  $L$ 1 برای 1MB تا 1MB برای

دو برتري مهمی که AMD در CPU هاي دو هستهاي دارد چیست؟

"Switch Crossbar "که آدرسها را جمعآوري کرده و توزیع می کند و داده را از هر هسته به هسته دیگر یا باقی سیستم توزیع می کند در حال حاضر امکان اضافه شدن دومین هسته را دارد. موفقیت دیگر AMD که از نظر مصرف کننده خیلی مهم می باشد امکان استفاده اتلن 64\*2 از مادربردهاي سوکت 940/939 می باشد و فقط لازم است که شرکت تولید کننده مادربرد BIOS را براي پشتیبانی از خصوصیات جدید به روز رسانی نماید.

شرکت AMD و اینتل براي جلوگیري از گرم شدن زیاد CPU هاي دو هسته اي چه کاري کرده اند؟ هر دو پردازشگر هاي تک هستهاي AMD و Intel گرماي فوقالعاده زیادي تولید میکردند که هیت سینکهاي فوقالعاده بزرگی که براي آنها استفاده می شود گویاي این مطلب می باشد. حال با اضافه کردن یک هسته اضافی چگونه میتوان این پردازشگرها را خنک نمود. ولی AMD و Intel از چندین روش

براي خنثی کردن این موضوع استفاده کردهاند ابتدا آنکه در ساخت این پردازشگرها از تکنولوژي 90nm استفاده شده که باعث کوچکتر شدن  ${\rm CPU}$  ونزدیکتر شدن قسمتهای مختلف بر روی  ${\rm CPU}$  شده و در نتیجه گرماي تولید شده را به مقدار زیادي کاهش می دهد و دوم آنکه فرکانس کاري این CPU ها بمقدار حدود  $\rm MHz$ ۰۰ نسبت به آخرین  $\rm CPU$  های تک هسته ای کاهش پیداکرده و همچنین هسته دوم همیشه بصورت کامل کار نمی کند این سه مطلب باعث میگردد که گرماي تولید شده بمقدار خیلی زیادي نسبت به CPU هاي تک هستهاي افزایش نیابد.

نکته! پهناي باند بکار رفته محدودیت بزرگتري براي CPU هاي دو هستهاي میباشد، زیرا هر دو AMD و Intel پهناي باند براي CPU هاي تک هستهاي را براي این نوع CPU ها نیز حفظ کردهاند و طرحی براي افزایش آن ندارد.

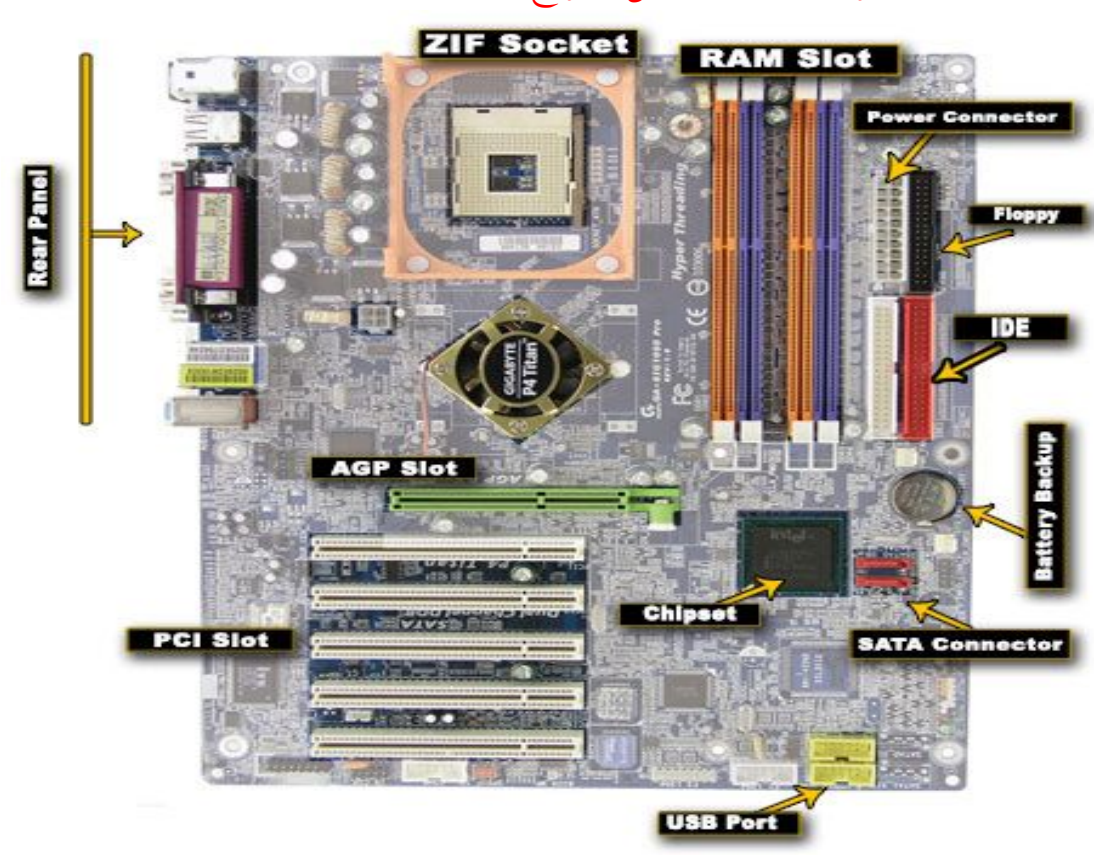

قسمت هاي مختلف مادربرد را از روي شکل تشریح کنید؟

:ZIF Socket

اولین قسمت مورد بحث، محل نصب CPU میباشد. این سوکت معمولاً با رنگ سفید بر روي مادربرد مشخص شده است.

به این سوکت Socket Zif) Force Insertion Zero (نیز میگویند که داراي شمارههاي مخصوص مانند 478 Socket ، 775 Socket و ... میباشد.

CPU ها مدلهاي مختلف دارند که بنا به نوع مدلشان، بر روي مادربرد هایی که از آن نوع CPU پشتیبانی میکنند نصب میگردند. همانگونه که در شکل مشاهده می کنید این سوکت ها داراي حفره هاي بسیار ریزي میباشند که پایه هاي CPU درون آنها قرار می گیرد. البته شرکت اینتل سوکت و CPU خاصی را با نام 775 LGA طراحی کرده است که پایه ندارد و سطح زیري آن صاف است و برخلاف سوکتهاي قبلی، پایه هایی بر روي سوکت وجود دارد که باعث اتصال بین CPU و سوکت میشود. این کار باعث کمتر صدمه دیدن پایه هاي CPU شده و احتمال کج شدن آن را به صفر رسانده است.

## : RAM Slot

محل نصب RAM این اسلات، با دو عدد چفت در کنار خود وظیفه نگهداشتن رم را بر عهده دارد. امروزه رم ها نیز دارای دو مدل  $\rm SD$  و  $\rm DDR$  می باشند و مشخصه ظاهری آنها شیاری که بر روی آن قرار دارد میباشد. اگر بر روی برد رم، یک شیار وجود داشت رم از نوع DDR است در غیر اینصورت از نوع قدیمیتر، یعنی SD میباشد. البته مقایسه کلی این دو نوع نیز بسیار مفصل بوده که از حوصله این بحث

خارج است. طبیعی است مادربرد مخصوص این دو نوع نیز متفاوت است و هر کدام رم خاص خود را پشتیبانی می کند. لازم به ذکر است که تمام ماردبردهاي موجود از رم هاي نوع DDR و پشتیبانی می کنند نکته مهم دیگر، رنگ متفاوت اسلات هاي رم است. اگر در مادربردي اسلات رم ها داراي دو رنگ متفاوت باشند، به این مفهوم است که این مادربرد از تکنولوژی Dual Chanel پشتیبانی میکند.

: Power Connector

قسمت بعدي کانکتور پاور (منبع تغذیه) می باشد. همانگونه که در شکل مشخص است دو عدد کانکتور ولتاژ، از پاور به مادربرد متصل میشود. این دو کانکتور یکی بزرگ و مستطیل شکل و دیگري کوچک و مربع شکل می باشد (کانکتور 12 ولت مادربرد) وظیفه این دو کانکتور انتقال ولتاژ از پاور به مادربرد است. : IDE

این قسمت محل نصب کابل دیتاي هارد و ROM CD میباشد. توجه کنید رنگ متفاوت کانکتور نشان دهنده نوع آن میباشد معمولاً 1IDE به رنگ آبی و اکثرا هارد اصلی سیستم را به آن وصل میکنند و2IDE جهت نصب وسایلی مانند رایتر، Drive DVD و Drive CD و غیره بکار می رود. : Floppy

محل نصب فلاپی که بوسیله کابل مخصوص، اتصال فلاپی داریو و مادربرد را فراهم می کند. :AGP Slot محل نصب کارت  $\rm{G}$  یا همان کارت گرافیک اکثر مادربردها دارای اسلات $\rm{AGP}$  میباشند ولی در

مادربردها جدید اسلتی به نام Express PCI بهره می برند که سرعت و امکانات بهتري را ارائه می دهد. : PCI Slot

این اسلات ها محل قرارگیري کارتهاي متداول و رایج PCI مانند کارت مودم، کارت کپچر، کارت TV و مواردي از این قیبل می باشند.

: SATA Connector

این کانکتورها به Connector SATA معروفند و هاردهایی با تکنولوژي سریال را عمل کرده با این تفاوت که از تکنولوژي ساخت پیشرفته تري برخوردارند سرعت بالاي انتقال اطلاعات و حجم کمتر این نوع کابلها و سوکت ها از محاسن آن نسبت به IDE ها میباشد. این مادربرد داراي دو عدد سوکت از نوع و دو عدد هم سوکت متداول  $\rm{IDE}$  است و می تواند تا شش عدد  $\rm{Device}$  را پشتیبانی کرده و  $\rm{SATA}$ آدرس دهی کند.

: Chipset

یکی از مهمترین قسمتهاي هر مادربرد چیپ اصلی آن میباشد. شاید این قطعه را بتوان قلب مادربرد نامید. کنترل تمام قطعات موجود بر روي مادربرد بر عهده این قطعه میباشد. یکی از دلایل گران تر بودن یک مادربرد نسبت به مادربردهاي دیگر مدل و شرکت سازنده آن قطعه است. براي مثال مادربردهایی که چیپ آنها ساخت شرکت اینتل است نسبت به مادربردهایی که چیپ آنها ساخت کمپانی هاي دیگري چون

VIA، SIS و ... می باشند از سرعت بهتر و امکانات بالاتري برخوردار میباشند.

: Battery Backup

اطلاعاتی مانند تاریخ، ساعت، پسورد BIOS، تنظیمات مربوط به نحوه بوت شدن، فرکانس پردازنده و رم و مواردي از این قبیل که در برنامه BIOS مادربرد تنظیم میگردد، همگی در قسمتی به نام CMOS

دخیره میشود. باطری مادربرد وظیفه تغذیه این  ${\rm IC}$  را دارد. به همین دلیل است که با برداشتن  ${\rm RAM}$ باطري، تاریخ و زمان و پسورد و دیگر تنظیمات BIOS بهم میریزد. : USB Port این پورتها به نام  $\rm{USB}$  معروف میباشند. این پورت ها به وسیله کابل $\rm{d}$ های کیس به  $\rm{USB}$  های جلو متصل شده و میتوان از آنها استفاده کرد. نکته! در لا به لاي این تنوع سه خانواده ي از CPU ها را میتوان براي کسی که قصد دارد یک کامپیوتر

جدید براي خودش دست و پا کند مناسب دانست. خانواده CPU هاي بسیار جدید و مدرن اینتل تحت عنوان 7i Core و بعد CPU هاي کمی قدیمی تر ولی کماکان به روز Quad 2Core اینتل و نهایتا خانواده ي 4 X Phenom از کمپانی AMD.

سی پی یو هاي 7i Core را تعریف کنید؟ اگر فقط کارایی محض یا به قولی پرفورمنس محض مد نظرتان است سراغ7i Core اینتل بروید. شاید اینتل و هوادارانش این حرف را یک توهین بدانند ولی این محصول قدرتمند را می توان به مغز 2 Core که با قابلیت های بهینه AMD Athlon ٦٤ آمیخته شده است تشبیه کرد. Core iv از طراحی از Dore آ مدرن و بهبود یافته ي بهره مند است که آن را نسبت به CPU هاي 45 نانومتري خانواده هاي 2 Core Quad و Extreme کاملا کاراتر نموده. این CPU ها در وضعیت Turbo یا Mode Turbo قابلیت هاي جدید و جالبی دارند، براي مثال در این وضعیت CPU به صورت اتوماتیک اورکلاك خواهد شد. علاوه بر بازگشت قابلیت Threading-Hyper به خانواده ي 7i Core این CPU ها از کنترلر یکپارچه حافظه به صورت سه کاناله یا tri-channel نیز بهره مند هستند.

7 i Core به نسبت جدید و تازه وارد است و می توان گفت فعلا در بازار سریعترین و خوش ساخت ترین CPU موجود محسوب می شود. اما مدلهاي ارائه شده در این خانواده تنوع قیمت مناسبی دارند، پائین ترین عضو خانواده را می توانید با 320 الی 40 هزار تومان تهیه کنید و گرانترین مدلهاي7 i Core هم به یک میلیون و چند صد هزار تومان می رسند.

نکته! بر خلاف چیپ هاي 7 i Core که همگی بر مبناي تکنولوژي ممتاز 45 نانومتري ارائه شده اند، اینتل 2 Core هاي خود را براي دسکتاپها با هر دو تکنولوژي 45 و 65 نانومتري ارائه می کند. از کجا می توان دریافت یک CPU از خانواده 2 Core بر مبناي کدامیک از این تکنولوژي ها ارائه شده؟ کافی است نگاهی به عدد ذکر شده در انتهاي تعریف مدل Cpu بیاندازید براي مثال وقتی مدل یک CPU را به این صورت براي شما عنوان می کنند چون عدد انتهایی با 6 شروع شده است این CPU از تکنولوژي 65 نانومتري بهره میبرد در حالیکه چون عدد انتهاییش با 9 شروع شده به تکنولوژي 45 نانومتري تجهیز گشته پس 6 براي 65 و 9 براي 45 نانومتري است. اما فرق این دو در چیست؟ چیپ هاي 45 نانومتري نسبت به 65 نانومتري ها سریعتر و خنک تر هستند و معماري بهینه یی دارند.

نکته! CPU هاي چهار هسته اي 4X Phenom AMD به قدرتمندي CPU هاي اینتل نیستند ولی از نظر قیمت براي کسانی که قصد خریدي اقتصادي را دارند و دست و بالشان در بودجه تنگ است گزینه ي بیش از حد مناسبی اند و البته اگر در دسته بندي کاربران خانگی با استفاده هاي معمولی هستید و بودجه ي شما زیاد نیست این خانواده بهترین است. سریعترین محصول AMD در همین خانواده با عنوان Edition Black 9950 4X Phenom با سرعت GHZ 2,6 قرار دارد و ناگفته نماند که Phenom

کاملا خانواده ي 64 Athlon را پشت سر گذاشته و بسیار برتر از این خانواده است. AMD اعلام کرده است CPU هاي چهار هسته اي 45 نانومتري اش را در انتهاي امسال ارائه خواهد کرد و مفسرین بازار معتقدند با آمدن این محصولات AMD احتمالا این کمپانی دوباره وارد رقابت برابري با اینتل شود. نکته! خوب حالا اگر مباحث بالا باعث شده فشارتان بیافتد و بگوئید اینها که الان گفتیم یعنی چه بگذارید اینگونه برایتان بگویم : خانواده ی۲ Core i مدال طلا گرفته Core ۲  $\,$  Core یا ۲ Core های چهار  $\,$ هسته اي مدال نقره و 4X Phenom هم برنز. نوع مدال هر یک اینها با وضعیت جیب شما کاملا مرتبط است جیب پر پول می تواند سراغ کسی برود که مدالش رنگین تر است! اما چرا 7 i Core طلا گرفت؟ نکته! از جانب اینتل 7i Core یک جهش بزرگ در تاریخ این شرکت است که فاصله ي زیادي با آنچه در یکی دو سال اخیر ارائه نموده است دارد. یک محصول چهار هسته اي 45 نانومتري بی نیاز از کنترلر حافظه ي بیرونی و گذرگاه باس جلویی یا Bus FrontSide که باعث شده است کمپانی رقیب یعنی AMD کاملا احساس کند جامانده و براي جبران فاصله ي به وجود آمده حسابی دست و پا بزند. حذف گذرگاه باس جلویی یا Front Side Bus از جانب اینتل چقدر مفید و کارشناسی شده بوده است؟ اینتل براي بسط دادن سیستم هاي چند پردازنده یی خود از گذرگاه باس جلویی استفاده می کند. استفاده از گذرگاه باس جلویی مشکل ساز بود مشکل در اینجا بود که یک گذرگاه باس جلویی وقتی براي دو Cpu چهار هسته اي یا اصطلاحا core-Quad به اشتراك گذاشته میشد با وجود هسته هاي فراوان این گذرگاه در عبور دادن حجم بسیار بالاي دیتا دچار مشکل می شد و عملا به یک گلوگاه بدل می گردید لذا اینتل سعی کرد این مشکل را با ساختن چیپست هایی که مجهز به دو گذرگاه باس جلویی بودند رفع کند. اما حتی این تلاش اینتل زمانی که کاربران قصد استفاده از سیستمی با چهار یا هشت CPU را داشتند بی

حاصل بود. از آنجا که اینتل نمی توانست چیپ هایی با گذرگاه هاي بیشتر تولید و عرضه کند با کمی تقلب از روي دست AMD تکنولوژي جدید با عنوان Interconnect Path Quick که در اصطلاح به آن QPI می گویند را برای ارتباط مستقیم بین پردازنده ها عرضه نمود نسخه های ویژه ی سرور پردازنده های Core iv مجهز به دو رابط QPI است که می توانند امکان نقل و انتقال دیتایی حدودی ۲۵ گیگابایت بر ثانیه را فراهم آورند و نسخه هاي ویژه ي کامپیوتر هاي دسکتاپ 7i Core نیز داراي یک رابط QPI هستند. براي اینتل کنار گذاشتن گذرگاه باس جلویی و به کار گیري QPI در عرصه ي سیستم هاي مجهز به چند پردازنده یک مزیت و یک جهش محسوب می شود هر چند این روزها کاربران معمولی اندکی هستند که روي کامپیوتر خود از چند پردازنده استفاده نمایند ولی در دنیاي سرورها QPI بسیار بیشتر از یک تکنولوژي معمولی می باشد و تحولی عظیم و ارزشمند محسوب می شود. Mode Turbo چه خبر؟ اینتل Core iv را به گونه ای طراحی نموده است تا در زمینه ی مدیریت انرژی بسیار کامل و قدرتمند

عمل نماید. در CPU هاي 2 Core کاهش انرژي می توانست تا حدي ادامه یابد که به کرش کردن CPU منجر شود. علت این بود که وقتی میزان انرژي ورودي بر روي هسته CPU کاهش می یافت کش نیز از این قضیه مجزا نمی شد و سعی می کرد هر مقدار کاهش انرژي را تحمل کند و با آن کنار بیاید که نتیجه ي این امر مطلوب نبود. در 7i Core اینتل براي رفع مشکل مذکور مدار انرژي را جدا سازي نموده و لذا کش انرژي مورد نیازش را به صورت جداگانه دریافت می کند. تقسیم مدار یک حسن دیگر نیز داشته است در 2 Core می بایست قبل از کاهش و قطع انرژي همه ي هسته ها بیکار و آزاد می شدند اما در Core i v می توان انرژی هسته های  ${\rm CPU}$  را به صورت مجزا در زمانی که بیکار هستند قطع نمود.

Mode Turbo به بهترین شکل در مصرف انرژي صرفه جویی می نماید زیرا امکان فعالیت یک هسته را در حالی که بقیه هسته ها بیکار هستند و انرژي مصرف نمیکنند فراهم می آورد. ضمنا از آنجایی که امروزه هنوز بسیاري از اپلیکیشن ها نیازي به بهره گیري از تمام توان یک CPU چهار هسته اي مجهز به تکنولوژي Threading-Hyper را ندارند یا برخی از آنها براي چنین کاري طراحی نشده اند میتوان با استفاده از Mode Turbo که به صورت خودکار CPU شما را اورکلاك می کند این امکان را به وجود آورد که این دسته از اپلیکیشن ها نیز سریعتر و بهتر کار کنند.

با سوکت 1⁄4GA مادربرد جور در می آید یا نه؟ LGA با سوکت  $\hbox{Core}$ 

اگر یادتان باشد ابتداي کار که صحبت کردیم گفتیم قانونی نانوشته وجود دارد که میگوید هر چقدر براي آخرین مدل هزینه کنی فردا مدل جدیدي می آید که بهتر است و شما را متضرر می کند. اگر این روزها بالاي چند صد هزار تومان هزینه کرده اید و مادربردي خریده اید با سوکت 775LGA خبر بد این است که 7i Core بر روي این مادبرد سوار نمی شود و بایستی مادربردي تهیه کنید که به سوکت 1366LGA مجهز باشد. البته ناگفته نماند این مسئله تنها دلیل براي خرید مادربر جدید نخواهد بود پشتیبانی 7i Core از DDR۳ و تکنولوژي سه کاناله و چند مورد دیگر نیز دلایل موجهی برای خرید مادربرد جدید میباشند.

بهترین ترانزیستور استفاده شده در مادربرد ها چه نوع ترانزیستورهائی هستند؟

اگر چه همه مادربرد ها از تراتزیستورهاي MOSFET در مدار تنظیم کننده ولتاژ استفاده میکنند اما برخی ترانزیستورها از بقیه مناسب تر میباشند. بهترین ترانزیستورها آنهایی هستند که داراي حداقل مقاومت در سوئیچینگ (روشن و خاموش شدن) باشند (پارامتري که با نام on RDS شناخته میشود) این ترانزیستورها حرارت کمتري تولید میکنند (بنا بر گفته هاي Gigabyte نسبت به MOSFET هاي

قدیمی %16 حرارت کمتري تولید میکنند) و از لحاظ ظاهري از ترانزیستورهاي مرسوم کوچکتر هستند. یک راه ساده براي تشخیص این دو نوع از یکدیگر بوسیله شمارش ترمینالهاي (پایانه هاي ترانزیستور) موجود بر روي آنهاست. ترانزیستورهاي قدیمی داراي سه پایه هستند (معمولا پایه وسطی قطع شده است) در حالیکه ترانزیستورهاي با RDSon پایین داراي 4 پایه یا بیشتر هستند و تمام آنها به مادربرد متصل شده است میتوانید این تفاوت را با مقایسه شکلهاي زیر ملاحظه کنید. مدار تنظیم کننده ولتاژ براي هر فاز یا کانال دو ترانزیستور خواهد داشت. مادربردهاي ارزان قیمت به جاي استفاده از یک Driver MOSFET در هر فاز، از یک ترانزیستور اضافی در هر فاز براي انجام این

وظیفه استفاده میکنند و بنابراین اینگونه مادربرد ها در هر فاز بجاي دو ترانزیستور از سه ترانزیستور بهره

میبرند. به همین دلیل بهترین راه براي شمارش و شناسایی فازها شمارش تعداد چوکها (Chokes (خواهد

### بود. (و نه تعداد ترانزیستورها)

MOSFET با On) RDS ( پایین **MOSFET هاي قدیمی** 

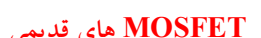

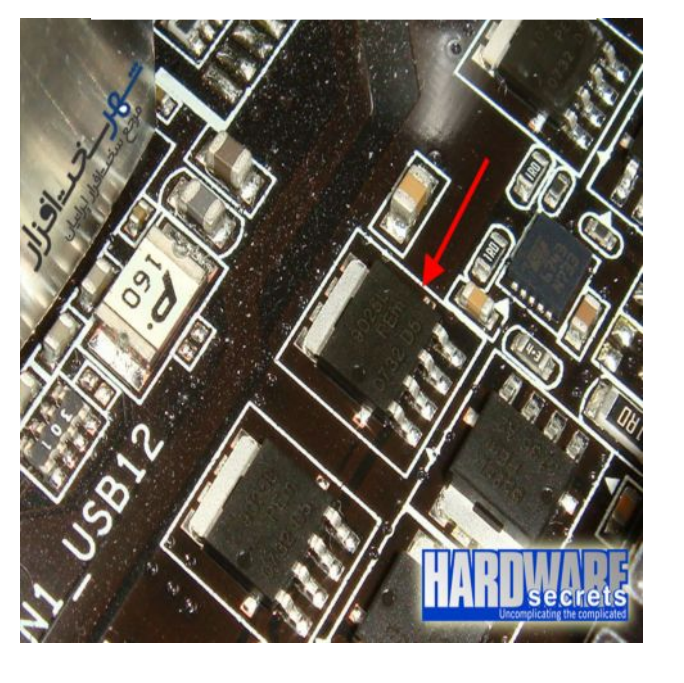

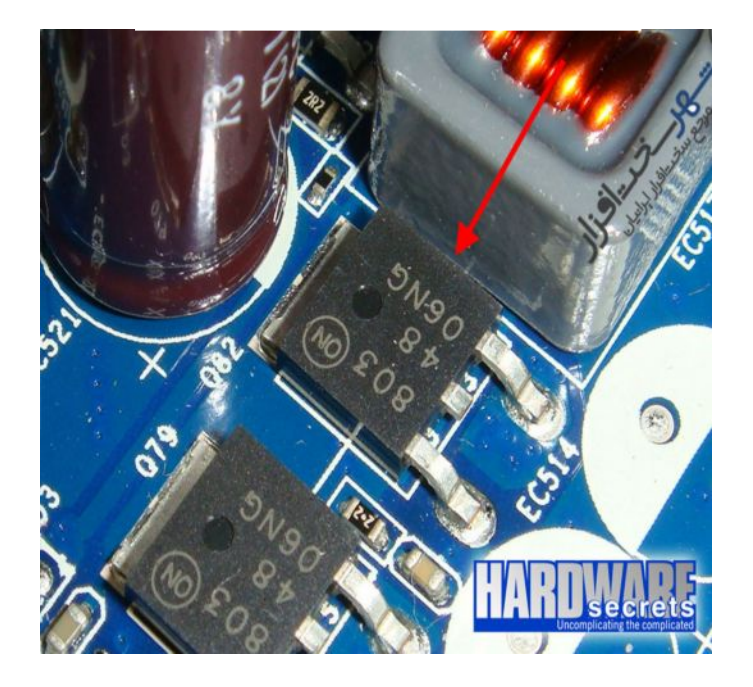

خازنهاي مناسب جهت استفاده در مادبرد کدام خازن ها هستند؟ خازنهاي استفاده شده در مدار تنظیم کننده ولتاژ میتواند یکی از دو نوع الکترولیتی قدیمی و یا انواع آلومینیومی جامد باشد. خازنهاي آلومینیومی جامد بهتر از انواع معمولی هستند چرا که دچار باد کردگی و نشتی نمیشوند. هر خروجی ولتاژ بوسیله یک  $\rm IC$  با نام کنترلر  $\rm{PWM}$  کنترل میشود. در هر مادربرد و برای هر سطح ولتاژي از یک کنترلر PWM استفاده میشود، بعنوان مثال یکی براي CPU، یکی براي حافظه ها، یکی براي چیپست و غیره ( اکثر کنترلرهاي PWM میتوانند 2 سطح ولتاژ مستقل را کنترل کنند ) اگر به اطراف سوکت CPU نگاه کنید میتوانید کنترلر PWM را براي ولتاژ CPU پیدا کنید. شکل هاي زیر را ملاحظه کنید. **کنترلر PWM**

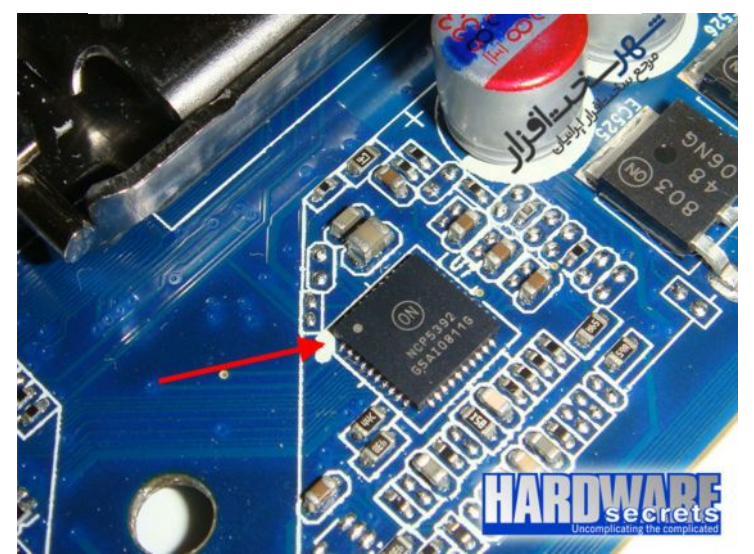

**در نهایت یک IC کوچکتر نیز داریم که با نام راه انداز MOSFET شناخته می شود. مدار تنظیم کننده ولتاژ از یک راه انداز MOSFET براي هر فاز استفاده میکند، بنابراین هر IC دو MOSFET را راه اندازي خواهد کرد. مادربرد هاي ارزان از MOSFET دیگري به جاي این IC استفاده میکنند لذا در مادربردهاي که اینگونه طراحی شده اند شما نمیتوانید این IC را پیدا کنید و هر** 

**فاز بجاي دو ترانزیستور از سه ترانزیستور استفاده میکند.**

### **MOSFET Driver ( انداز راه MOSFET )**

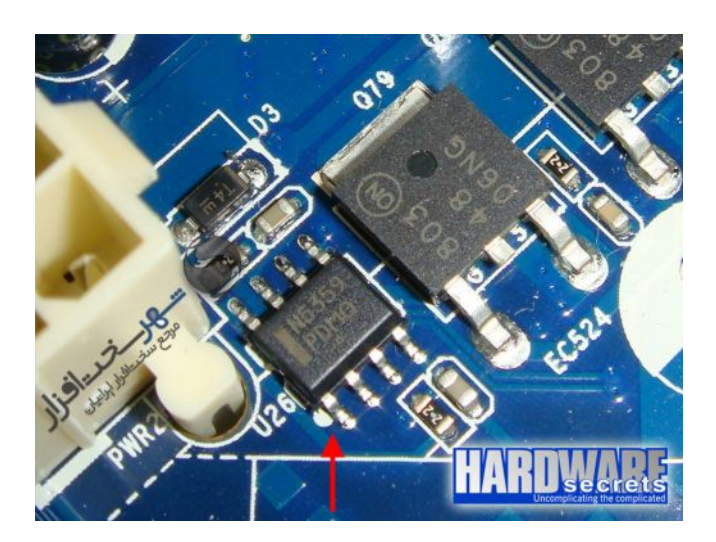

FSB چیست؟

FSB مخفف Bus side Front است و همچنین تحت نامهاي باس پرسسور و باس حافظه یا باس سیستم شناخته شده است. FSB پروسسور را به حافظه اصلی (رم) و سایر اجزاء داخل کامپیوتر متصل میکند. FSB میتواند 133و 266 و 400 MHz یا بالاتر باشد. زمانی که کامپیوتر یا مادربرد میخرید یکی از مهمترین مشخصاتی که باید به آن توجه کنید FSB است. سرعت FSB به وسیله بایاس سیستم یا جامپر ( jumper (که روي مادربرد قرار دارد تعیین میشود. بیشتر مادربردها اجازه تغییر FSB را تا جائیکه کامپیوتر clock over نشود میدهند. قفل شدن سخت افزار کامپیوتر، از دست دادن (خراب شدن) اطلاعات یا ایرادات دیگر ممکن است از بکار بردن یک سخت افزار قدیمی با یک مادربرد با FSB بالا باشد بنابراین سازگاري قطعات کامپیوتر را با مادربرد و یا FSB مادربرد چک کنید. در ضمن ببینید که آیا کامپیوتر شما به طور مناسب تنظیم شده است over clock کردن کامپیوتر معمولاً چنین اشکالاتی FSB به وجود می آورد.

کارت صدا چند عملیات خاص در ارتباط با صدا انجام می دهد؟ - ضبط صدا با حالات متفاوت - پخش موزیک هاي از قبل ضبط شده مانند : 3MP، Wav و یا DVD - ترکیب نمودن صداها - پردازش صوت هاي موجود تولید کنندگان کارت صدا را نام ببرید؟ شرکت هاي مختلفی کارت صدا را میسازند. مهم ترین این سازنده ها عبارتنداز شرکتهاي : Diammond- ESS- Opti -- Trident Yamaha- Ensoniq- Cirrus Logic Creative-S DX-Genius- AsoundrDJ- r- 9rr- Opti 9r1 در هنگام خرید کارت صدا به چه نکاتی باید توجه کرد؟ به دلیل این که مادربردهاي جدید داراي کارت صدا به صورت سرخود می باشند، بنابر این دیگر نیازي نیست که کارت صدا را به صورت جداگانه خریداري نمود. جز در مواردي که براي کارهاي حرفه اي از کارت صدا استفاده می شود. دو نوع استاندارد اختصاصی براي کارت هاي صدا وجود دارد. (استاندارد Adlih و Blaster Sound (اغلب کارتهاي صوتی با Blaster Sound سازگاري دارند. با توجه به این که کارت صوتی نباید با این استاندارد به راه انداز خاصی نیاز داشته باشد. به غیر از استانداردهاي ذکر شده، استانداردهاي دیگري هم وجود دارند. اکثر برنامه هاي کاربردي صوتی براي محصولاتی نوشته می شوند که عمومیت دارند. براي همین بیشتر سازندگان، کارت هاي صوتی خود را تحت این دو استاندارد می سازند. بیشتر بازي هاي تحت داس ازکارت هاي صوتی با استانداردهاي ساوند بلاستر، ساوند بلاستر

16 و ساوند بلاستر پرو استفاده می کنند. در حال حاضر بیشتر سی دي رام ها داراي فیش ورودي هدفون یا بلند گو هستند بدین ترتیب می توان از صداهاي آن ها استفاده کرد. اما در صورتی که صداي بهتري می خواهید می توانید ازکارت صدا استفاده نمایید. انواع رابط هاي کارت صوتی را نام ببرید؟ جهت دریافت و ضبط از طریق کارت صدا لازم است رابط هاي زیر وجود داشته باشد : - رابط ورودي : این رابط براي ورود داده هاي صوتی استفاده می شود که داراي انواع مختلفی می باشند. - رابط خروجی : این رابط جهت ارسال سیگنال ها از کارت به وسایل خارج از رایانه به کار می رود. یک سر کابل به کارت صوتی و سر دیگر آن به بلندگو و یا هدفون و سیم هاي استریو وصل می شود. - رابط صوتی ویژه سی دي : این نوع رابط ها جهت ارتباط بین دیسک گردان، سی دي و کارت صوتی می باشد و اگر این ارتباط برقرار نشود دیسک هاي سی دي صوتی پخش نمی شود و در این حالت صدا تنها از طریق خروجی گوشی(هدفون) شنیده می شود. - رابط میدی بازی: اکثر کارت های صوتی دارای این رابط می باشند. این رابط 10 پایه دارد و  $\bf D$  شکل

است و می توان به وسیله آن از ارگ هاي الکترونیکی، موسیقی را دریافت و به صورت فایل بر روي سی دي ذخیره کرد.

پردازنده کارت صوتی را تعریف کنید؟

در کارت صداهای جدید تراشه مخصوصی به نام DSP اضافه شده است. که مخفف Digital Signal Processor می باشد. این تراشه رایانه را از انجام پردازش سیگنال هاي صدا، پارازیت گیري، فشرده سازي داده ها و موارد دیگر معاف می دارد.

کارت صوتی دوطرفه همزمان را تعریف کنید؟

در این نوع کارت صدا داده ها میتوانند در دو مسیر همزمان جریان داشته باشند روي کارت صداهاي دوطرفه عبارت doplisk Full نوشته می شود. بیشتر کارت صداهاي جدید داراي این قابلیت می باشند. با این کارت ها براي مکالمه تلفنی بهتر از طریق رایانه استفاده می شود.

حافظه کارت صدا را تعریف کنید؟

در بیشتر کارت صداهاي نوع آیزا حداقل 2 مگابایت حافظه رم با نام حافظه نمونه سازي وجود دارد. این نوع حافظه جهت حفظ صداهاي جدول موج و صداهایی که خود کارت می سازد استفاده می شود. اما در نوع کارت هاي پی سی آي احتیاجی به حافظه نمونه سازي نیست زیرا پهناي باند در این نوع کارت ها بزرگ می باشد و صدا ها بر روي حافظه اصلی رایانه قرار می گیرد.

استریو فونیک یا مونو فونیک را تعریف کنید؟

کارت هاي مونوفونیک صدا را از یک منبع پخش میکنند که به آن مونو یا یک کاناله می گویند. در صورتی که کارتهاي استریوفونیک به طور همزمان و از دو منبع مختلف پخش میشود. بعضی از برنامه هاي کاربردي صداي استریو را پشتیبانی نمیکنند. کارت هاي استریو گران قیمت تر از مونو می باشد. بیشتر کارت هاي صوتی داراي یک ورودي استریو یا دو ورودي مونو هستند در بیشتر کارتهاي صوتی حداقل 16 بیت لازم است اما برخی دیگر از 24بیت و بیشتر استفاده می کنند.

نکته! براي استفاده از صداي سه بعدي لازم است از کارت صدا و یا بلندگوي مخصوص و نیز برنامه اي که جلوه هاي صوتی صداي سه بعدي را مورد پشتیبانی قرار دهد استفاده نمود.

در عیب یابی کارت صدا به چه نکاتی باید توجه کرد؟ - اگر پس از نصب یک کارت صداي جدید در بعضی برنامه ها دچار مشکل صدا شوید باید تنظیم هاي برنامه ها را از نو تعیین کنید لازم است بعضی برنامه ها را دوباره نصب نمود تا با کارت جدید کار کند. - اگر در بعضی برنامه ها صدا وجود دارد ولی هماهنگ با اعمال روي صفحه نیست لازم است برنامه هاي دیگر را ببندید تا برنامه در حال اجرا بتواند بر همه منابع دسترسی پیدا کند. - گاهی اوقات صداي خش خش و یا وزوز از بلندگو پخش میشود دلیل آن مزاحمت کارت هاي جانبی دیگر میباشد در این صورت لازم است جاي شکاف کارت صوتی را عوض کرد. اگر باز هم اشکال رفع نشد باید کابل هاي برق نزدیک به کارت صوتی را از آن دور کرد. - اگر صدایی از بلندگوهاي رایانه به گوش نمی رسد اعمال زیر را انجام دهید: \* محل اتصال بلندگو به منبع تغذیه چک کنید. \* پیچ تنظیم بلندي صدا را تنظیم نمایید. \* سیم اتصال بلندگو به کارت را چک کنید. \* صدا را در برنامه هاي نصاب بررسی نمایید. \* برنامه راه انداز کارت صوتی را دوباره نصب کنید. هنگام خرید یک مانیتور به چه پارامترهائی باید توجه داشت؟ تکنولوژي نمایش (CRT و یا LCT و یا ...) تکنولوژي کابل (VGA و DVI دو مدل رایج می باشند) محدوده قابلل مشاهده (معمولا" قطر صفحه نمایشگر است)

حداکثر میزان وضوح تصویر (Resolution (

مصرف انرژي در مانیتورهاي مختلف به چه صورتی است؟

Dot Pitch Refresh Rate Color Depth میزان برق مصرفی

میزان مصرف انرژي در مانیتور ها بستگی به تکنولوژي استفاده شده دارد. نمایشگرهاي با تکنولوژي CRT ، از 110 وات استفاده می نمایند. مانیتورهاي با تکنولوژي LCD داراي مصرف انرژي به میزان 30 تا 40 وات، می باشند. در یک کامپیوتر شخصی که از یک مانیتور با تکنولوژي CRT استفاده می نماید 80 درصد میزان مصرف انرژي سیستم متعلق به مانتیتور است! در زمان روشن بودن کامپیوتر ممکن است کاربران در اغلب زمانهاي مربوطه، بصورت تعاملی با آن درگیر نگردند. دولت امریکا در سال 1992 برنامه star Energy را مطرح نمود. در چنین مواردي زمانییکه پس از مدت زمانی عملا از سیستم استفاده نگردد نمایش تصویر قطع میگردد. وضعیت فوق تا زمانیکه کاربر موس را بحرکت در نیاورده و یا بر کلیدي از صفحه کلید ضربه نزد همچنان ادامه خواهد یافت. بهرحال تکنولوژي فوق باعث صرفه جوئی زیادي در میزان برق مصرفی (منازل ، ادارت و ...) خواهد داشت.

نکته! حافظههاي RAM) مخفف عبارت Memory Access Random (اگر نمیدانید ارزش RAM در چه میباشد و چه میکند میتوانید CPU را یک آشپز در نظر بگیرید و بعد هارد دیسک را یک یخچال و RAM را میز آشپزخانه، آنوقت  ${\rm CPU}$  یا جناب آشپز زمانی که شروع کند به آشپزی مواد لازمش را از هارد یا همان یخچال در میآورد و روي میز آشپزخانه یا RAM میچیند تا در حین آشپزي خیلی راحت

و سریع به آنها دسترسی داشته باشد. خوب حالا اگر میز آشپزخانه تان کوچک باشد و فضاي کمی داشته باشد زمانی که آشپزباشی یا CPU مشغول پختن یک غذاي مفصل براي یک مهمانی مفصلتر میشود فضاي کافی براي چیدن موادي که از یخچال در آورده ندارد و لذا چون ابزار مناسب در اختیارش نیست روند کارش کند میشود و کل داستان شام دچار مشکل و کندي میشود و یحتمل مهمانها گشنه خواهند ماند و اعصاب شما هم از دست آشپزتان و کل مجموعهي آشپزخانه تان که همان کامپیوترتان باشد خورد میشود و این درست زمانی است که شما به یک میز بزرگتر یا مقداري حافظهي RAM بیشتري نیاز دارید. نکته! براي اینکه کامپیوترتان آمادهي مونتاژ شود بایستی اول آن را ایمن کنیم به همین منظور قبل از هر کاري ابتدا آن را از برق میکشید و کلید پشت پاور یا همان منبع تغذیه را در حالت خاموش قرار میدهید با اینکار خیال شما از بزرگترین خطر ممکن در حین مونتاژ قطعات یعنی اتصالی جریان الکتریسیته راحت میشود.

نکته! اگر کامپیوتري بدون مشکل heat Over یا گرم شدن قطعات بیش از حد که در اثر عوامل مختلف خصوصاً درست کار نکردن فن ها میتواند باشد Restart میشود خصوصاً در حین تماشاي فایلهاي ویدئویی یا انجام بازیهاي سه بعدي سنگین رم ها را چک کنید. در 99 درصد موارد روي چنین کامپیوتري بیش از یک رم سوار شده و رم هاي سوار شده با هم سازگاري ندارند یا جنس تقلبی و نامرغوبی هستند. (براي اطمینان حاصل کردن هم میتوانید وضعیت سیستم مذکور را در حالی که فقط یک رم روي آن سوار است چک کنید احتمالاً با یک رم مشکلات قبلی را نخواهد داشت). اگر رمها روي مادربردي که از Dual Channel پشتیبانی به عمل می آورد به صورت غلط چیدمان شوند میتواند سبب بالا نیامدن سیستم یا کند شدن آن و مشکلاتی دیگر از این دست شود.

- شرکت هاي مهم سازنده پردازنده را نام ببرید؟
	- $(\text{INTEL})_q$  اینتل $\blacksquare$

پردازنده هاي مهم این شرکت عبارتند از :

ـ ۸۰۸٦ و ۸۰۸۸٪ به عنوان پردازنده های ۸ بیتی در ساخت کامپیوتر های  $\rm{XT}$  مورد استفاده قرار گرفته است.

ـ 80286 : به عنوان اولین پردازنده 16 بیتی که محدودیت فضاي 1 مگا بایت آدرس حافظه را از بین برد.

ـ DX,SX) + اولین پردازنده ٣٢ بیتی.

ـ DX,SX)۸۰٤۸٦) : اولین پردازنده ٣٢ بیتی که پردازنده ریاضی یا کمک پردازنده آن در داخل خود بر دازنده  $(DX)$ است.

ـ پنتیوم : پردازنده هاي 32 و 64 بیتی که داراي ویژگی هاي خاص در اجراي دستورالعمل است.

ـ پنتیوم II و III و PRO : پردازنده هایی با ویژگی و قابلیتهاي ویژه و بازدهی بالا.

 $\mathbf{(IBM)}$  = آی بی ام

شرکت IBM گرچه در ظاهر سازنده کامپیوتر است ولی در زمینه ساخت تراشه هاي کامپیوتر نیز اقداماتی انجام داده است. براي این منظور در بعضی مواقع امتیاز اصلاح پردازنده هاي اینتل را گرفته و براي بهبود بازدهی آنها تغییراتی در آنها بوجود آورده است. در پاره اي از مواقع نیز به طور مستقیم مبادرت به ساخت پردازنده نموده است. بعنوان مثال در خانواده پنتیوم پردازنده های PR۲۰۰ و PR۳۰۰ و PR۳۰۰ ازجمله پردازنده هاي شرکت آي بی ام می باشد.

AMD ▪
مهمترین شرکت رقیب اینتل شرکت AMD است که در اول توسط خود اینتل تاسیس شده است در اوایل راه اندازي این کارخانه مهمترین کار آن کپی و ساخت پردازنده هاي اینتل با مجوز اینتل بوده است ولی به سرعت اعلان استقلال کرده و بطور مستقل پردازنده تولید میکند. مهمترین پردازنده هاي این کارخانه که تقریبا سازگاري خوبی نیز با اینتل دارد و اغلب یا تمام نرم افزارهاي سازگار با اینتل را اجرا می کنند عبارتند از:

ـ 80286 : کپی شده از پردازنده هاي اینتل با همان ساختار.

ـ DX,DI,SL,SX)۸۰۳۸٦) : در این خانواده پردازنده هایی با سرعتهای متفاوت از خانواده اینتل نیز به چشم میخورد. بعنوان مثال پردازنده  $\rm D X$  با سرعت ٤٠ مگا هرتز فقط در این خانواده است و در خانواده اینتل وجود ندارد.

ـ DX,SX)٤٨٦) : در این خانواده نیز پردازنده هایی با سرعت های متفاوت از دیگر پردازنده ها وجود دارد. به عنوان مثال پردازنده DX0٤٨٦ با سرعتهاي ١٣٣ و یا ١٥٠ فقط مربوط به شرکت AMD می باشد.

ـ پنتیوم یا Ko و K : با اختلافی که در نامگذاری شماره پردازنده ها ما بین شرکت اینتل و AMD بوجود آمد اینتل نام پردازنده بعدي خود را پنتیوم نهاد و این نام را به ثبت رساند و در نتیجه دیگر شرکتها اجازه نامگذاري آنرا روي پردازنده هاي خود نداشتند. بنابراین AMD نام پردازنده هاي خود را 5K نهاد که با سرعت هاي 75 و 90 و 10 و 120 و 133 و 166 و 6K با سرعتهاي 166MMX و 2^200MMX و 233MMX و 266MMX و 300MMX مگا هرتز تولید و به بازار عرضه نمود.

ـ 7K : بجاي پردازنده پنتیوم II وIII شرکت اینتل AMD نیزپردازنده هاي 7K را روانه بازار کرده است که در آزمایشات اولیه نشان از موفقیت نسبی این پردازنده در مقابل پنتیوم II و III می باشد.  $\text{CYRIX}$  سایرکس یکی دیگر از شرکتهاي مهم سازنده پردازنده است که از همان اول به عنوان یک رقیب براي اینتل به شمار آمده است. این شرکت نیز پردازنده هاي 386 و 486 و پنتیوم را با سرعتها و مدلهاي مختلف به بازار عرضه و بجاي کلمه پنتیوم نیز از حرف M استفاده کرده است. به عنوان مثال پردازنده 86X6P با سرعتهاي 100 و110 و120 و 133 و 150 مگاهرتز و MX یا PR با سرعتهاي 150و 166 و200 و 233 تولید و به بازار آمده است.

# ▪ موتورولا(MOTOROLLA (

شرکت موتورولا یکی از بزرگترین شرکتهاي تولید کننده تراشه در زمینه هاي مختلف و از جمله پردازنده ها میباشد. پردازنده هاي این خانواده هیچ گونه سازگاري با کامپیوتر هاي مبتنی بر پردازنده هاي اینتل و مشابه آن ندارد و یک زبان اسمبلی کاملا متفاوت و جداي از اسمبلی پردازنده هاي فوق دارد. پردازنده هاي این خانواده با شماره هاي 68000 شروع میشود و اغلب به دلیل قدرت بالا و سرعت پردازش سریع در ساخت دستگاههاي کنترلی \_ صنعتی \_ گرافیکی و بالاخره کامپیوتر هایی با مارك اپل مکینتاش مورد استفاده قرار می گیرد این کامپیوتر ها نیز در بازار ایران به تعداد بسیار محدود وجود داشته و مورد استفاده قرار می گیرند ولی برنامه هاي این کامپیوتر ها بر روي کامپیوتر هاي IBM و سازگار با آن و بالعکس در حالت معمولی اجرا نمی شوند.

المانهاي یک مادر برد را نام ببرید؟

1 : سوکت نصب پردازنده یا CPU

2 : سوکت کمک پردازنده (اگر مادر برد از نوع 486 SX به پایین باشد)

3 : حافظه بایاس یا رام

4 : اسلات یا بانک هاي حافظه RAM

5 : سوکت هاي حافظه کش یا استاتیکی به همراه تراشه هاي نصب شده در آن که در مادر بردهاي جدید

بصورت لحیم شده بر روي مادر برد می باشند.

6 : باس یا اسلات هاي توسعه جهت نصب کارتهاي جانبی مختلف در آنها.

7 : بایاس یا کنترلر صفحه کلید که اطلاعات سریال ارسالی از صفحه کلید را دریافت کرده و پس از تبدیل

به موازي آنرا به پردازنده ارسال می کند.

8 : کانکتور صفحه کلید جهت اتصال صفحه کلید به سیستم.

9 : باطري

10 : تراشه ها : این تراشه ها در مادربرد هاي  $X\overline{\mathrm{T}}$  بصورت جدا از هم و در مادربرد هاي  $\mathrm{AT}$  بصورت

ترکیب شده و در یک یا چند تراشه بزرگتر می باشند.

11 : جامپرها : یکسري پایه هاي فلزي که با اتصال آنها به یکدیگر ترکیب درست جهت کار یک مادربرد تعریف می شود.

12 : کانکتور اتصال برق مادر برد.

13 : یک یا چند عدد ترانزیستور تحت عنوان رگلاتور

14 : کانکتور هاي مربوط به سیم هاي آمده از پانل جلوي کیس

انواع مادر بردها را نام ببرید؟

یک مادربرد را از جهات مختلف می توان تقسیم بندي نمود :

1 : مادربرد ONBOARD و غیرONBOARD : مادربرد هاي ONBOARD به مادربرد هایی گفته میشود که شامل اجزاي اصلی میباشند و قسمتهاي اضافی و جانبی بر روي آنها وجود ندارد و براي داشتن هر قسمت باید یک کارت جانبی مربوط به آن قسمت را در اسلاتهاي توسعه نصب نماییم. به مادربردهایی که داراي یک قسمت جانبی اضافی باشند ONBOARD آن قسمت گفته می شود.

2 : مادربرد GREEN : پارامتر گرین یا سبز در واقع توانایی مادربرد در کنترل برق در زمان عدم استفاده از یک قطعه می باشد. به عنوان مثال می توان در ست آپ تنظیم کرد که بعد از مدتی که با سیستم کار نکنیم صفحه نمایش را به حالت بیکاري یا خاموش در آورد این کار براي بسیاري از المانها قابل انجام است.

3 : مادربرد PNP و غیر PNP : مادربردهایی که در آنها با تعویض قطعات و کارتهاي جانبی کاربر باید آنها را مجددا به سیستم معرفی نماید را غیر PNP گویند. در مادربردهاي PNP با تعویض یک قطعه یا کارت در سیستم مادربرد بطور خودکار آنرا تشخیص می دهد.

4 : مادربرد خاص : به مادربرد هایی گفته میشود که جهت یک کیس خاص و یک پردازنده خاص طراحی شده است. این مادربردها که در سیستم هاي قدیمی وجود دارد به همراه سیستم هاي خاص با مارك هاي خاص به بازار آمده است و قابل ارتقا نیستند.

5 : مادربردهاي قابل ارتقا(GRADEBLE UP (: مادربرد هایی که بر روي آنها چندین نوع پردازنده از یک خانواده یا چند خانواده قابل نصب باشند. 6 : مادربردهاي بدون جامپر(LESS JAMPER (: به مادربردهایی میگوییم که ست کردن سخت افزار

مادربرد به صورت جامپر نبوده و توسط برنامه ست آپ انجام می شود.

ای مادربردهای  $\rm ATX$  : به مادربردهایی که دارای کانکتور  $\rm ATX$  باشند گفته میشود گرچه ممکن است : ۷

بعضی از مادربرد هاي فوق علاوه بر کانکتور فوق داراي کانکتور برق معمولی AT نیز باشند.

انواع کیس هاي متداول را نام ببرید؟

یکی از قطعات اصلی یک سیستم که تقریبا تمامی قطعات دیگر در آن نصب می شود کیس می باشد. بطور معمول کیس ها به دو نوع تقسیم میشوند که عبارتند از :

1 : رومیزي(DESKTOP (: انگونه کیس بصورت خوابیده بوده بطوریکه صفحه نمایش بر روي آن قرار می گیرد.

2 : برجی(TOWER (: این نوع کیس ها بصورت ایستاده بوده و خود بر اساس اندازه به سه نوع تقسیم می شوند:

برج کامل(TOWER FULL (: این نوع کیس ها بلند بوده بطوري که براي تعداد بیشتري کارتها و لوازم جانبی فضا در نظر گرفته شده است.

برج متوسط(MEDIUME (: شبیه کیس هاي قبل بوده فقط ارتفاع کمتري دارد.

برج کوچک(TOWER MINI (: شبیه متوسط بوده ولی ارتفاع آن کمتر بوده و معمولا جا براي نصب دو ابزار 51/4 اینچ و دو ابزار 3/5 اینچ در آن در نظر گرفته شده است.

قسمت هاي اصلی کیس را نام ببرید؟ 1 : خود کیس با پانل جلوي آن و بدنه فلزي یا پلاستیکی 2 : منبع تغذیه سوییچینگ که بطور معمول بر روي بدنه کیس نصب میباشد. 3 : کلید POWER که معمولا بر روي بدنه کیس نصب می باشد و دو یا چهار سیم از منبع تغذیه به آن نصب می شود. 4 : کابل برق که این کابل برق ارتباطی از پریز را به سیستم می رساند. 5 : پایه ها یا ریل هاي پلاستیکی : این پایه ها در بعضی کیس ها نصب شده اند و در بعضی دیگر بصورت چسبی و در بعضی دیگر بصورت فشاري یا گیره اي نصب می شوند. 6 : سگمنت ها : چراغهاي سگمنت که بر روي آن هر عدد دلخواه قابل نمایش می باشد. 7 : پیچ ها : انواع پیچ هاي مختلف جهت نصب قطعات مختلف بر روي کیس. 8 : بلندگو : معمولا بر روي کیس نصب می باشد. ولی چنانچه نصب نباشد آنرا در قسمت جلوي کیس یا محل مورد نظر دیگري نصب می کنیم. 9 : ریل هاي پلاستیکی کوچک : این ریل ها در جلوي کیس نصب می شود تا کارتهایی که طول بلند دارند در آن قرار گیرند تا آزاد نباشند. 10 : LED هاي مربوط به جلوي پانل : این چراغها مربوط به POWER – کارکرد هارد – توربوونرمال  $\text{LED}:10$ 

می باشند.

11 : کلید هاي پانل : این کلید ها شامل POWER جهت روشن و خاموش کردن سیستم - ریست – توربو و نرمال – SLEEP و... می باشد.

کیس هاي خاص را نام ببرید؟

1 : کیس هاي AT : به کیس هایی که داراي منبع تغذیه AT یا معمولی باشد گفته می شود. 2 : کیس هاي ATX : به کیس هایی که از منبع تغذیه ATX استفاده می کنند اطلاق می شود. این نوع کیسها داراي کانکتور برق تغذیه متفاوت بوده و داراي کلید POWER تک سیمی یا دو سیمی به مادربرد بوده و در قسمت پشت داراي یکسري فلز هاي اضافی جهت انواع کانکتور صفحه کلید و پورتها می باشند که متناسب با نوع مادربرد باید نصب شود.

3 : کیسهاي مالتی مدیا : این نوع کیس ها که معمولا از نوع رومیزي می باشند داراي یکسري امکانات اضافی جهت حالت مالتی مدیا بر روي بدنه کیس می باشند و نیاز به خرید بلند گوي جداگانه جهت اتصال به خروجی کارتهاي صدا نخاهیم داشت.

4 : کیس هاي درب دار : این نوع کیس ها جهت پانل جلو در قسمت نصب لوازم جانبی یک درب در نظر گرفته اند که بصورت دستی یا فنري بالا و پایین می رود.

5 : کیس هاي آنتی شوك : این نوع کیس ها علاوه بر پانل تمام بدنه کیس از جنس پلاستیک بوده بطوري که وزن کیس بسیار کمتر از کیس هاي فلزي می باشد و شوك هاي مختلف برق نیز به قطعات متصل نمی شود.

6 : کیس هاي داراي فن اضافی : این نوع کیس ها داراي یک یا چند نوع فن اضافی 12 ولت DC بوده که هواي داخل کیس را سریعتر به جریان انداخته و از داغ شدن قطعات جلوگیري می شود. این فن ها معمولا در قسمت جلو یا پشت کیس نصب می شوند.

نکته! با وجود گذر پردازنده هاي AMD و Intel به سمت استفاده از حافظه هاي 3DDR حافظه هاي 2DDR همچنان بخش اعظمی از درخواست هاي کاربران کامپیوتر هاي رومیزي را شامل میشود. این موضوع را حتی میتوان از تعبیه کنترلر حافظه داخلی 2DDR / 3DDR در پردازنده هاي سوکت AMD متوجه شد. به هر حال در بازار ایران همچنان DDR۲ یکی از انتخاب های اصلی کاربران در رده AM۳

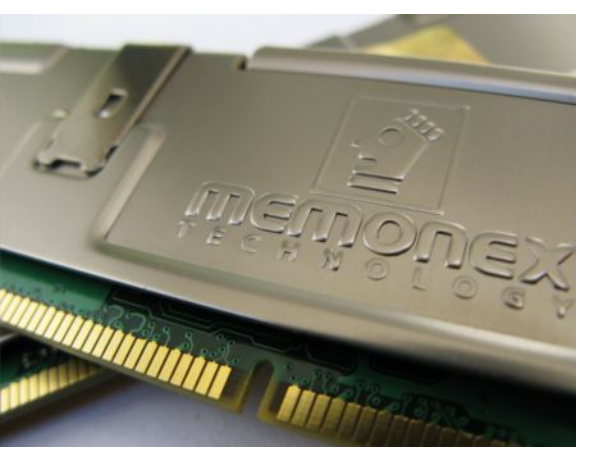

هاي متفاوت محسوب می شود.

وجود برند هاي متنوع همراه با کاربرد هاي خاص چون اوورکلاکینگ، بازي و ... مجموعه کاملی از انتخاب را پیش روي کاربران قرار داده است. یکی از برندهاي جدیدي که اخیراً محصولات آن را در بازار مشاهده می کنیم برند تایوانی Memonex است. محصولات این برند به تازگی توسط شرکت انفورماتیک گستر به بازار ایران وارد شده است.

محصولی را که در این بررسی معرفی می کنیم حافظه هاي GB1 \* 2 800 2DDR از این برند جدید

است.

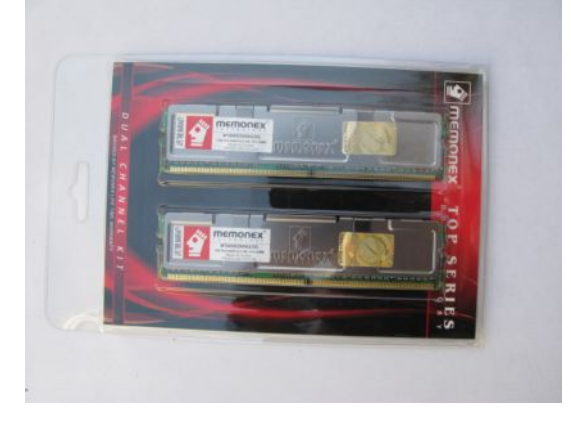

همانطور که مشاهده می کنید این محصول بصورت کیت Channel Dual عرضه می شود.

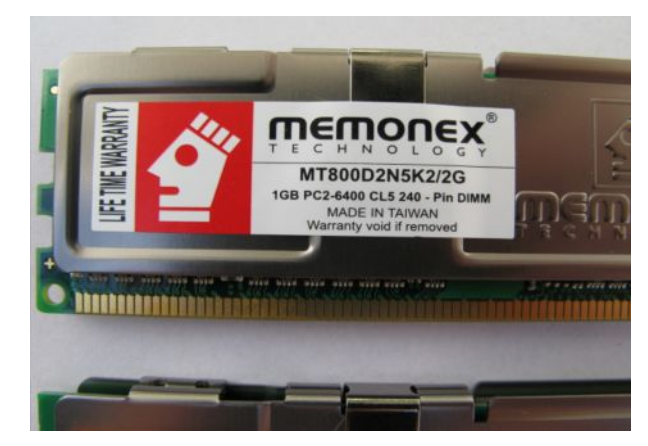

این حافظه داراي باس 800 همراه با CL برابر 5 میباشد. جزئیات بیشتر با استفاده از دو نرم افزار z-CPU

و Everest. عبارت Warranty Time Life را نیز که موید ضمانت مادام العمر این محصول است در

برچسب قرار گرفته روي محصول مشاهده می کنید.

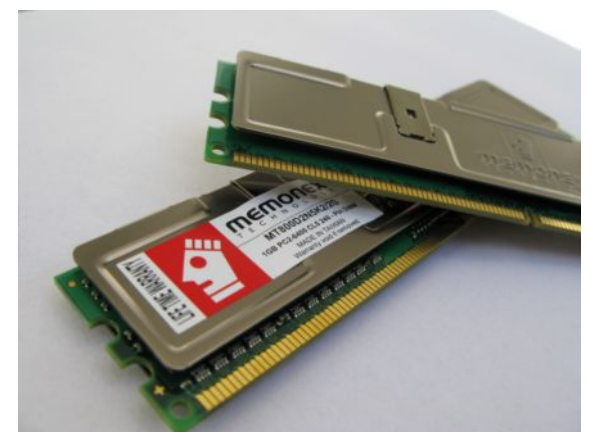

چیپ هاي حافظه قرار گرفته بر روي برد توسط هیت سینک تعبیه شده خنک می شوند. نکته! نصب کابل هاي منبع تغذیه بر روي مادربرد در شکل ،1 کابل هاي منبع تغذیه دیده میشوند. این کابل ها ولتاژ و جریان مورد نیاز قطعات و لوازم را از طریق منبع تغذیه تامین میکنند اغلب مادربردها داراي 2 سوکت براي تامین ولتاژ و جریان میباشند. شکل 2 ظاهري این دو سوکت در شکل نشان داده شده است یکی مستطیل شکل و بزرگ و دیگري مربع شکل و کوچک هر دوي این کابل ها را بر روي مادربرد نصب کنید توجه داشته باشید که این دو سوکت فقط از یک سمت نصب میشوند.

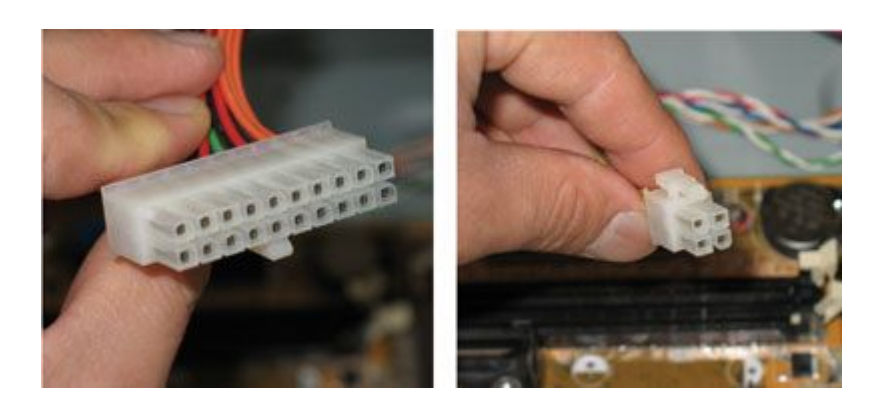

نکته! نصب کلیدها و چراغهاي جلوي کیس:

به شکل زیر توجه کنید. در تمام مادربردها کانکتورهایی وجود دارد که عباراتی مانند LED HDD، LED Power و Reset وSW Power و Speaker کنار آنها نوشته شده است توجه داشته باشید که کیس نیز داراي رشته سیمهایی با همین نام ها میباشد. با رعایت کردن جهت نصب (مثبت و منفی)، این سیمها را مطابق شکل زیر، بر روي مادربرد وصل کنید براي اطمینان بیشتر میتوانید به دفترچه راهنماي مادربرد رجوع کنید همانطور که در جدول 1 مشاهده میشود هر کدام از این سیمها وظایف مشخصی

دارند .

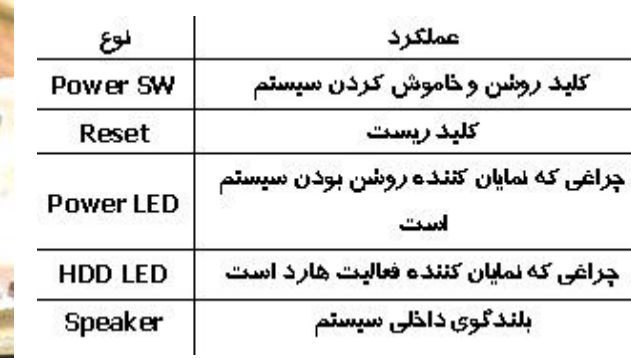

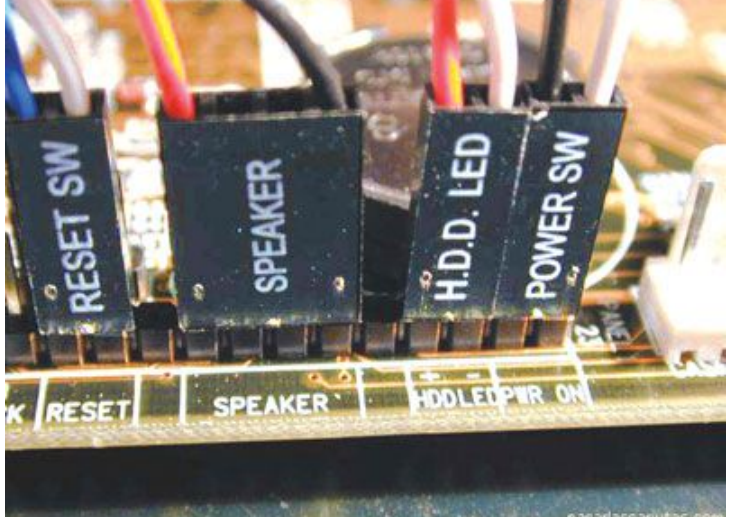

نکته! براي اسمبل کردن باید ابتدا کتابچه مادربورد را مطالعه کنیم با مطالعه کتابچه مادربورد قبل از شروع به اسمبل کردن PC میتوان مقدار زیادي در وقت خود صرفه جویی کرد و دردسر خود را کم کرد حتی این مطالعه قبل از خریدن حافظه و CPU نیز میتواند بسیار مفید باشد. همه کتابچه هاي مادربورد همه اطلاعاتی را که باید داشته باشند ندارند ولی اکثر قربب به اتفاق شرکت هاي معروف (مانند ,Abit Asus ) مستندات تشریحی را تهیه میکنند کتابچه ها اطلاعات مهمی را به ما میدهند از جمله اینکه چگونه جا مپرها را ست کنیم و کدام اسلات ها براي نصب انواع رم هستند. هر چند توصیه می شود که از مادربورد بدون جامپر استفاده شود بعضی از مادربوردها ممکن است شامل تعدادي جامپر یا سوئیچ هاي DIP باشند. مادربوردهاي مبتنی بر چیپ ست 266KT VIA داري یک جامپر جهت تغییر بین 200 مگاهرتز و 266 مگاهرتز، Side Front گذرگاه هستند و مادربوردهاي RAID معمولا داراي تنظیم سوئیچ هاي DIP هستند.

مادربرد را تعریف کنید؟

مادربرد : اصلی ترین قسمت هر کامپیوتر است که درون کیس نصب میشود و کلیه کارتها بطور مستقیم بر روي آن قرار میگیرند. برد اصلی (MotherBoard (یکی ازاجزاي اساسی و مهم کامپیوترهاي شخصی محسوب میگردد. در سال 1982 همزمان با ارائه اولین کامپیوترهاي شخصی از برد اصلی استفاده گردید. اولین برد اصلی از لحاظ اندازه نسبتا بزرگ و بر روي آن ریزپردازنده 8080 نصب گردید. این برد شامل ه سوکت هائی برای حافظه مربوط به  ${\rm CPU}$  و مجموعه ای از اسلات ها بود که کارت هائی از  ${\rm BIOS}$ طریق آنها به برد اصلی متصل می گردیدند. در صورتیکه قصد استفاده از فلاپی درایو و یا یک پورت موازي و ... وجود داشت می بایست یک برد جداگانه تهیه و آن را از طریق یکی از اسلات هاي موجود به

برد اصلی متصل کرد. وضعیت فوق سرگذشت اولین بردهاي اصلی استفاده شده در کامپیوترهاي شخصی بود. شرکت هاي آي . بی .ام و اپل با ایجاد تغییرات اساسی، بردهائی را طراحی نمودند که امکان اضافه کردن پتانسیل هاي دلخواه و جدید در هر زمان میسر بوده و تولید کنندگان متعدد بتوانند محصولات خود را بر اساس استانداردهاي فوق طراحی و به بازار عرضه نمایند. برداصلی یک مدار چاپی چند لایه است مسیرهاي مسی که Traces نامیده میگردند امکان حرکت سیگنال و ولتاژ را بر روي برد اصلی فراهم می نمایند. از تکنولوژي چند لایه استفاده شده تا بدین طریق برخی از لایه هاي برد قادر به حمل داده براي BIOS، پردازنده و حافظه بوده در حالیکه لایه هاي دیگر ولتاژ و Ground را بدون نگرانی از اتصال کوتاه جابجا نمایند. می توانید مشخصات مادربردتان را با برنامه زیر ببینید

# [http://www.cpuid.com/download/cpuz\\_](http://www.cpuid.com/download/cpuz_150.zip)16.zip

بافر را تعریف کنید؟

بافر یا حافظه میانجی هم به صورت سخت افزاري و هم به صورت نرم افزاري استفاده میشود تا اطلاعات فرستاده شده بین دو واحد بصورت موقت در آن قرار بگیرند. براي مثال انتقال اطلاعات از پردازشگر مرکزي به چاپگر را در نظر بگیرید. CPU قطعهاي است که در مقایسه با چاپگر بسیار سریع پردازش میکند و اگر ما بخواهیم اطلاعاتی را از پردازشگر به چاپگر بدون وجود بافر بفرستیم باید در زمان کاري پردازشگر وقفه (نرم افزاري) بیاندازیم تا پس از انتقال یک کاراکتر به چاپگر کاراکتر دیگري به چاپگر فرستاده شود و این به معناي کند شدن کار پردازشگر و در نهایت کند شدن کل سیستم است. بنابراین بین پردازشگر مرکزي و چاپگر میتوان بافري (چه به صورت سخت افزاري و چه به صورت نرم افزاري) قرار داد تا پردازشگر اطلاعات را براي بافر فرستاده و چاپگر سر صبر و حوصله آنها را چاپ

نماید و پردازشگر هم پس از فرستادن اطلاعات می تواند به کارهاي دیگري برسد. از طرفی حافظه بافر به صورت نرم افزاري هم وجود دارد که براي ذخیره سازي موقت اطلاعات به کار میرود. این حافظه رزرو بخشی از حافظه اصلی است و چون سخت افزاري نیست طول آن میتواند متغیر هم باشد براي مثال نرم افزارهاي Writer CD از حافظه بافر نرم افزاري استفاده میکنند. توجه داشته باشید که حافظه بافر براي انتقال اطلاعات بین دو واحد سخت افزاري استفاده میشود و براي انتقال اطلاعات بین واحدهاي نرم افزاري از نام بافر استفاده نمیشود.

چیست؟ Light Scribe

Light Scribe یک تکنولوژي جدید براي ضبط کننده هاي دیسکهاي نوري است که امکان ایجاد برچسب(Label) هایی به صورت متنی یا گرافیکی را بر روی دیسکها مهیا میکند. در واقع این برچسب توسط لیزر به صورت یک عکس خاکستري بر روي سطح خارجی دیسکها نگاشته میشود. این قابلیت توسط شرکت HP طراحی شده است و هم اکنون بر روي ضبط کننده هاي تولید این شرکت وجود دارد. هدف تکنولوژي Scribe Light حک کردن یک برچسب توسط کاربر بر روي دیسک است که نیاز به چسباندن برچسب هاي کاغذي را بر سطح خارجی آن ها رفع خواهد کرد. براي چنین کاري باید از دیسک هایی که از این تکنولوژي پشتیبانی می کنند استفاده شود به گونه اي که بعد از ذخیره کردن اطلاعات در سطح داخلی دیسک، براي چسباندن بر چسب باید دیسک از طرف سطح خارجی آن درون witer قرار گیرد که لیزر بر اساس طرح یا عکسی که به آن داده می شود برچسب را بر روي دیسک حک می کند. نمونه اي از این دیسک هاي برچسب گذاري شده را می توانید در زیر ببینید.

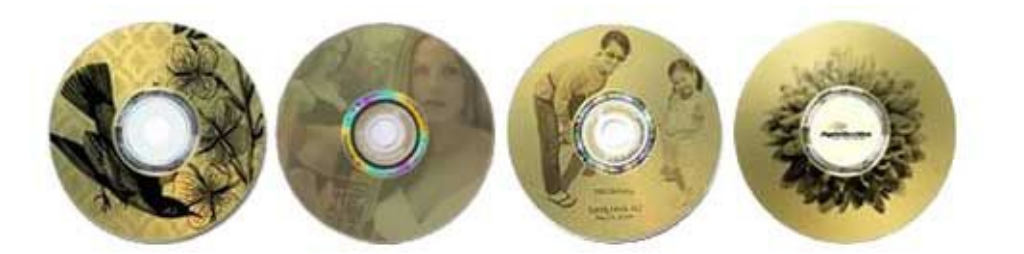

سطح دیسک هاي Scribe Light از نوعی رنگ که در برابر حد مشخصی از نور یا اشعه، از خود واکنش نشان میدهد پوشانده شده است. این رنگ با جذب nm780 از اشعه مادون قرمز تابیده شده توسط لیزر، تغییر رنگ پیدا می کند. در ابتدا دیسک هاي Scribe Light فقط به صورت تگ رنگ عمل می کردند یعنی برچسب ها فقط با رنگ خاکستري نگاشته میشد ولی از سال 2006 به بعد این نوع دیسک ها در رنگ هاي مختلفی در دسترس قرار گرفتند. در واقع هم اکنون نیز عمل قرار دادن برچسب به صورت تک رنگ صورت می گیرد اما زمینه دیسک ها با رنگ هاي مختلفی تولید می شود که باعث رنگی جلوه دادن برچسب ها می گردد. در حال حاضر امکان write مجدد یک برچسب بر روي دیسک ها فراهم نیست اما می توان بر روي برچسب فعلی دیسک، متن یا عکس دیگري را اضافه کرد.

دیسکهاي Ray-Blu را تعریف کنید؟

در سال 2002 دو شرکت سونی و فیلیپس بعد از مدتها همکاري در ساخت دیسکهاي نوري، تکنولوژي جدید که بر اساس پرتوهاي لیزر آبی کار میکند Ray-Blu و DVD-HD نامگذاري شده است. به وسیله این فرمت میتوان بر روي یک دیسک یک لبه ray-blu اطلاعاتی با حجم 23,3 , 25 , 27 گیگابایت و یعنی حدود 4 ساعت فیلم با فرمت (HDTV (definition-High و 13 ساعت فیلم با فرمت (SDTV (definition-Standard را ذخیره کرد. همچنین یک دیسک 2 لبه ray-blu میتواند حجمی

برابر با 46,6 , 50 , 54 گیگابایت را در خود جاي دهد که این مقدار حافظه تقریباً براي 8 ساعت فیلم HDTV کافی میباشد.

مزایاي دیسکهاي Ray-Blu را تعریف کنید؟ یکی از تفاوتهای بزرگ بین تکنولوزی Blu-Ray با دیگر فناوریها در ضخامت لایه پلاستیکی است که در دیسک نوري به کار می رود. در دیسکهاي DVD معمول و DVD-HD، ضخامت این لایه در حدود 6/0 میلی متر است (600 میکرو) که به وسیله یک لایه پلیمري و فرعی پوشانده شده است در صورتیکه در دیسکهای Blu-Ray، این لایه تنها در حدود ۱/۰ میلی متر ضخامت دارد که به وسیله لایه های فرعی بسیار نازکی پوشانده شده است. در نتیجه به علت نازك بودن لایه هاي دیسک Ray-Blu : .1 پخش شدن و پراکندگی امواج لیزر کمتر خواهد بود. .2 کمبود مواد و نازکی لایه ها باعث افزایش نفوذ پذیري لیزر و همچنین موجب ایجاد نقاط نازکتر و کوچکتر بر روي سطح دیسک میشود که این عامل باعث افزایش میزان ذخیره سازي اطلاعات بر روي هر لایه از دیسک می شود و به همین دلیل دیسکهاي Ray-Blu داراي ظرفیت بالاتري نسبت به DVD و .هستند HD-DVD

معایب دیسکهاي Ray-Blu را نام ببرید؟

اگرچه کاهش ضخامت دیسک باعث افزایش ظرفیت در دیسکهاي Ray-Blu گردیده ست این عامل باعث ایجاد مشکلاتی نیز میشود :

.1 در دیسکهايRay-Blu به علت کاهش ضخامت دیسک، مقاومت آن در برابر خراشها و ضربه ها کم شده است و در صورت ایجاد خراش بر روي دیسک و یا هرگونه برخورد کوچک، شاهد اختلال در بازیابی اطلاعات خواهیم بود.

.2 یکی دیگر از عیوب دیسکهاي Ray-Blu نزدیک بودن لنز به صفحه دیسک است که این عامل سبب اختلال در کار لنز درایو ها میشود. زیرا در صورتی که به طور ناگهانی ضربه کوچکی به درایو وارد شود باعث تماس بین دیسک و لنز خواهد شد و در کار درایو و دیسک، ایجاد اختلال خواهد کرد. اشاره : شرکت  $\rm{TDK}$  نوع جدیدی از دیسکهای نوری خود را که در مقابل آسیبها مقاوم است به بازار $\rm{CDK}$ عرضه نموده و آنرا Plating Armor نامیده است بر طبق گفته TDK این دیسکها مقاومتی در حدود 100 برابر دیسکهاي معمولی دارند) فرمت جدید دیگري بنام DVD HD که توسط شرکت Toshiba گسترش یافته رقیب اصلی ray-blu محسوب میشود این فرمت تنها می تواند حجمی برابر 15 گیگابایت را بر روي یک دیسک یک لبه ذخیره کند که نسبت به ray-blu بسیار کمتر است انتظار میرود تا -Blu ray بزودي بتواند با انتقال ضبط کننده هاي VCR و DVD به فرمت HDTV خود رو بعنوان فرمت استاندارد PC ها و فیلمهاي HD معرفی کند.

براي نوشتن اطلاعات روي دیسکهاي Ray-Blu از چه فناوري استفاده میشود؟

این درایو نوري که اندازه آن درست مانند دیگر درایوها است کاملاً با انواع دیسکهاي نوري قبلی سازگار بوده و قابلیت نوشتن روي دیسکهاي CD ، DVD) به جز RAM-DVD که چندان هم عمومیت ندارد) و ray-Blu) به جز دیسکهاي دو لایه پنجاه گیگابایتی) را دارد.

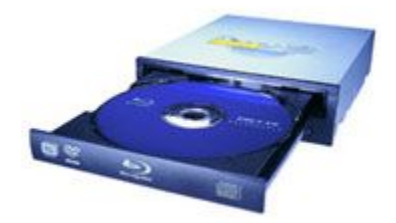

سرعت نوشتن روی دیسکهای  ${\rm Blu}$  ray در این دستگاه  ${\rm X}$  است و زمان دسترسی آن برای هر سه نوع دیسک CD ، DVD و ray-Blu حدود 160 میلیثانیه است. S1B-2LH از طریق پورت SATA به مادربورد متصل میشود و مجهز به هشت مگابایت حافظه براي ذخیره اطلاعات مورد نیاز براي ضبط دیسکهاي ray-Blu است. در جلوي درایو نوري سه چراغ قرار داده شده که نشاندهنده نوع دیسک قرار داده شده درون درایو است (مثلاً با قرار دادن دیسک ray-Blu، دیود نوري آبی رنگ مربوط به آن روشن میشود) درایور نوري S1B-2LH از فناوري CLV) Velocity Linear Constant (بهره می برد که این فناوري باعث میشود اطلاعات بصورت یکنواخت در هنگام ضبط اطلاعات روي دیسک ذخیره شوند و خطاي ضبط اطلاعات تا حد چشمگیري کاهش یابد براي استفاده از این درایو حداقل به 4SP 2000 windows و کامپیوتري با 512 مگابایت حافظه و پردازنده 2 گیگاهرتزي 4Pentium و یا معادل آن نیاز دارید. البته اگر بخواهید فیلمهایی را با کیفیت HD Full با استفاده از این درایو نوري ببینید نیاز به سیستمی با یک پردازنده قدرتمند، یک گیگابایت حافظه، کارتگرافیکی با توانایی نمایش دقت 1200 × 192 پیکسل و یک مانیتور یا تلویزیون با قابلیت پخش کیفیت HD خواهید یافت. با در نظر گرفتن تمام موارد، ray-Blu هنوز یک فناوري گرانقیمت است (حدود 300 دلار) و به نظر من

تنها دلیل خرید درایوي با این قیمت وجود یک تلویزیون HD و فیلمهاي آن است.

مشخصات فنی :

 $Blu-Ray:$ نوع درایونوری :  $(CD)$ 40X – (Blu-Ray) $X$ - : اکثر سرعت ضبط اطلاعات  $X-X-1$ دیسکهاي قابل پشتیبانی : R-BD ، RE-BD ، ROM-BD و تمام فرمتهاي دیسکهاي نوري نوع رابط و حافظه داخلی : 8 مگابایت - SATA میانگین زمان دستیابی (میلیثانیه) : 160 (ray-Blu/DVD/CD( گارانتی : سازگار از معایب ان میتوان به قیمت بالا، عدم پشتیبانی از دیسک دولایه ray-Blu، زمان دسترسی زیاد براي

دیسکهاي CD و DVD را نام برد.

هارد هاي SATA) Attachment Technology Advanced Serial (را تعریف کنید؟ تکنولوژي هارد دیسک هاي ساتا (SATA (بر اساس پردازش اطلاعات متوالی (سریال) است. یعنی انتقال اطلاعات از هارد دیسک به باس دیتا و در جهت عکس به طور منظم و در دورهاي زمانی مشخص انجام میگیرد. هارد دیسکهاي ساتا از کابلهاي ریبون با پهناي کمتر استفاده میکنند که براي کسانی که آنرا اسمبل می کنند باعث بسی خوشبختی است. این کابلهاي نازك داراي کانکتور هاي بست داري هستند که کار کردن با آنها را ساده تر میکند. یکى از مزایاى هاردهاى Sata استفاده از کابل هفت پین دیتا است با استفاده از این کابل، فضاى داخل کیس خلوت و جریان هوا در کیس راحت تر به گردش در مى آید، همینطور براى تنظیم دو هارد Sata نیازى به جابه جایى جامپرهاى روى هارد نیست چون خود آن ها بنا

به شماره پورت Sata تنظیم مىشوند. هارد دیسک هاى SATA از مقدار بافر بیشترى استفاده مى کنند مانند هارد 32 مگابایتى Sata که بسیار سریع هستند. سه نوع هارد SATA به بازار عرضه شده : 1SATA : سرعت انتقال اطلاعات در این نوع هارد 150 مگابایت در ثانیه است. 2SATA : سرعت انتقال اطلاعات در این نوع هارد 3 گیگا بایت در ثانیه است. 3SATA : سرعت انتقال اطلاعات در این نوع هارد 6 گیگا بایت در ثانیه است. eSATA : اسم این کابل تازگی ها زیاد به گوش میخورد. این یکی یک حرف e اضافه دارد که مخفف External یا همان خارجی است. معمولا در هارد دیسک هاي اکسترنال استفاده می گردد. این کابل خارج از کیس کامپیوتر استفاده میشود سرعت انتقال اطلاعات این کابل بیشتر از USB و Firewire است. لپ تاپ هاي جدید هم معمولا ورودي این کابل را دارند.

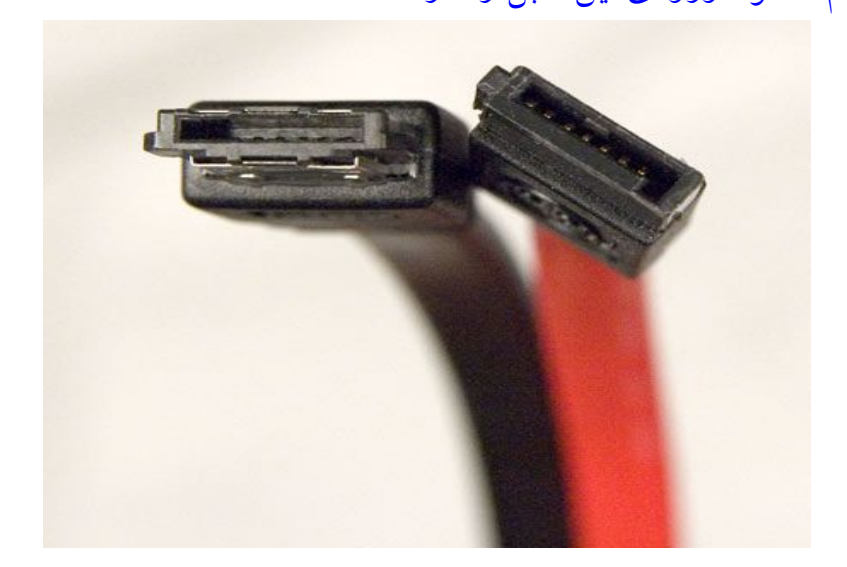

**کابل eSATA** 

راهنماي نصب هارد SATA :

وصل کردن هارد سریال کمی راحت تر می باشد. این هارد ها نیازي به تنظیم جامپر ندارند و بر روي هر

کابل فقط میتوان یک هارد وصل کرد تنها نکته این هارد ها در خصوص کانکتور پاور می باشد.

وصل کردن کابل دیتاي SATA :

در شکل ۲ قسمت ۲، محل نصب کابل دیتای هارد سریال مشاهده میشود. یک سر کابل سریال را به هارد

و سر دیگر آن را بر روي کانکتور هارد سریال که بر روي مادر برد تعبیه شده وصل نمایید توجه داشته

باشید که کانکتور کابل داراي جهت بوده و تنها از یک طرف قابل نصب است.

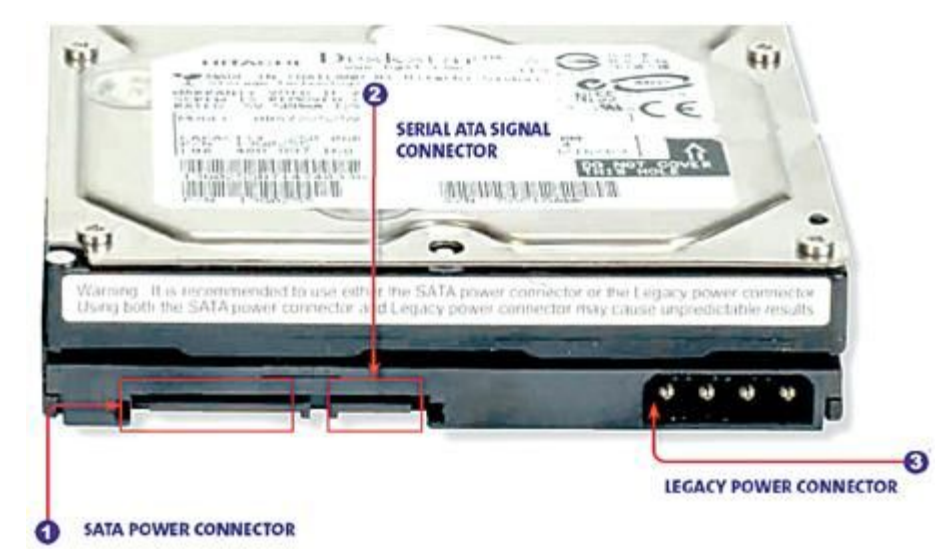

کانکتور پاور براي SATA :

بسیاري از هارد هاي سریال هم داراي کانکتور پاور معمولی (Molex (و داراي کانکتور پاور SATA هستند. این دو نمونه از کانکتور ها در شکل 2 قسمت 3 و 1 نشان داده شده است.توجه داشته باشید که تنها از یکی از این کانکتور ها باید استفاده شود زیرا در صورت استفاده از هر دوي آنها در یک زمان باعث سوختن و صدمه دیدن هارد می شود.

را انجام دهید.

در اکثر مادربرد هاي که از هارد هاي سریال پشتیبانی میکنند کابل تبدیلی به نام Adaptor-Y وجود دارد که کانکتور پاور معمولی را به کانکتور SATA تبدیل می کند. بعد از وصل کردن کانکتور پاور سیستم را روشن کنید. اگر سیستم هارد، جدید را نشناخت به Setup دستگاه وارد شوید و در آنجا تنظیمات مربوطه

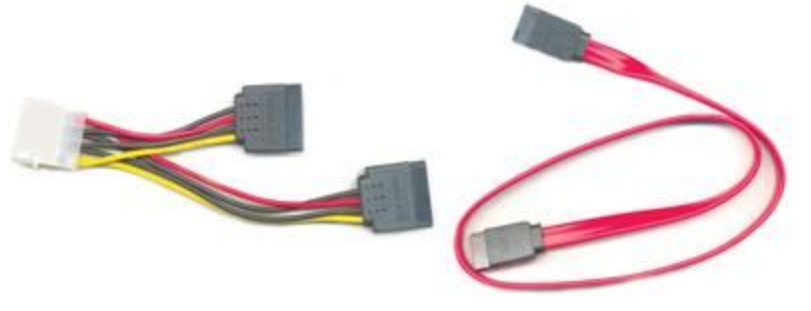

**شکل 3 : نمونه اي ازکابل دیتاي SATA و کابلadaptor-Y** 

مزایاي هاردهاي ساتا و مهمترین هدف ساخت این هارد ها را بیان کنید؟ سرعتش از هارد هاي معمولی بیشتر است چون هارد هاي سریال SATA اطلاعات رو به صورت سریال عبور میدهند و در هر لحظه 1 بیت اطلاعات جابجا میکنند در صورتی که در هاردهاي ATA Parallel یا PATA میزان این جابجایی برابر 16 بیت میباشد ولی در کل وجود میدان ومغناطیسی، نویز زیاد، مصرف برق بالا و اندازه محدود کابل هاي PATA باعث افت سرعت و همچنین داشتن هزینه بالاتري نسبت به هاردهاي SATA گردیده است و تمامی این موارد باعث شده که روز به روز بر استفاده کنندگان هاردهاي سریال اضافه شود مهمترین هدف طراحی هاردهاي SATA جلوگیري از انتقال نویز و تداخل سیگنالها در هنگام انتقال اطلاعات می باشد براي رسیدن به این هدف در هاردهاي SATA از تکنولوژي SCSI استفاده شده است این مسئله باعث گردیده که اولا بتوان کابلهایی به ارتفاع یک متر به وجود آورد و ثانیا ولتاژ مورد نیاز براي فرستادن یک سیگنال معادل /25 ولت می باشد در صورتی که به دلیل وجود تعداد سیمهاي بسیار زیاد در کابلهاي PATA و تداخل میدان هاي مغناطیسی همواره سیگنالها با نویز

همراه بوده که این مسئله در کاهش سرعت اولیه بسیار موثر می باشد و در ضمن عاملی محدود کننده در اندازه این کابلها به شمار می آید و نکته دوم اینکه ولتاژ مورد نیاز براي جابجایی هر سیگنال معادل 5 ولت است که تنها این عامل خود بازار خوبی براي استفاده از هاردهاي SATA در نوت بوکها ایجاد نموده است. دیگر مورد لازم به ذکر اینه که در هاردهاي SATA شما می تونید بدون خاموش کردن سیستم قطعه جدید خودتون رو به کامپیوتر اضافه کنید به هر صورت تمامی این مسئله باعث شکسته شدن اندازه سرعت هاردها که سالها 133 مگابایت در ثانیه است گردیده و پیش بینی میشود که این سرعت به مرز 1 گیگابایت هم برسد.

هاردهاي IDE را تعریف کنید؟

تکنولوژي هارد دیسک IDE بر پایه پردازش موازي اطلاعات عمل میکنند و بدین معناست که اطلاعات بصورت بسته هایی به گذرگاه اطلاعاتی (Bus (فرستاده میشوند. اطلاعات از دیسک سخت در فاصله هاي زمانی کاملاً تصادفی می آیند و وارد گذرگاه اطلاعاتی شده و در نهایت به سمت مقصد نهایی می رود. IDE مخفف Electronics Drive Integrated میباشد. این تکنولوژي از سال 1990 بعنوان استاندارد کامپیوترهاي شخصی (PC (براي هارد دیسکها بوده است و این زمانی بود که تکنولوژي مذکور جاي درایوهاي ESDI وMFM را گرفت یعنی زمانی که هارد دیسک ها بطور متوسط حجمی معادل 200 مگابایت داشتند از آن پس تا کنون  $\rm{IDE}$  تکنولوژی مورد استفاده بوده زیرا هارد دیسکها را با قیمت پایین در اختیار مصرف کننده قرار می داد جاي کمتري میگرفت و سرعت مناسبی داشت. به عبارت دیگرIDE بازار هارد دیسکهاي کامپیوترهاي شخصی را در انحصار خود گرفت. آنطور که به نظر می رسد کارخانه هاي معتبر حداقل یک تا دو سال دیگر به تولید هارد دیسکهاي با تکنولوژي IDE ادامه دهند. هارد

دیسکهاي IDE از کابلهاي ریبون پهنی استفاده میکنند که در داخل کامپیوتر بسیار به چشم می آیند و مرتب کردن این کابلها در داخل کامپیوتر خود هنري است.

نکته! مقایسه هاردهاي SATA و IDE از طریق ازمایش:

آزمایش 1

آین آزمایش یک انتقال فایل معمولی بود. براي اینکه در هر سه کامپیوتر انتقال اطلاعات کاملاً مشابه باشد

در ویندوز XP شاخه :

# c:\windows\system32

انتخاب شد در یک سیستم که در آن ویندوز XP اجرا می شود این شاخه در حدود 330 مگابایت حجم

دارد. و حدود ۲۰۰۰ فایل در آن وجود دارد. یک فولدر جدیر در درایو  $\rm C$  (پارتیشن  $\rm C$  ) از هارد دیسک

ایجاد شد سپس در DOS فرمان

# copy>c:>windows> system32>\*.\*

اجرا شد که همانطور که می دانید این دستور همه فایلهای داخل شاخه ۳۲system را در فولدر جدید کپی

می کند و نتایج جالب بدست آمده آز این قرار بود:

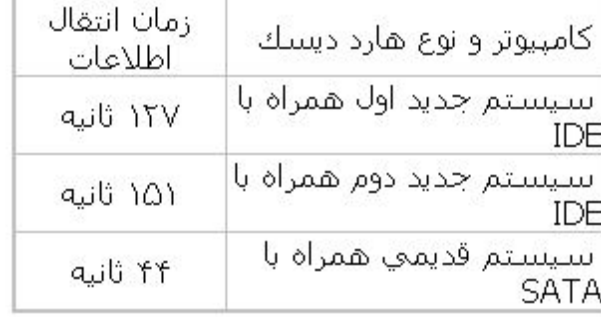

آزمایش 2

دومین آزمایش زمان بوت شدن است که زمانهایی که مربوط به سخت افزار است حذف شده است. یعنی از لحظه اي که تصویر آغازین ویندوز به نمایش در می آید تا لحظه اي که دسک تاپ کامپیوتر به حالت عادي در می آید زمان اندازه گرفته شد نتایج به قرار زیر است:

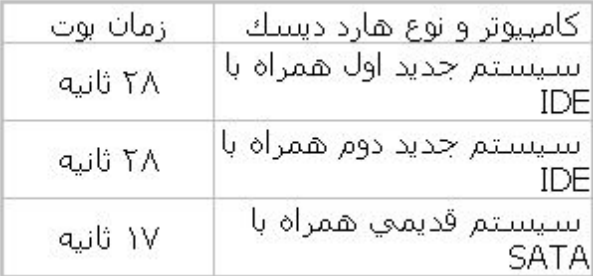

توجه: در این تستها به کارخانه سازنده دیسکها اشاره نشده است مطمئناً با در نظر گرفتن این فاکتور تغییر خواهد کرد ولی هر دو مدل IDE و SATA از هارد دیسک ساخت یک کارخانه استفاده شده است. بطور کلی آنچه که موجب عدم نصب قطعه سخت افزاري جدید روي سیستم یا مادر برد میشود شامل چه مواردي میتواند باشد؟ براي نصب قطعه سخت افزاري جدید روي مادر برد و در صورت عدم نصب قطعه جدید روي مادربرد 4 راه پیش رو داریم. Update بایوس مادربرد

- Update بایوس قطعه جانبی (در صورت امکان)

- استفاده از راه انداز Update شده قطعه جانبی

- استفاده از راه انداز Update شده مادربرد در صورت عدم نتیجه گیري تحت شرایط فوق می توان ادعا

کرد قطعات مزبور با هم سازگاري ندارند

آیا امکان فعال کردن Password System وجود دارد؟

بله, براي این منظور در صفحه Setup کلیدهاي 1F+Ctrl را فشار دهید تا گزینه Password براي System یا Setup فعال گردد.

چرا پس از نصب CDRW ٤٠x روی IDE های شمارهٔ ۳، ٤ در مادربردهایی که این کانکتور ها را دارند امکان WRITE کردن با سرعت بالاتر از 16 وجود ندارد؟

این محدودیت تراشۀ Promise می باشد. بنابراین براي بهره گیري از حد اکثر سرعت Write، دستگاه Writer-CD را به کانکتورهاي 1IDE و 2IDE متصل میکنیم.

هنگام نصب RAM به میزان 1 گیگا بایت یا بالاتر سیستم دچار مشکل می شود و اشکالاتی نظیر عدم

نصب کارت گرافیکی و یا پیغام Memory Insufficent صادر می کند. دلیل چیست؟

سیستم عامل ویندوز ME و 98 قادر به آدرس دهی RAM حداکثر تا میزان 768 مگا بایت می باشد. برای استفاده از مقدار بیشتر حل این مشکل باید تغییرات زیر را در فایل System.ini اعمال کنید. در قسمت [1387em.ini] داخل فایل System.ini سطر زیر را اضافه کنید: ١٠٠٠٠ = MaxPhysPage و در قسمت [vcache [دو سطر زیر را اضافه نمایید:

 $MinFileCache = oY2YAA$ 

MaxFileCache= 07777

و براي وارد شدن داخل این فایل از قسمت Start گزینۀ Run را انتخاب نمایید و سپس فایل ini.System را تایپ نمایید. پس از اعمال تغییرات فوق و ذخیره (Save (کردن آن سیستم را یک بار Restart نمایید.

چگونه می توان به مشکل گرماي بیش از اندازه هاي CPU Prescott Cacheبا MB1 غلبه نمود؟ در برخی از مادربردهاي با به روز کردن BIOS به آخرین نسخه موجود، درجه حرارت CPU را می توان پایین آورد.

هنگام کار دراینترنت پس از چند دقیقه پیغام after down Shut نشان داده می شود، علت چیست؟ این مورد یک مشکل سخت افزاري نمیباشد و به عامل ویروس بر می گردد. از معروفترین این ویروس ها، ویروس Blaster میباشد. این مشکل در سیستم عامل های Win XP, Win ۲۰۰۰ و Win ۲۰۰۳ به وجود می آید که با استفاده از نقطه ضعف OVERFLOW BUFFER DCOM RCP سیستم عامل Windows، باعث بروز مشکل در سیستم شما می شود در نتیجه سیستم عامل Window براي جلوگیري از خرابی بیشتر اقدام به Shutdown کردن کامپیوتر شما می نماید. براي برطرف نمودن این مشکل به طور موقت می توانید از قسمت Start گزینه Run را انتخاب نمایید و a –Shutdown را در آن تایپ نمایید. این عمل مانع Shutdown شدن سیستم شما می گردد. براي رفع این مشکل به طور کامل بهتر است سیستم عامل خود را به آخرین نسخه Anti Virus مجهز کرده و کلیه Service Pack هاي موجود را نیز نصب نمایید.

چرا در برخی سیستمها هنگام انجام عمل Down Shut , سیستم Restart می شود؟ از طریق برنامه Msconfig در قسمت Advanced, گزینه Disable Fast Shut Down را علامت بزنید. (براي اجراي Msconfig در ویندوز از طریق دکمه Start گزینه RUN را انتخاب نموده و در کادر باز شده عبارت Msconfig را تایپ نموده و دکمه Enter را بزنید).

چرا پس ازUpdate کردن بایوس, زمان up Boot سیستم افزایش می یابد؟ هنگام استفاده از نسخه ارتقا یافته, بایوس شروع به Detect یا شناسایی مجدد قطعات جدید که در اصطلاح به آن BBS یا Specification Boot BIOS میگویند خواهد کرد. که این عمل سبب استفاده از برخی امکاناتی که در سیستم موجود بوده ولی به دلیل پائین بودن نسخه بایوس قابل استفاده نبوده اند خواهد شد. بنابراین انجام این عملیات باعث طولانی تر شدن زمان راه اندازي سیستم خواهد شد. چرا پس از Down Shut کردن سیستم LED روي کیبورد و یا LED زیر ماوس هاي Optical همچنان روشن میماند؟

در واقع وجود ولتاژ روي قطعات مذکور به منظور خروج سیستم از حالت by–Stand مورد استفاده قرار می گیرد. لذا ولتاژهاي موجود که باعث روشن ماندن LED ها می شود را به عنوان ولتاژهاي –Stand روی سیستمهای الکترونیکی می شناسد.  $\mathrm{by}$ 

درجه بندی  $X$  در  $\rm CD$  و  $\rm DVD$  ها به چه صورتی است؟

ایکس درجه بندي سی دي رام ها و دي وي دي رام ها از نظر میزان انتقال داده است. میزان انتقال داده را برحسب کیلوبایت در ثانیه اندازه گیري می کنند. هر قدر میزان انتقال داده زیادتر باشد داده ها سریعتر انتقال می یابند. میزان سرعت سی دي رام ها نسبت به سرعت اولین نسل آنها که 150کیلوبایت در ثانیه بود و با 1 ایکس نشان داده میشدند مقایسه می شود. بنابراین یک سی دي رام 10 ایکس(به اصطلاح 10سرعته) میتواند داده ها را با حداکثر میزان 1500 کیلو بایت در ثانیه منتقل سازد و یک سی دي رام 20 ایکس داراي حداکثر سرعت 3000 کیلوبایت در ثانیه است.

مودم هاي کابلی را شرح دهید؟

در برخی از کشورها سالیان متمادي است که مردم از تلویزیون هاي کابلی استفاده مینمایند. تنوع شبکه هاي تلویزیونی و کیفیت تصاویر از مهمترین دلایل گرایش مردم به تلویزیون هاي کابلی است. مشترکین تلویزیون هاي کابلی داراي یک گزینه مناسب جهت اتصال به اینترنت میباشند: مودم هاي کابلی، مودم هاي کابلی با تکنولوژي DSL رقابت مینمایند. هر یک از سیگنال هاي تلویزیون در تلویزیون هاي کابلی داراي کانالی به اندازه 6 مگاهرتز ( شش میلیون سیکل در ثانیه ) است. کابل هاي کواکسیال استفاده شده در تلویزیون هاي کابلی قادر به حمل صدها سیگنال مگاهرتزي میباشند. در سیستم تلویزیون هاي کابلی ، سیگنال هاي مربوط به هر کانال، پهناي باندي به اندازه 6 مگاهرتز را اشغال می نمایند. در اغلب سیستم هاي فوق صرفا از کابل کواکسیال استفاده میگردد. در سایر سیستم ها از فیبر نوري استفاده می گردد. ارسال سیگنالها از طریق فیبر تا نزدیکترین ناحیه و یا محل، انجام و در ادامه سیگنالهاي مورد نظر با استفاده از کابل هاي کواکسیال به منزل مشترکین انتقال داده میشوند. شرکتهائی که امکان دستیابی به اینترنت را از طریق کابل فراهم می نمایند، قادر به ارسال اطلاعات و داده هاي اینترنت ازطریق کابل خواهند بود. علت این امر برخورد مودم هاي کابلی با داده ها بصورت Downsteam است. ( اطلاعات از اینترنت براي هر کامپیوتر و از طریق یک کانال 6 مگاهرتزي ارسال می گردد ) در زمان ارسال اطلاعات توسط کاربران، هر یک از کاربران به پهناي باند بمراتب کمتري ( دو مگاهرتز) نیاز خواهند داشت. بمنظور ارسال اطلاعات و دریافت اطلاعات کاربران از طریق مودم هاي کابلی به دو دستگاه خاص نیاز است: یک مودم کابلی( در CMTS (Cable Modem termination " محل مشترك ) و یک "سیستم توقف مودم کابلی system (در محل شرکت ارائه دهنده خدمات.

اجزاي یک مودم کابلی را نام ببرید؟

مودم هاي کابلی می توانند از نوع داخلی (Internal (و یا خارجی (External (باشند. مودم هاي کابلی داراي اجزاي اساسی زیر می باشند :

یک Tuner

یک Demodulator

یک Modulator

(MAC)media access control دستگاه یک

یک ریزپردازنده

در ادامه هر یک از اجزاي فوق تشریح می گردد:

: Tuner

tuner به کابل مربوطه متصل خواهد شد. در برخی حالات از یک Splitter ) تقسیم کننده ) بمنظور نفکیک کانال داده اینترنت از کانال هاي تلویزیونی استفاده میگردد. tuner سیگنال هاي مدوله شده دیجیتال را دریافت و آنها را در اختیار demodulator قرار میدهد. در برخی حالات tuner از یک diplexer استفاده می نماید. diplexer ، امکان استفاده tuner از یک مجموعه فرکانس ها ( معمولا بین 42 و 850 مگا هرتز) براي ترافیک downstream و مجموعه دیگر از فرکانس ها ( معمولا 5 و 42 مگاهرتز) را براي ترافیک upstream فراهم می نماید. در برخی از سیستم ها ( در اغلب سیستم هائی که داراي محدودیت ظرفیت براي کانال می باشند) ، از tuner مودم کابلی براي داده هاي Downstream و

از یک مودم معمولی (Up-Dial (براي ترافیک upstream استفاده میگردد. در هر یک از موارد فوق، tuner پس از دریافت سیگنال، آن را براي یک demodulator ارسال خواهد کرد. : Demodulator اکثر demodulator ها، چهار عملیات اساسی را انجام می دهند. یک سیگنال رادیوئی ( حاوي اطلاعات رمز شده با تغییر amplitude و phase ( را بعنوان ورودی گرفته و آن را به یک سیگنال ساده قابل پردازش توسط یک "مبدل آنالوگ به دیجیتال " ، تبدیل مینماید. مبدل مربوطه پس از دریافت سیگنال ( ولتاژ آن متغیر است ) ، آن را به مجموعه اي از صفر و یک تبدیل مینماید. در فرآیند فوق از یک ماژول تصحیح کننده خطاء، بمنظور بررسی صحت اطلاعات دریافت شده استفاده خواهد شد. بدین ترتیب در صورت بروز خطاء در ارسال اطلاعات، امکان تشخیص و برخورد با آنان وجود خواهد داشت . : Modulator در مودم هاي کابلی که از سیستم کابل براي ترافیک upstream استفاده می نمایند، از یک modulator بمنظور تبدیل داده هاي دیجیتال به سیگنال هاي رادیوئی براي انتقال اطلاعات استفاده میشود. عنصر فوق از سه بخش مجزا تشکیل شده است :

یک بخش بمنظور درج اطلاعات استفاده شده براي تصحیح خطاء

QAM modulator یک

یک مبدل دیجیتال به آنالوگ

# **MAC**

MAC بین بخش هاي Downstream و Upstream یک مودم کابلی قرار گرفته و بعنوان یک اینترفیس بین بخش هاي نرم افزاري و سخت افزاري، پروتکل هاي متفاوت شبکه ها عمل مینماید. تمام

دستگاههاي شبکه داراي MAC می باشند. در مودم هاي کابلی با توجه به پیچیدگی موجود، سعی می گردد که برخی از عملیات مربوط به MAC توسط پردازنده اصلی مودم کابلی صورت پذیرد. ریزپردازنده :

عملکرد ریزپردازنده بستگی به نوع انتظارات مربوطه از مودم هاي کابلی و نحوه تامین انتظارات دارد. در برخی موارد مودم کابلی خود بعنوان بخشی از یک سیستم کامپیوتري بزرگ بوده و یا ممکن است دستیابی به اینترنت بدون وساطت عناصر دیگر، مستقیما" توسط مودم کابلی انجام گردد.

: (CMTS)Cable Modem termination system

عملکرد CMTS در مودم هاي کابلی ( تجهیزات نصب شده در شرکت ارائه دهنده خدمات فوق )، مشابه DSLAM در DSL است . CMTS، ترافیک مجموعه اي از مشترکین را اخذ و پس از استقرار در یک کانال، آنها را براي مرکز ارائه دهنده خدمات اینترنت (ISP (ارسال می دارد. اطلاعات ارسال شده توسط ISP براي تمام مشترکین فرستاده خواهد شد. ( نظیر شبکه هاي اترنت ). تشخیص اینکه اطلاعات ارسالی مربوط به کدامیک از مشترکین است برعهده تجهیزات استفاده شده در محل مشتري است. اطلاعاتی که توسط مشترکین براي CMTS ارسال میگردد توسط سایر مشترکین قابل مشاهده نخواهد بود. پهناي باند مربوطه براي ارسال اطلاعات مشترکین به مجموعه اي از واحدهاي زمانی ( بر حسب میلی ثانیه ) تقسیم و هر یک از کاربران قادر به استفاده از پهناي باند فوق در یک مقطع زمانی پیوسته خواهند بود. یک CMTS قادر به ارسال اطلاعات 1,000 کاربر اینترنت از طریق یک کانال 6 مگاهرتزي است. هر کانال قادر به ارسال 30 تا 40 مگابیت در ثانیه است. بدین ترتیب کاربران داراي سرعت و کارآئی بمراتب بیشتر نسبت به مودم هاي معمولی میباشند.

در صورتیکه کاربري با استفاده از مودم کابلی به اینترنت متصل گردد ( صرفا کاربر فوق در لحظه مورد نظر به اینترنت متصل است)، تمام پهناي باند موجود به وي اختصاص داده خواهد شد. بموازات ورود سایر کاربران به شبکه و یا انجام عملیات سنگین توسط برخی از کاربران ، سرعت و کارآئی هر یک از کاربران بمنظور دستیابی به اطلاعات افت خواهد کرد ( پهناي باند بصورت مشترك بین تمام کاربران و بر اساس یک الگوریتم زمانبندي خاص اختصاص داده می شود ) در چنین مواردي، شرکت هاي ارائه دهنده خدمات مودم کابلی می بایست یک کانال جدید را اضافه و با توزیع مناسب کاربران بر روي هر یک از کانال هاي موجود، قادر به برطرف نمودن مشکل سرعت و کارآئی کاربران و مشترکین خود میباشند. کارآئی دستیابی به اینترنت با استفاده از مودم هاي کابلی بر خلاف خطوط ADSL، به مسافت موجود بین مشترك و شرکت ارائه دهنده خدمات ، بستگی ندارد.

حافظه ROM را تعریف کنید؟

حافظه  $\rm{ROM}$  یک نوع مدار مجتمع (IC) است که در زمان ساخت مادربرد داده هائی در آن ذخیره می گردد. این نوع حافظه ها علاوه بر استفاده در کامپیوترهاي شخصی در سایر دستگاههاي الکترونیکی نیز به خدمت گرفته می شوند. حافظه هاي ROM از لحاظ تکنولوژي استفاده شده، داراي انواع متفاوتی است :

> ROM PROM EPROM EEPROM Flash Memory

هر یک از مدل هاي فوق داراي ویژگی هاي منحصربفرد خود می باشند. حافظه هاي فوق در موارد زیر داراي ویژگی مشابه میباشند: داد ه هاي ذخیره شده در این نوع تراشته ها " غیر فرار " بوده و پس از خاموش شدن منبع تامین انرژي اطلاعات خود را از دست نمیدهند. داده هاي ذخیره شده در این نوع از حافظه ها غیر قابل تغییر بوده و یا اعمال تغییرات در آنها مستلزم انجام عملیات خاصی است.

شباهتها و تفاوت هاي Ram با Rom را بیان کنید؟

حافظه  $\text{RAM}$  از تراشه هائی شامل شبکه ای از سطر و ستون تشکیل شده است (نظیر حافظه  $\text{RAM}$ ) هر سطر و ستون در یک نقظه یکدیگر را قطع مینمایند. تراشه هاي ROM داراي تفاوت اساسی با تراشه هاي و یا غیرفعال نمودن دستیابی به یک خازن در RAM از ترانزیستور به منظور فعال و یا غیرفعال نمودن دستیابی به یک خازن در  ${\rm RAM}$ نقاط برخورد سطر و ستون، استفاده مینمایند.در صورتیکه تراشه هاي ROM از یک دیود (Diode ( استفاده مینماید. در صورتیکه خطوط مربوطه یک باشند براي اتصال از دیود استفاده شده و اگر مقدار صفر باشد خطوط به یکدیگر متصل نخواهند شد. دیود، صرفا امکان حرکت جریان را در یک جهت ایجاد کرده و داراي یک نفطه آستانه خاص است. این نقطه اصطلاحا (Forward breakover) نامیده میشود. نقطه فوق میزان جریان مورد نیاز براي عبور توسط دیود را مشخص میکند. در تراشه اي مبتنی بر سیلیکون نظیر پردازنده ها و حافظه، ولتاژ breakover Forward تقریبا معادل شش دهم ولت است. با بهره گیري از ویژگی منحصر بفرد دیود یک تراشه  $\rm{ROM}$  قادر به ارسال یک شارژ بالاتر از Forward breakover و پایین تر از ستون متناسب با سطر انتخابی ground شده در یک سلول خاص است. در صورتیکه دیود در سلول مورد نظر ارائه گردد شارژ هدایت شده (از طریق Ground (و با توجه به سیستم باینري (صفر و

یک) سلول یک خوانده می شود (مقدار آن 1 خواهد بود) در صورتیکه مقدار سلول صفر باشد در محل برخورد سطر و ستون دیودي وجود نداشته و شارژ در ستون، به سطر مورد نظر منتقل نخواهد شد. حافظه PROM را تعریف کنید؟ تولید تراشه هاي ROM مستلزم صرف وقت و هزینه بالائی است. بدین منظور اغلب تولید کنندگان، نوع خاصی از این نوع حافظه ها را که Memory Only-Read Programmable)PROM (نامیده می شوند تولید میکنند. این نوع از تراشه ها با محتویات خالی با قیمت مناسب عرضه شده و میتواند توسط هر شخص با استفاده از دستگاههاي خاصی که Programmer نامیده میشوند برنامه ریزي گردند. ساختار این نوع از تراشه ها مشابه ROM بوده با این تفاوت که در محل برخورد هر سطر و ستون از یک فیوز( براي اتصال به یکدیگر) استفاده میگردد. یک شارژ که از طریق یک ستون ارسال میگردد از طریق فیوز به یک سلول پاس داده شده و بدین ترتیب به یک سطر Grounded که نماینگر مقدار یک است ارسال خواهد شد. با توجه به اینکه تمام سلولها داراي یک فیوز میباشند درحالت اولیه (خالی) یک تراشه PROM داراي مقدار اولیه یک است. به منظور تغییر مقدار یک سلول به صفر از یک Programmer براي ارسال یک جریان خاص به سلول مورد نظر استفاده میگردد. ولتاژ بالا باعث قطع اتصال بین سطر و ستون (سوختن فیوز) خواهد کرد. فرآیند فوق را PROM the Burning میگویند. حافظه هاي PROM صرفا یک بار قابل برنامه ریزي هستند. حافظه هاي فوق نسبت به RAM شکننده تر بوده و یک جریان حاصل از الکتریسیته ساکن میتواند باعث سوخته شدن فیور در تراشه شده و مقدار یک را به صفر تغییر نماید. از طرف دیگر (مزایا) حافظه اي PROM داراي قیمت مناسب بوده و براي نمونه سازي داده براي یک ROM قبل از برنامه ریزي نهائی کارآئی مطلوبی دارند.

حافظه EPROM را تعریف کنید؟

استفاده کاربردي از حافظه هاي ROM و PROM با توجه به نیاز به اعمال تغییرات در آنها قابل تامل است (ضرورت اعمال تغییرات و اصلاحات در این نوع حافظه ها میتواند به صرف هزینه بالائی منجر مناسب پاسخی) EPROM)Erasable programmable read-only memoryهاي حافظه) گردد به نیاز هاي مطح شده است (نیاز به اعمال تغییرات) تراشه هاي EPROM را میتوان چندین مرتبه باز نویسی کرد. پاك نمودن محتویات یک تراشه EPROM مستلزم استفاده از دستگاه خاصی است که باعث ساطع کردن یک فرکانس خاص ماوراء بنفش باشد. پیکربندي این نوع از حافظه ها مستلزم استفاده از یک Programmer از نوع EPROM است که یک ولتاژ را در یک سطح خاص ارائه نمایند (با توجه به نوع EPROM استفاده شده) این نوع حافظه ها نیز داراي شبکه اي مشتمل از سطر و ستون میباشند. در یک EPROM سلول موجود در نقظه برخورد سطر و ستون داراي دو ترانزیستور است. ترانزیستورهاي فوق توسط یک لایه نازك اکسید از یکدیگر جدا شده اند یکی از ترانزیستورها Gate Floating و دیگري Gate Control نامیده میشود. gate Floating صرفا از طریق gate Control به سطر مرتبط است. مادامیکه لینک برقرار باشد سلول داراي مقدار یک خواهد بود به منظور تغییر مقدار فوق به صفر به فرآیندي با نام tunneling Nordheim-Fowler نیاز خواهد بود. Tunneling به منظور تغییر محل الکترونهاي gate Floating استفاده میگردد. یک شارژ الکتریکی بین 10 تا 13 ولت به gate floating داده میشود. شارژ از ستون شروع و پس از ورود به floating gate در ground تخلیه خواهد گردید. شارژ فوق باعث میگردد که ترانزیستور gate floating مشابه یک پخش کننده الکترون رفتار نماید. الکترونهاي مازاد فشرده شده و در سمت دیگر لایه اکسید به دام افتاد و یک شارژ منفی را باعث می

گردند. الکترونهای شارژ شده منفی، بعنوان یک صفحه عایق بین control gate و floating gate رفتار مینمایند. دستگاه خاصی با نام sensor Cell سطح شارژ پاس داده شده به gate floating را مونیتور خواهد کرد. در صورتیکه جریان گیت بیشتر از 50 درصد شارژ باشد در اینصورت مقدار یک را دارا خواهد بود زمانیکه شارژ پاس داده شده از 50 درصد آستانه عدول نموده مقدار به صفر تغییر پیدا خواهد کرد یک تراشه EPROM داراي گیتهائی است که تمام آنها باز بوده و هر سلول آن مقدار یک را دارا است. به منظور باز نویسی یک EPROM میبایست در ابتدا محتویات آن پاك گردد براي پاك نمودن می بایست یک سطح از انرژي زیاد را به منظور شکستن الکترونهاي منفی gate Floating استفاده کرد. در یک EPROM استاندارد عملیات فوق از طریق اشعه ماوراء بنفش با فرکانس 7/253 انحام می گردد. فرآیند حذف در EPROM انتخابی نبوده و تمام محتویات آن حذف خواهد شد. براي حذف یک EPROM میبایست آن را از محلی که نصب شده است جدا کرده و به مدت چند دقیقه زیر اشعه ماوراء بنفش دستگاه پاك کننده EPROM قرار داد.

حافظه هاي EEPROM و Memory Flash را تعریف کنید؟

با اینکه حافظه اي EPROM یک موفقیت مناسب نسبت به حافظه هاي PROM از بعد استفاده مجدد میباشند ولی همچنان نیازمند بکارگیري تجهیزات خاص و دنبال نمودن فرآیندهاي خسته کننده به منظور حذف و نصب مجدد آنان در هر زمانی است که به یک شارژ نیاز باشد. در ضمن فرآیند اعمال تغییرات در یک حافظه EPROM نمیتواند همزمان با نیاز و بصورت تصاعدي صورت پذیرد و در ابتدا میبایست تمام محتویات را پاك نمود. حافظه هاي Only Read Programmable Erasable Electrically
(EEOPROM (Memotry پاسخی مناسب به نیازهاي موجود است. در حافظه هاي EEPROM تسهیلات زیر ارائه می گردد:

براي بازنویسی تراشه نیاز به جدا نمودن تراشه از محل نصب شده نخواهد بود.

براي تغییر بخشی از تراشه نیاز به پاك نمودن تمام محتویات نخواهد بود.

اعمال تغییرات در این نوع تراشه ها مستلزم بکارگیري یک دستگاه اختصاصی نخواهد بود.

در عوض استفاده از اشعه ماوراء بنفش میتوان الکترونهاي هر سلول را با استفاده از یک برنامه محلی و بکمک یک میدان الکتریکی به وضعیت طبیعی برگرداند عملیات فوق باعث حذف سلول هاي مورد نظر شده و می توان مجددا آنها را بازنویسی نمود. تراشه هاي فوق در هر لحظه یک بایت را تغییر خواهند داد. فرآیند اعمال تغییرات در تراشه هاي فوق کند بوده و در مواردي که میبایست اطلاعات با سرعت تغییر یابند سرعت لازم را نداشته و داراي چالش هاي خاص خود میباشند. تولیدکنندگان با ارائه Flash که یک نوع خاص از حافظه های EEPROM میباشد به محدودیت اشاره شده پاسخ لازم را EEPROM داده اند. در حافظه Falsh از مدارات از قبل پیش بینی شده در زمان طراحی به منظور حذف استفاده میگردد (بکمک ایجاد یک میدان الکتریکی). در این حالت میتوان تمام و یا بخش هاي خاصی از تراشه را که بلاك نامیده میشوند را حذف کرد. این نوع حافظه نسبت به حافظه هاي EEPROM سریعتر است چون داده ها از طریق بلاك هائی که معمولا 512 بایت میباشند (به جاي یک بایت در هر لحظه) نوشته میگردند.

سنسور یا حسگر چیست؟

حسگر یا سنسور المان حس کننده اي است که کمیتهاي فیزیکی مانند فشار حرارت، رطوبت، دما، و ... را به کمیتهاي الکتریکی پیوسته (آنالوگ) یا غیرپیوسته (دیجیتال) تبدیل میکند. در واقع آن یک وسیله الکتریکی است که تغییرات فیزیکی یا شیمیایی را اندازه گیري میکند و آن را به سیگنال الکتریکی تبدیل مینماید. سنسورها در انواع دستگاههاي اندازه گیري، سیستمهاي کنترل آنالوگ و دیجیتال مانند PLC مورد استفاده قرار میگیرند. عملکرد سنسورها و قابلیت اتصال آنها به دستگاههاي مختلف از جمله PLC باعث شده است که سنسور بخشی از اجزاي جدا نشدنی دستگاه کنترل اتوماتیک و رباتیک باشد. سنسورها اطلاعات مختلف از وضعیت اجزاي متحرك سیستم را به واحد کنترل ارسال نموده و باعث تغییر وضعیت عملکرد دستگاهها میشوند.

> مثال هایی از کاربرد سنسورها را نام ببرید؟ -1 شمارش تولید: سنسورهاي القائی، خازنی و نوري -2 کنترل حرکت پارچه و :... سنسور نوري و خازنی -3 کنترل سطح مخازن: سنسور نوري و خازنی و خازنی کنترل سطح -4 تشخیص پارگی ورق: سنسور نوري -5 کنترل انحراف پارچه: سنسور نوري و خازنی -6 کنترل تردد: سنسور نوري -7 اندازه گیري سرعت: سنسور القائی و خازنی -8 اندازه گیري فاصله قطعه: سنسور القائی آنالوگ

مزایاي سنسورهاي بدون تماس یا همجواري را نام ببرید؟ سرعت سوئیچینگ زیاد: سنسورها در مقایسه با کلیدهاي مکانیکی از سرعت سوئیچینگ بالائی برخوردارند، به طوریکه برخی از آنها (سنسور القائی سرعت) با سرعت سوئیچینگ تا KHz25 کار میکنند. طول عمر زیاد: بدلیل نداشتن کنتاکت مکانیکی و عدم نفوذ آب، روغن، گرد و غبار و ... داراي طول عمر زیادي هستند. عدم نیاز به نیرو و فشار: با توجه به عملکرد سنسور هنگام نزدیک شدن قطعه به نیرو و فشار نیازي نیست. قابل استفاده در محیطهاي مختلف با شرایط سخت کاري: سنسورها در محیطهاي با فشار زیاد، دماي بالا، اسیدي، روغنی، آب و ... قابل استفاده می باشند. عدم ایجاد نویز در هنگام سوئیچینگ: به دلیل استفاده از نیمه هادی ها در طبقه خروجی، نویزهای مزاحم (Bouncing Noise) ایجاد نمی شود. سنسورهاي القائی را تعریف کنید؟ سنسورهاي القائی سنسورهاي بدون تماس هستند که تنها در مقابل فلزات عکس العمل نشان میدهند و می

توانند فرمان مستقیم به رله ها، شیرهاي برقی، سیستمهاي اندازه گیري و مدارات کنترل الکتریکی (مانند ارسال نمایند. (PLC

نکته! هر چند فلاپی دیسک هم مانند بسیاري از اختراعات دیگر محصول تلاش محققان زیادي بوده است اما بسیاري از مورخین آلن شوگارت را پدر واقعی آن میدانند. در سال 2003 با گسترش استفاده از دیسک فلش مموري دیسکت به کما رفت و هنوز هم که هنوز است بیدار نشده و به احتمال 99 درصد بیدار نخواهد شد.

نحوه شناختن کارتهاي گرافیک تقلبی از اصل را بیان کنید؟

براي شناختن کارتهاي گرافیکی تقلبی از اصل راههاي گوناگونی وجود دارد ولی بدترین کارتهاي گرافیکی تقلبی، کارتهایی هستند که حافظه گرافیکی آنها کمتر از حدي که رویشان نوشته باشند و براي همین منظور کارت گرافیک TNT را مورد بررسی قرار میدهیم. کارت گرافیک TNT این کارت گرافیکها داري 32 مگابایت حافظه نیستند و در حقیقت داراي 16 مگابایت حافظه هستند که با بعضی از روشها و تغییر در کارت گرافیک هاي 16 مگابایتی انجام میشود و بهترین راه براي فهمیدن این موضوع این است که بگذارید خود ویندوز ایکس پی این کارت گرافیک را بشناسد و شما Driver مربوط به این کارت را نصب نکنید و خواهید دید که ویندوز ایکس پی این کارت گرافیک را 16 مگابایت میشناسد. روش دیگري هم وجود دارد که از حافظه واقعی این کارت هاي گرافیکی مطلع شوید و آن این است که بعد از نصب برنامه ${\rm PV}$  power DVD به منوی استارت بروید و سپس به قسمت  ${\rm Cy}$ over DVD  ${\rm XP}$  رفته و گزینه Diagnostic System را انتخاب کنید و سپس diagnostic را بزنید و این برنامه بعد از چند دقیقه با تست کردن کارت گرافیک شما حافظه حقیقی کارت گرافیکتان را نشان میدهد. در آخر هم باید بگویم که در حال حاظر کارت گرافیک هاي Geforce تقلبی هم در بازار زیاد یافت میشود پس قبل از خرید کارتگرافیک هاي Geforce حتما آنها را با برنامه Diagnostic System که به همراه برنامه

عرضه میشود مورد بررسی قرار دهید همچنین برای اینکه از کارتهای ATI خیالتان Power DVD XP راحت باشد از مدلهای  ${\rm GigaByte}$ که توسط شرکت آواژنگ گارانتی شده اند استفاده کنید که یک یا چند بازي و DVD Power را نیز همراه دارند. برخی اصطلاحات نوت بوك را نام ببرید؟ Cache CPU: Cache حافظه کوچکی است با سرعت زیاد که اطلاعاتی که مورد مصرف زیاد دارند را در خود ذخیره میکند. Centrino: ترکیبی است از CPU، تراشههاي برداصلی و ارتباط شبکه بیسیم که در عین مصرف کمتر باتري و تولید حرارت کمتر، از سرعت بالایی نیز برخوردار است. Sonoma: نوعی پردازنده Centrino Intel که داراي 2 مگابایت کش و 533 باس است. Dothan: نوعی پردازنده Centrino Intel که داراي 2 مگابایت کش و 400 باس است. PC Tablet: این دستگاه نوعی نوت بوك به حساب میآید که داراي صفحه نمایش لمسی است و به کاربر این امکان را میدهد که بدون استفاده از صفحه کلید بتواند از این دستگاه استفاده کند. (802,11)fi-Wi: مخفف Fidelity Wireless که یک استاندارد شبکه بیسیم است و در بازه فرکانس 2,4 الی 5 گیگاهرتز عمل کرده و داراي 3 استاندارد به شرح زیر است: PCMCIA: یک شکاف استاندارد به اندازه کارت اعتباري است که جهت اضافه کردن مودم، شبکه و ... به نوتبوك استفاده میشود.

SATA:) Attachment .Tech Advance Serial (جدیدترین اینترفیس که بعد از PATA آمده و مشکل ایجاد حرارت را ندارد و سرعت آن نیز از 133 Mbps در UATA به 150 Mbps و در مدل 2SATA به 300Mbps میرسد.

DVD HD: DVD با ظرفیت بالا است که تصویر شفافتر، رنگهاي واقعیتر، صداي دیجیتال و ظرفیت

45 گیگابایت را دارد. کمپانیهاي HP، Sanyo، NEC و Toshiba از آن استفاده میکنند.

ray-Blu: تکنولوژي جدید ديويديکه امکان پخش ديويدي هاي با کیفیت بالا (HD (را میدهد.

داراي ظرفیت 100 گیگابایت که در آینده به 200 گیگابایت خواهد رسید. کمپانیهاي پاناسونیک،

سامسونگ، هیتاچی، دل، اپل، سونی از آن استفاده میکنند..

Duo Core: پردازنده جدید اینتل شامل دو هسته مرکزي و یک پردازنده که داراي سرعت بسیار بالاتر و

مصرف کمتر باتري بوده و داراي 2 مگابایت کش و 667 باس است.

Solo Core: همان تکنولوژي Duo Core با این تفاوت که تک هستهاي میباشد.

Xbrite Truebrite Briteview Truelife: تکنولوژي جدید صفحه نمایشگر است که امکان نمایش با شفافیت بالا و رنگهاي واقعیتر را میدهد.

اساس کار مانیتورهاي LCD را تعریف کنید؟

اساساً سه تکنولوژي کریستال مایع در مانیتورهاي LCD استفاده شده است که عبارتند از film+TN و IPS وMVA مهم نیست که از کدام تکنولوژي استفاده شود همه آنها از یک اساس پیروي میکنند. یک یا چند لامپ نئون روشنایی صفحه را تأمین میکنند براي مدلهاي ارزانتر یک لامپ نئون استفاده شده است اما در مدلهاي گرانتر ممکن است تا چهار لامپ یا حتی بیشتر پیدا کنید تعداد لامپهاي نئون تأثیري در کیفیت

تصویر ندارند در عوض لامپ دوم به عنوان یک پشتیبان عمل میکند اگر براي لامپ اول مشکلی پیش بیاید. در واقع عمر مفید مانیتور افزایش مییابد از آنجا که یک لامپ نئون معمولاً 50000 ساعت کار میکند در حالیکه وسایل الکترونیکی 100000 تا 150000 ساعت کار میکنند. براي اینکه از یکنواختی صفحه تصویر اطمینان حاصل شود نور بوسیله یک سیستم منعکس کننده شدت یکسانی پیدا میکند اگر چه ممکن است در نگاه اول به نظر نرسد ولی عملکرد این صفحات فوق العاده پیچیده است در حقیقت 2 پانل وجود دارد یکی در هر طرف ساب پیکسلها که هر کدام با یک فیلتر قرمز سبز آبی پوشش داده شده است در یک مانیتور 15 اینچ تعداد ساب پیکسلها به 1024x768x3=2359296 میرسد هر سلول RGB بوسیله یک ترانزیستور که ولتاژ مختص به خودش را دارد کنترل میشود و این ولتاژ که در محدوده بزرگی تغییر می کند باعث میشود که کریستالهاي مایع در هر ساب پیکسل در یک زاویه خاص بچرخند که این زاویه تعداد نورهاي عبوري از هر ساب پیکسل را تعیین میکند (منظور سه نور قرمز سبز و آبی است) که در حقیقت سبب بوجود آمدن تصویر صفحه نمایش میشود هدف نهایی کریستالها منحرف کردن نور براي عبور از میان فیلترهاي پلاریزه است قبل از اینکه دیده شود اگر کریستالها همه در جهت فیلتر قرار گرفته باشند نور از آن عبور میکنند و برعکس اگر همه آنها عمود بر فیلتر قرار گرفته باشند صفحه نمایش سیاه باقی می

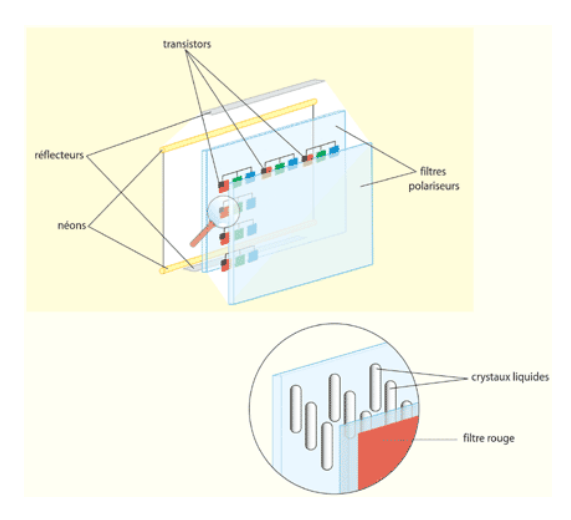

ماند.

کریستال مایع را تعریف کنید؟

اصولاً کریستالهاي مایع موادي هستند که به طور فیزیکی داراي خاصیتهاي جامد و مایع هر دو هستند یکی از خاصیتهاي جالب آنها توانایی آنها در تغییر موقعیت بسته به ولتاژ اعمالی به آنها است اجازه دهید نگاه دقیقتري به آنها بیندازیم. در دنیاي علم و تکنولوژي کریستالهاي مایع همیشه جالب توجه بوده اند در سال 1888 یک گیاه شناس اتریشی در مورد نقشی که کلسترول در گیاهان بازي میکرد تحقیق میکرد یکی از آزمایشات او در معرض حرارت قرار دادن ماده بود او کشف کرد کریستالها در دماي 5/14 درجه تبدیل به سیال و یک حالت ابري میشدند و در دماي 5/178 درجه یک مایع واقعی بودند او اکتشافش را با اتو لهمان یک فیزیکدان آلمانی که کشف کرده بود مایعات خواص مشابه کریستال دارند در میان گذاشت. به خصوص راجع به رفتار آن زمانیکه به آن نور تابانده میشد بنابراین نام آن بوسیله اتولهمان به اینصورت نام

 $-N=CH$  $o$  -  $ch_3$  $C_4H_g$ 

شکل بالا: یک ملکول با خواص کریستال مایع است به نام متوکسی بنزیلیدن بوتیلانالین

نماي نزدیک یک کریستال مایع

گذاري شد: کریستال مایع.

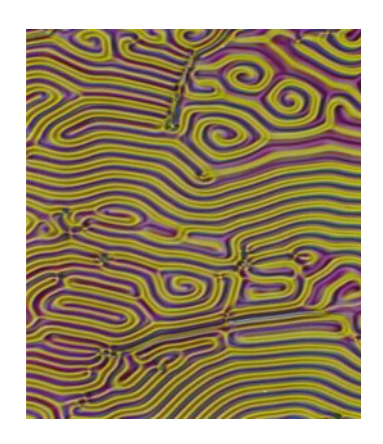

OverClock چیست و چگونه باید انجام داد؟

به OverClock یا OverClocking در اصطلاح عامیانه OC گفته میشود. OC یعنی کارکشیدن از یک سختافزار بیشتر از مقداري که سازنده آن براش اعلام کرده این سختافزار میتونه CPU، کارت گرافیک، Ram یا … باشه. ما روی CPU صحبت میکنیم. مثلاً کار کشیدن از  ${\rm CPU}$  ۱ گیگاهرتز به اندازه 1/16 گیگاهرتز.

دلایل ایجاد OC را بیان کنید؟

-1 سرعتی که شرکت سازندهي CPU مثل اینتل یا AMD روي برچسب CPU مینویسه، سرعتی هستش که اون CPU در اون سرعت بهترین عملکرد رو داره و در سرعتهاي بالاتر، عملاً مشکلاتی مثل عدم ثبات یا گرماي زیاد یا... براش پیش نمیآد.

-2 دلیل خاص اقتصادي داره مثلاً تنوع محصول باید باشه ممکنه همهي مشتریها پول CPU سریعتر رو نداشته باشن و...

یک CPU رو تا چه حدي میشه OC کرد؟

این سوال جواب مشخصی نداره مثلاً ممکنه 50 مگاهرتز یا ممکنه 350 مگاهرتز کاملاً بستگی به شرایط داره این شرایط را از چند جنبه میشه بررسی کرد: CPUهاي یک جنس و مدل و ساخت کارخانه ها با هم فرقهایی دارند.MotherBoard نقش خیلی مهمی داره. بعضی از MotherBoard ها به اصطلاح Friendly-OverClocking هستن و کلاً براي OC کارها ساخته شدن در هر صورت هر چه سما امکانات بیشتر و پیشرفتهتری داشتهباشه طبیعتاً بهتر میتونید  ${\rm OC}$  کنید. علاوه بر MotherBoard MotherBoard قطعات دیگه هم نقش دارن مثلاً قدرت تحمل فرکانسهاي بالاتر در RAM یا AGP یا

کارت صدا یا ... مدلها و جنسهاي مختلف با هم فرق دارن. یک چیز مهم دیگه سیستم خنککنندهي کامپیوتر شماست وقتی یک CPU در سرعتهاي بالا کار میکنه، باید ولتاژ به نسبت بالاتري بهش داد و همین ولتاژ بالاتر باعث تولید گرماي بیشتر میشه و باعث سوختن یا کاهش شدید عمر مفید CPU بشه. حالا OC رو چطور انجام بدیم؟

اولا راهنماي MotherBoard وCPU را کاملا مطالعه کنید باید وارد قسمت Setup) بایوس) سیستم بشوید، یک نرمافزار مثل SiSoft Sandra روی سیستم نصب کنید که بتونید اطلاعات مربوط به سختافزار رو ببینید. حتماً باید دماي CPU و MotherBoard رو نشون بده. تو Setup بایوس هم قسمتی که دما رو نشون میده پیدا کنید سرعت CPU توسط دو چیز تعیین میشه یکی سرعت باس سیستم یا bus side Front- FSB- و دیگري Multiplier که در FSB ضرب میشه و سرعت CPU بدست میآد. براي تغییر سرعت CPU باید یکی یا هر دوي این اعداد رو عوض کرد از اونجایی که FSB علاوه بر تعیین سرعت CPU در تعیین سرعت ارتباط MotherBoard- با قطعات روي درگاه PCI و AGP همچنین Ram نقش داره، پس بهترین راه اینه که Multiplier رو بیشتر کنیم اما شرکتهاي سازنده، پردازنده رو روي یک Multiplier قفل میکنند و تغییر اون دیگه تاثیري نداره. بنابراین تنها چارهاي که میمونه تغییر FSB هستش. براي تغییر FSB باید وارد Setup سیستم بشیم در MotherBoard باید وارد قسمت Settings Smart IWILL بشم. شما هم اگه راهنماي مادربوردتون رو بخونید حتماً پیدا میکنید. البته تو مادربوردهاي قدیمی Multiplier رو از طریق جامپر عوض میکردند بعد از اینکه محل تعیین FSB رو پیدا کردین کارتون شروع میشه. موقع تغییر FSB باید خیلی مراقب باشید یک تغییرناجور میتونه همه چیز رو به هم بریزه و حداقلش اینه که سیستم دیگه بالا نمیآد و باید

Setup رو ریست کنید (حتماً قبل از شروع بکار سایر تنظیمات مهم Setup رو یادداشت کنید چون ممکنه نیاز باشه که بعد از ریست کردن، بعضی از تنظیمات رو از حالت پیشفرض خارج کنید.) پس حتماً باید FSB رو کمکم زیاد کنید. مثلاً اولش 5 تا یا 10 تا و بعدش اگه مشکلی نبود کمکم ببرید بالا تا جایی که مشکلهاي کوچیک کمکم بوجود بیان. اون وقت یکی یکی بیاریدش پایین تا مشکلی دیگه نباشه. منظورم از نبودن مشکل اینه که:

.1 سیستم بدون هیچ مشکلی لود بشه. بهتره یک کمی تو ویندوز کار کنید تا مطمئن بشید بعد از مدتی هنگ نمیکنه و ثبات سیستم از بین نمیره.

.2 دماي سیستم خیلی بالا نره. براي اینکه متوجه بشین بالا کجاست، قبل از زیاد کردن FSB، چندبار دماي سیستم رو در حالات مختلف، مثلاً بعد از اجراي برنامههاي سنگین اندازه بگیرید. بهترین کار اینه که wizard in-Burn توي Sandra SiSoftware رو سه چهار باري اندازه بگیرید تا دماي عادي و دماي حداکثر دستتون بیاد.

.3 صداي خروجی اسپیکر عجیب و غریب یا عوض نشه. و هر چیز غیرعادي دیگه.

Securepark را تعریف کنید؟

از ابتدا تا به امروز، دیسکهاي سخت به ضربهپذیري مشهور بودهاند. همواره در تکان هاي شدید و ضربهها این نگرانی وجود داشته است که دردرجه اول دیسک سخت آسیب نبیند. بسیاري از شرکتهاي تولید کننده در بستهبندي درونی دیسک سخت و نیز بستهبندي نهایی آن از روشها و موادي استفاده میکنند تا حتیالامکان ضربه را جذب کنند تا به دیسک آسیبی نرسد. اما در این راستا فناوري جدیدي نیز به نام securepark از جانب شرکت digital western معرفی شده است که دیسکهاي سخت را در

برابر ضربه مقاومتر میسازد. این فناوري به هنگام تغییر سرعت دیسک یا به هنگام ضربه و تکانهاي ناخواسته هر دیسک را به سرعت به کنار صفحات هدایت کرده و به اصطلاح به پارك هد در جاي امن از برخورد هد با صفحات دیسک جلوگیري کرده و به این ترتیب مانع آسیب دیدن دیسک و اطلاعات درون آن میشود. البته این معناي ضد ضربه شدن دیسک نخواهد بود بلکه این فناوري تنها ضربهپذیري دیسک را تا حدي بهبود میبخشد اما همچنان باید دیسک را از تکان و ضربه شدید دور کرد.

از دیگر قابلیتهایی که دیسکهای سخت قدیمیتر نداشتند و دیسکهای جدید دارند قابلیت hot swap است. به این معنا که برخلاف دیسکهاي قدیمی که موقع وصل یا جدا کردن آنها از سیستم باید دستگاه را خاموش میکردیم دیسکهاي جدید این قابلیت را دارند که در حین کار و فعالیت آنها را از سیستم جدا کرد یا به سیستم متصل کرد. در این صورت سیستم عامل این تغییر را احساس کرده و قابلیتهاي بعدي خود را با توجه به شرایط جدید در نظر خواهد گرفت.

فناوري Intelliseek و Power Intelli در دیسکها را تعریف کنید؟

swap Hot را تعریف کنید؟

فناوري دیگري بنام Intelliseek وجود دارد که با محاسبه سرعت بهینه دسترسی هدر به سیلندر مورد نظر روي دیسک به مصرف کمتر انرژي کمک میکند و همچنین از میزان سر و صدا و لرزش دیسک نیز میکاهد. بطور مشابه فناوري Power Intelli با تنظیم سرعت گردش دیسک و نرخ انتقالدادهها و استفاده از الگوریتمهاي Caching، هم در مصرف انرژي صرفهجویی میکند و هم کارایی و بازدهی دیسک را به حد پایداري میرساند.

فناوري Intellipark را در دیسکها تعریف کنید؟

براي کاهش مصرف انرژي، فناوري دیگري نیز بنام Intellipark وجود دارد که در زمان بیکاري دیسک، هد را تخلیه الکتریکی کرده و در حاشیه دیسک پارك میکند و خواندن و نوشتن آن را متوقف میکند. فناوري (Forward Feed Acceleration Rotary (عملکرد و کارایی درایو را در زمانی که دیسک در حالت مایل و به پهلو قرار دارد و در سیستمهاي چند درایوي مثل سرورها و... بهبود میبخشد. فناوري Stabletrac در دیسکها را تعریف کنید؟ فناوري دیگري بنام Stabletrac وجود دارد که براي ایمنسازي چرخش موتور و ثبات صفحات دیسک براي مکانیابی دقیق سیلندرهاي دیسک بهنگام خواندن و نوشتنداده ها طراحی شده است. این فناوري کارایی دیسک را در برابر لرزشهاي ناشی از چرخش افزایش میدهد.

عناصر تشکیل دهنده CPU را تشریح کنید؟

CPU، این قطعه کوچک اما بسیار پیچیده چیزي نیست جز یک مجموعه بسیار بزرگ از ترانزیستور ها. اما ترانزیستور چیست؟ به بیان بسیار ساده، ترانزیستور از سه سیم تشکیل شده است که یکی ولتاژ به آن وصل است و دو سیم دیگر نیز حامل جریان میباشند. اگر ولتاژ قطع شود در پی آن جریان نیز قطع خواهد شد در حقیقت ترانزیستور مانند یک سوئیچ ساده اما بسیار کوچک عمل می کند. یک ترانزیستور به تنهایی کار خاصی انجام نمیدهد بلکه زمانی که تعدادي از آنها در کنار یکدیگر قرار دهیم میتوان عملیات خاصی را توسط آنها انجام داد با کنار هم قرار گرفتن ترانزیستورها میتوان گیت هاي منطقی ایجاد نمود که توسط آنها اعمال منطقی (Logical ( انجام میشود. بعنوان مثال جدول 1 نحوه عمل گیت Exclusive XOR OR را نشان میدهد خروجی گیت هنگامی 1 است که فقط یکی از ورودي ها حامل ولتاژ (1) باشد.

YXZ

حال ولتاژ ها را مانند اعداد دودویی در نظر بگیرید که روشن ( $\rm ON$ ) به معنای ۱ و خاموش ( $\rm OFF$ ) به معناي • است. اکنون اعداد باینري را به ورودي گیت  $\rm XOR$  میدهیم اگر هر دو ورودي • یا هر دو 1 باشد خروجی نخواهیم داشت یعنی خروجی OFF میباشد (به جدول 1 توجه نمایید) و اگر فقط یکی از ورودیها ۱ باشد خروجی برابر ۱ یعنی روشن (ON) میشود. با در نظر گرفتن مثال فوق و به در صورتیکه از گیتهاي بیشتري در آن قسمت استفاده شود میتوان عملیات منطقی و ریاضی مانند جمع، تفریق، ضرب و تقسیم را توسط ترانزیستورها و گیتها انجام داد که اساس کار CPU است. اکنون کاري که سازندگان CPU مثلاً AMD یا Intel انجام میدهند عبارت است ازکنار هم قرار دادن ترانزیستورهاي بسیار زیادي (بالغ بر 230 میلیون ترانزیستور) براي انجام اعمال بسیار پیچیده تر که دقیقا بر پایه همین علوم ساده استوار میباشد.

روش Pipelining را در CPU ها تعریف کنید؟ متداولترین راه براي افزایش سرعت یک پردازنده، بالا بردن فرکانس آن میباشد اما راه هاي دیگري نیز وجود دارد که به وسیله آن میتوان مقدار قابل توجهی کارایی یک پردازنده را افزایش داد راه هایی چون استفاده از Pipelining، حافظه نهان (Memory Cache (و Core Dual. Pipelining، روشی میباشد که مدت زیادي است در پردازنده ها از آن استفاده میشود در این روش پردازنده ها کمی باهوش تر عمل میکند. براي واضح تر شدن موضوع Pipelining، مثالی از اجراي یک دستور در CPU را شرح میدهیم؛ یک پردازنده را در نظر بگیرید که در هر پالس یک دستورالعمل را اجرا

میکند. در اولین پالس، دستور را از داخل حافظه اصلی (RAM) به داخل CPU انتقال داده میشود. در پالس بعدي CPU دستور را Decode و در پالس سوم دستور اجرا میشود. در پالس چهارم نتیجه عمل ذخیره میگردد که ا ین چرخه به صورت متوالی ادامه پیدا خواهد کرد. در صورتیکه یک پردازنده داراي قابلیت Pipelining باشد میتواند چند عمل را در یک زمان و به صورت موازي انجام دهد بدین ترتیب که :

- در پالس اول، دستور اول از حافظه اصلی خوانده میشود.
- در پالس دوم، دستور اول Decode گشته و همزمان دستور العمل دوم از حافظه اصلی خوانده می شود.
- در پالس سوم، دستور العمل اول اجرا، همزمان دستورالعمل دوم Decode و دستور العمل سوم از حافظه اصلی خوانده میشود.

بدین ترتیب این کار ها همگی در یک زمان انجام میگیرند که به Pipelining معروف میباشد. طراحان و کارشناسان با انجام تغییر در معماري CPU ها توانستند با تکنولوژي Pipelining کارایی پردازنده را تا 4 برابر افزایش دهند. نتیجه اي که از این قسمت میتوان گرفت اینست که سرعت در پردازنده ها فقط به عامل فرکانس بستگی ندارد بلکه فرکانس فقط یکی از عوامل مهم در سرعت آنها میباشد به همین دلیل است که کمپانی AMD بر خلاف اینتل نام پردازنده هاي خود را بر حسب فرکانس بیان نمی کند بطور مثال پردازنده 1800 XP Athlon AMD+ داراي فرکانسی معادل 1533 مگاهرتز میباشد اما اینتل تمام مدل هاي خود را برحسب سرعت فرکانس آنها بیان میکند به (MHZ 2800 4Pentium(.

تلوزیون هاي LED را تعریف کنید؟

بطور مختصر LED یک قطعه پراستفاده در الکترونیک است که انرژي الکتریکی را به انرژي نورانی تبدیل

میکند LED مزایاي زیادي نسبت به لامپ دارد از جمله:

توان کم (چیزي در حدود 2 تا 20 میلی وات) - نور زیاد - عمر زیاد - ولتاژ کم(2تا5/5 ولت) - متمرکز

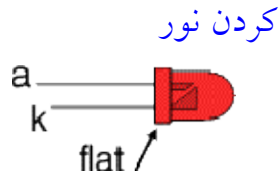

LED ها در مدار همیشه بطور سري قرار میگیرند. در وصل کردن LED به منبع تغذیه یک مقاومت 1

کیلو هم با آن سري کنید تا جریان زیاد به آن آسیب نرساند چون LED ها ظریف و گران هستند.

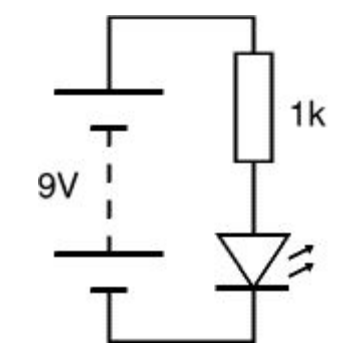

در اتصال LED به مدار قطب ها را رعایت کنید چون LED یک المان قطبی است. در LED پایه منفی

کوتاه تر و سمت پایه منفی صاف است و همچنین وقتی از بالا به داخل آن نگاه میکنیم فلز بلند تر که

وسط آن گودي دارد به پایه منفی وصل است.

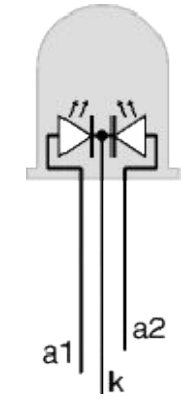

LED ها رنگ ها و اشکال مختلفی دارند که عبارتند از : آبی- قرمز- کهربایی- نارنجی- سفید- سبز- زرد – دورنگ و چشمک زن LED هاي چشمک زن: این LED ها به ظاهر معمولی اند ولی در داخل این LED ها مدار مجتمعی قرار دارد که فرکانسی ایجاد مینماید و باعث چشمک زدن آن می شود. ها معمولا داراي ۲ پایه هستند که انواع ۳پایه آن نیز در بازار یافت میشود LED هاي ۳ پایه داراي  $\textrm{LED}$ rild  $\overline{\mathbb{N}}$ دو رنگ هستند که پایه کاتد در آن مشترك است. LED ها ها در سایز هاي مختلفی ساخته میشود که  $\cdot$ معروفترین آنMM $\cdot$ MM 1است حداکثر دوره عمر یک سیستم کامپیوتري چقدر است؟ در سیستم هاي مختلف دولتی و خصوصی براي هر دستگاه عمر مفیدي در نظر میگیرند در داخل کشور عمر مفید هر سیستم کامپیوتري را سه سال فرض میکنند. بنابراین پس از هر دوره سه ساله سیستمها باید ارتقا پیدا کنند این اصل بر اساس توسعه تکنولوژي و تغییرات آن در صنعت مشخص شده است این دوره زمانی براي تخصص هاي مختلف متفاوت خواهد بود بعنوان مثال در شرکتی که فعالیت گستردهاي در زمینه انیمیشن دارد، این دوره کمتر از 18 ماه تعریف میشود.

نکته! **کشور هاي مختلف هر کدام یکسري قطعات خاص را تولید میکنند کمپانی هاي آمریکایی** cpu **را میسازند (**  AMD **,** Intel **(مادربردها از تایوان می آیند. هارد دیسکها در سنگاپور یا هندوستان ساخته میشوند حافطه هاي**  RAM **معمولاً در کره ساخته می شوند و یک دو جین کارخانه چینی به تولید کیس مشغول هستند.**

کنید؟ تعریف را ACPI (Advanced Configuration & Power Interface) هدف اصلی از طراحی این ویژگی ایجاد امکان مدیریت نیروي مصرفی (برق) در داخل رایانهها میباشد. با استفاده از این ویژگی سیستمعامل قادر است تا در زمانهایی که از دستگاه هاي جانبی همچون درایوهاي ROM-CD استفاده اي صورت نمیگیرد، دستگاه مذکور را خاموش کرده و به این ترتیب در نیروي مصرفی رایانه صرفهجویی نماید. رفتن رایانه به وضعیت "نیمهخاموش" (By Stand (و فعال شدن دوباره آن با لمس یکی از شاسی هاي صفحهکلید از دیگر امکاناتی است که ACPI در اختیار سازندگان سختافزار و از آن طریق کاربران رایانهها قرار میدهد. از آنجا که ACPI بعنوان رابطی میان نرمافزار (سیستمعامل) و سختافزار محسوب میشود براي استفاده از امکانات آن باید هم مادربرد رایانه مورد نظر و هم سیستمعامل نصب شده بر روي آن رایانه این ویژگی را پشتیبانی نمایند. سیستمعاملهاي Windows 2000 و XP Windows) و نسخههاي جدیدتر این سیستمعامل) در حال حاضر از این ویژگی پشتیبانی مینمایند ویژگی ACPI توسط شرکتهاي توشیبا، مایکروسافت و اینتل طراحی و عرضه شده است.

Bluetooth را تعریف کنید؟

Bluetooth یک استاندارد جهانی براي تبادل اطلاعات بصورت بی سیم میان دو دستگاه میباشد. براي برقراري این ارتباط هر یک از دو دستگاه لازم است تا مجهز به یک فرستنده - گیرنده ارزان قیمت Bluetooth باشند. فرستنده-گیرنده Bluetooth در بردي کوتاه (حداکثر10 متر) و با استفاده از محدوده خاص فرکانسی (2/45 گیگاهرتز) اقدام به برقراري ارتباط با فرستنده - گیرنده دیگر مینماید. این ارتباط ممکن است به صورت نقطه به نقطه (مثلا بین یک دستگاه PDA با یک رایانه رومیزي) و یا بصورت چندنقطهاي (مثلا ارتباط چند رایانه موجود در یک اتاق با دستگاه چاپگري که در اتاق قرار دارد و مجهز به

فرستنده-گیرنده Bluetooth میباشد) صورت گیرد. هر فرستنده - گیرنده Bluetooth داراي یک کد شناسایی 48 بیتی یگانه است که از سوي کمیته استاندارد 802 IEEE تعیین و به آن اختصاص داده شده است علاوه بر ارتباط دادهاي، سه کانال ارتباط صوتی نیز بر روي ارتباط ایجاد شده میان دو فرستنده - گیرنده Bluetooth موجود و قابل استفاده میباشد. سرعت تبادل اطلاعات در این ارتباط 1 مگابیت در ثانیه میباشد در نسخه جدیدتر این استاندارد این سرعت به 2 مگابیت در ثانیه افزایش پیدا کرده است. هدف اختراع USB چه بود؟

هدف USB خاتمه بخشیدن به تمام موارد و مشکلات موجود در زمینه بخدمت گرفتن تجهیزات جانبی در کامپیوتر است. USB یک روش آسان و استاندارد را براي اتصال 127 دستگاه به کامپیوتر فراهم می کند. هر دستگاه میتواند شش مگابیت در ثانیه پهناي باند داشته باشد. پهناي باند فوق براي اکثر دستگاههائی که میخواهیم به کامپیوتر متصل نمائیم مناسب خواهد بود. اکثر تجهیزات جانبی که جدیدا تولید میگردند، داراي یک پورت USB میباشند چاپگر، اسکنر، موس، دوربینهاي دیجیتال، دوربینهاي وب ، مودم، بلندگو، تلفن، رسانه هاي ذخیره سازي، اتصالات شبکه و ... نمونه هائی از این نوع دستگاهها میباشند. نکته! دستگاههاي USB را میتوان بدفعات به سیستم متصل و یا آنها را از سیستم جدا کرد. اغلب دستگاههاي USB بهمراه کابل اختصاصی خود ارائه میگردند.

در صورتیکه کامپیوتر ما داراي یک پورت USB باشد و بخواهیم تجهیزات بیشتري را نصب کنیم با مشکل کمبود پورت مواجه میشویم براي حل این مشکل چه کاري باید انجام داد؟ براي حل مشکل فوق میبایست یک Hub USB را تهیه کرد. USB استاندارد قادر به حمایت از 127 دستگاه است. هاب USB بخشی از استاندارد فوق محسوب میگردد. یک هاب ممکن است چهار و یا

بیش از چهار پورت داشته باشد. هاب به کامپیوتر متصل شده و هر یک از دستگاهها به یکی از پورتهاي هاب متصل خواهند شد. هاب ها میتوانند با برق و یا بدون برق باشند. استاندارد USB این امکان را فراهم می سازد که دستگاهها برق مورد نیاز خود را از طریق اتصال USB مربوطه تامین نمایند. نکته! یک هاب ممکن است چهار و یا بیش از چهار پورت داشته باشد. هاب به کامپیوتر متصل شده و هر یک از دستگاهها به یکی از پورتهاي هاب متصل خواهند شد. هاب ها میتوانند با برق و یا بدون برق باشند استاندارد USB این امکان را فراهم میسازد که دستگاهها برق مورد نیاز خود را از طریق اتصال USB مربوطه تامین نمایند. ویژه گیهاي USB را نام ببرید؟ - حداکثر 127 دستگاه را میتوان متصل نمود. (مستقیما و یا توسط هابهاي USB ( - کابلهاي USB بتنهائی قادر به حمایت از طول 5 متر میباشند در صورت استفاده از هاب حداکثر طول 30 متر خواهد بود. - نرخ انتقال اطلاعات گذرگاه دوازده مگابیت در ثانیه است. - هر دستگاه قادر به درخواست شش مگابیت در ثانیه است. عملا بیش از یک دستگاه در هر لحظه نمی تواند درخواست شش مگابیت در ثانیه را داشته باشد چرا که از پهناي باند گذرگاه تجاوز خواهد کرد. یک کابل  ${{\rm USB}}$  دارای دو سیم برای برق  $+$  ولت و  ${{\rm Ground}}$  و یک سیم بهم تابیده برای حمل داده است.

- بر روي سیم برق، کامپیوتر قادر به تامین برق با حداکثر پانصد میلی آمپر و پنج ولت است.

- دستگاههاي با مصرف برق پایین نظیر موس میتوانند برق مورد نیاز خود را مستقیما از طریق گذرگاه تامین نمایند. - دستگاههاي USB را می توان هر زمان متصل و مجددا از سیستم جدا کرد. – اکثر دستگاههای USB میتوانند توسط کامپیوتر و در زمان حالت Power-saving. به خواب (غیره استفاده گردند) روند. - دستگاههائی که به پورت  $\rm {USB}$  متصل میگردند از یک کابل  $\rm {USB}$  که حامل برق و داده است استفاده می نمایند. دو سیم حامل برق (قرمز - پنج ولت و قهوه اي - زمین) یک زوج کابل بهم تابیده براي حمل داده (زرد و آبی). فرایند سرشماري را تعریف کنید؟ زمانیکه کامپیوتر روشن میگردد، عملیات پرس و جو در رابطه با دستگاههاي متصل به گذرگاه انجام شده و به هر یک از آنها یک آدرس خاص، نسبت خواهد شد. فرآیند فوق سرشماري نامیده میشود. دستگاهها نیز زمانیکه به گذرگاه متصل میگردند شمارش می گردند. کامپیوتر از نحوه انتقال اطلاعات توسط دستگاهها با استناد بر چه روشهائی اگاهی می یابد؟

وقفه : دستگاهی نظیر موس یا صفحه کلید که داده هاي کمی را ارسال می دارند از روش " وقفه " استفاده می نمایند.

توده اي): یک دستگاه نظیر چاپگر که حجم بالائی از اطلاعات را در یک بسته دریافت میدارد، از (U این این این این ای روش فوق استفاده می نماید. یک بلاك از داده ها براي چاپگر ارسال و صحت آنها نیز بررسی میگردد.

Isochronous) همزمان): دستگاههاي نظیر بلندگو از روش فوق استفاده می نمایند. جریان پیوسته اي از داده ها بین دستگاه و کامپیوتر برقرار می گردد. نکته! پورت موازي داراي مد هاي سنترونیکس یا EPP, SPP, ECP و دریافت چهار یا هشت بیت از یک وسیله خروجی میباشد. مدهاي سنترونیکس و ECP براي ارتباط با ادوات ذخیره سازي داده به کار می رود برای ارتباط سریال نیز از پورت های COM استفاده م شود که دارای دو فرمت متداول ۹ DB و

25 DB میباشد.

نکته! براي اتصال یک وسیله جانبی پورت سریال یا موازي کامپیوتر از کابل LINK وبراي تست صحت عملکرد هر یک از این پورتها از LOOPBACK PLUG استفاده میشود. امروزه اکثر پورت های سریال و موازی بهصورت Onboard مورد استفاده قرار میگیرند ولی در گذشته معمولا از کارتهای $\rm IO$  استفاده میشد.

> انجمن مهندسی یکپارچه سازي قطعات الکترونیکی چه نام دارد؟ انجمن مهندسی یکپارچه سازي قطعات الکترونیکی (JEDEC( Raid چیست؟

کوتاه شده عبارت Disks Inexpensive of Array Redundant میباشد و کار آن ایجاد یک واحد از مجموع چند هارد دیسک میباشد. در واقع با قرار دادن چند هارد دیسک در کنار هم و پیاده سازي RAID همه هارد دیسکهاي ما به یک واحد تبدیل میشوند و سیستم همه آنها را فقط به عنوان یک منبع واحد میبیند که بسته به اینکه چه سطحی از RAID پیاده سازي شده باشد میتواند باعث افزایش کارایی و یا امنیت اطلاعات و یا تلفیقی از این دو شود.

پیاده سازي RAID همچون بسیاري دیگر از تکنولوژي ها هم بصورت سخت افزاري و هم نرم افزاري امکان پذیر است که مسلماً مدل سخت افزاري داراي سرعت و پایداري بیشتري است و مدل نرم افزاري فقط در شرایطی پیشنهاد میشود که با کمبود امکانات و بودجه مواجه هستیم و یا اینکه قرار است بر روي یک سیستم پشتیبان و نه مادر پیاده سازي شود. اما فارغ از اینکه RAID بصورت نرم افزاري و یا سخت افزاري پیاده سازي میشود.

Striping را تعریف کنید؟

Striping اساس کار Raid است. در Striping فضاي ذخیرهسازي هر درایو در نوارهایی، که می توانند کمتر از یک سکتور (512 بایت) یا بیشتر از چندین مگابایت باشند بخشبندي میشود. این Stripe ها که ما آن را نوار ترجمه کردهایم در یک تناوب چرخشی کنار هم قرارمیگیرند در نتیجه فضاي نهایی به دست آمده ترکیبی است از نوارهاي هر درایو. به بیانی ساده تر داده ها به جاي اینکه بطور کامل در یک درایو ذخیره شوند و در صورت نیاز ادامه ي عملیات ذخیرهسازي آنها در درایوهاي دیگر دنبال شود به صورت نواري در سر تا سر آرایه ذخیره میشوند. بوسیلهي نواري کردنِ (Striping (درایو هاي آرایه و ایجاد نوار هایی که به اندازهي کافی بزرگ هستند بطوري که هر گروه از رکوردها به طور کامل در یک نوار قرار گیرند تعداد رکوردهاي بیشتري میتوانند در تمام درایوها به طور مساوي توزیع شوند این کار در مواقعی که load سنگین وجود دارد تمام درایوها را مشغول نگه می دارد. و به تمام درایوها اجازه میدهد تا بطور همزمان عملیات مختلف ورودي / خروجی انجام دهند. و به اینصورت تعداد عملیات ورودي / خروجی که میتواند در آرایه انجام شود افزایش مییابد.

افزونگی (Redundancy (را تعریف کنید؟

نگهداري داده هاي اضافی بگونه اي که بتوان در صورت بروز خطا اطلاعات از دست رفته را دوباره بازیابی کرد.

انواع سطوح Raid را نام ببرید؟

گذرگاه IDE در طبقه بندي گذرگاههاي سیستم ، جزء گذرگاههاي خارجی محسوب می شود و در سیستم از آن به منظور ارتباط قطعاتی مانند Rewriter ، ROM-CD ، HDD و ... استفاده میشود. در سیستمهاي امروزي به طور معمول دو کانکتور IDE براي برقراري ارتباط بین 4 وسیله جانبی وجود دارد ولی در پاره اي سیستمها تعداد این کانکتورها 4 مورد می باشد ، دو کانکتور به عنوان IDE و دو کانکتور اضافی براي استفاده تحت عنوان  $ATA$ <sup>1</sup>,  $ATA$ 1 $T$   $\cup$   $RAID$ 

همانطور که میدانیم با استفاده از کانکتورهای  $\rm{IDE}$  ی موجود روی مادر برد امکان استفاده از حداکثر دو دستگاه بر روي هر کانکتور وجود دارد. RAID تکنولوژي است که امکاناتی نظیر افزایش سرعت up Back گیري همزمان روي یک یا چند درایو و ... در اختیار کاربر قرار میدهد. براي هر کدام از آرایشهاي ممکن هنگام استفاده از دو یا چند هاردیسک نسخه هاي متفاوت RAID مطرح میشود بعنوان مثال : 1RAID , 0RAID و....

0RAID : ذخیره سازي روي چند دیسک بدون کنترل خطا

مزایا و مشخصات :

- داده ها به بلوکهایی تبدیل میشوند و هر بلوك در هارد دیسک مجزا ذخیره میشود.

- باعث بالا رفتن کارایی سیستم O / I میگردد چرا که بار ترافیکی نقل و انتقالات بین چندین کانال مجزا تقسیم میشود.

- بالارفتن کارایی بدلیل وجود کنترلرهاي مختلفی که عمل کنترل ترافیک را به عهده میگیرند (افزایش سرعت)

 $9<sub>Y</sub>$ - طراحی بسیار ساده (زیرا مدار محاسبه Parity وجود ندارد) - عدم پرداختن به محاسبات مربوطه به Parity وکنترل خطا (افزایش سرعت به دلیل عدم پرداختن به محاسبات مربوط به Parity( معایب : - عدم استفاده از Parity) هیچ گونه کد تشخیص و تصحیح خطا در این نوع RAID وجود ندارد) - از کار افتادن یک درایو باعث از دست رفتن کلیه اطلاعات خواهد شد. - عدم کارایی در محیطهاي حساس به حفظ داده ها موارد استفاده : - میکس و پردازش تصاویر ویدیویی (میکس و مونتاژ ) - واژه پردازي (نرم افزارهاي تایپ و... ) - کارهایی که نیاز به سرعت بالا دارد 1RAID : Backup گیري همزمان داده ها به منظور Mirroring و Duplexing Mirroning : کپی برداري هم زمان روي دو درایو Duplexing : زمانی است که یکی از درایوها دچار مشکل شود و درایو سالمی را جایگزین نماییم سپس داده ها را روي درایو سالم کپی کنیم. مزایا و مشخصات : - هنگام سیکل نوشتن گویی اطلاعات روي یک دیسک نوشته میشود (در صورتیکه عملأ بر روي دو دیسک نوشته میشود مانند 0RAID (ولی عمل خواندن ازهر دودیسک انجام میشود (کاهش ترافیک گذرگاه - نوشتن بر روي هر دو دیسک ولی خواندن مجزا)

- قابلیت برگرداندن 100% داده ها هنگام بروز مشکل براي یک دیسک - در نرخ انتقالات داده تغییر محسوسی نداریم (یعنی وجود دو دیسک تفاوتی با یک دیسک ندارد) - در شرایط خاص 1RAID توانایی تحمل خرابی بیش از یک دیسک را نیز دارد - ساده ترین طراحی در تکنولوژي RAID) مدار مربوط به Parity وجود ندارد) معایب : - بیشترین تعداد هارد دیسک در میان انواع RAID) بسته به انتخاب User ( - هزینه بالا 2RAID : داراي خاصیت ECC با استفاده از کد همینگ مزایا و مشخصات : - تصحیح خطاي بسیار سریع - مناسب براي انتقال اطلاعات معایب : - طراحی بسیار یچیده که با صدمه دیدن یک دیسک دچار مشکل میشود - نامناسب در دید تجاري (تعداد زیاد درایوها) کد همینگ : یکی از روشهاي محاسبه و کنترل خطا در سیستمهاي دیجیتال میباشد انواع روشها براي کنترل ترافیک داده هاي دیجیتال وجود دارد بعنوان مثال Parity haming code .... که مجموعه این روشها را ECC می نامند (Error Checking and Correcting)

3RAID : انتقال موازي با استفاده از خاصیت Parity

مزایا و مشخصات : - سیکل خواندن و نوشتن بسیار سریع معایب : - طراحی بسیار پیچیده که با صدمه دیدن یک دیسک مجموعه دچار مشکل میشود کاربرد : - میکس و مونتاژ تصویر - ویرایش تصویر مانند 0RAID 4RAID : دیسک هاي داده مجزا دیسک مربوط به Parity مشترك مزایا و مشخصات : - سیکل خواندن بسیار سریع ( ترافیک کمتر در گذرگاه) معایب : - پیچیدگی بسیار بالا در طراحی مدار کنترلی مشکل در برگرداندن داده ها هنگام بروز اشکال در یک دیسک (چرا که داده ها روي دیسکها توزیع شده است) 5RAID : دیسک هاي داده مجزا و Parity توزیع شده در دیسکهاي Data مزایا و مشخصات : - در این نوع به حداقل 3 درایو دیسک سخت نیاز داریم - تک تک بلوك هاي داده روي دیسک ها نوشته میشوند و Parity مربوط به هر بلوك نیز داخل هارد مربوط ذخیره میگردد. - سیکل خواندن بسیار سریع (ترافیک کمتر در گذرگاه)

- سیکل نوشتن متوسط (محاسبات مربوط به Parity( - قابلیت و اطمینان بالا (وجود ECC( معایب : - خرابی در یک دیسک در خروجی تاثیر ندارد - طراحی پیچیده مدار کنترلی - مشکل در برگرداندن داده ها هنگام بروز اشکال کاربرد : - در سیستمهاي Server و بانکهاي اطلاعاتی ISP ها 6RAID : دیسکهاي داده ها مجزا با دو Parity توزیع شده مجزا مزایا و مشخصات : - 6RAID در واقع نسخه پیشرفته 5RAID می باشد که تصحیح و کنترل خطا را بهبود میبخشد این ویرایش RAID اطمینان و توانایی بالا در زمینه Storage Data فراهم می کند - بهترین انتخاب براي کاربردهاي بحرانی و حساس معایب : - طراحی مدار کنترلی بسیار پیشرفته و پیچیده . - سیکل نوشتن بسیار کند ( دوبار محاسبه مربوط به Parity( - نیاز به +2N درایو دیسک سخت. بدلیل دارا بودن حالت Parity دو بعدي (N تعداد دیسکهاي سخت در

حالت معمولی)

- ادغام اطمینان بالا با قابلیت بالا

˺˹˺ 7RAID : نقل وانتقال بهینه شده غیر همزمان به منظوردستیابی به نرخ انتقال بسیار سریع مزایا و مشخصات : - نقل و انتقال غیر همزمان و داراي کنترلگرهاي مستقل - درایو مجزا براي ذخیره کردن اطلاعات مربوط بهParity - برخورداري از سیستم System Open و استفاده از گذرگاهSCSI - گذرگاه Cache داخلی با سرعت بالا (bus-X( - دیسکهاي خواندن و نوشتن از امکان Choching استفاده میکنند - تکنولوژي مدار تولید Parity تا حدودي با سایر انواع Raid تفاوت دارد این Raid حداقل به ٤ دستگاه هاردیسک نیاز دارد: RAID۱۰ امکان Swaping Hot مزایا و مشخصات : - عمل تکه تکه کردن بلوکهاي داده همانند 1Raid انجام میپذیرد - تصحیح و کنترل خطا نیز مانند 2Raid میباشد - نرخ انتقال بالا - در شرایط معین امکان تحمل خرابی چند دیسک در این نوع RAID وجود دارد معایب : - بسیار گران قیمت - منبع تغذیه حتمأ باید متصل به ups باشد - جابجایی درایو ها باید بصورت موازي انجام گیرد

- سیستمهاي Server و بانکهاي اطلاعاتی

53RAID : نرخ انتقال بالا همراه با قابلیت انتقال مناسب

مشخصات و مزایا :

-این آرایه RAID حداقل به 5 دستگاه دیسک سخت نیاز دارد

- 53RAID در واقع باید 03RAID نامیده میشود زیرا عمل Striping آن همانند 0RAID بوده و Segment بندي آن نیز مانند 3RAID میباشد

- تحمل خطاي آن مانند 3RAID میباشد

- نسبت به 3RAID داراي نرخ انتقال بسیار بهتري میباشد

معایب :

- قیمت بالا

- همه دیسک ها باید با همدیگر سنکرون شوند که انتخاب نوع و مدل درایو را محدود میسازد

- Stripe کردن در سطح بایتها نهایتأ در محاسبه ظرفیت فرمت شده تأثیر منفی میگذارد

0+1RAID : نرخ انتقال داده بهینه

مزایا و مشخصات :

- حداقل به 4 دستگاه هاردیسک نیاز دارد

- 0+1RAID به عنوان آرایه آینه اي نیز معروف است با این تفاوت که قطعات داده ها یا Segment ها طبق

استراتژي 0RAID ایجاد شده اند

- تحمل خطاي این نوع آرایه مانند 5RAID میباشد

- نرخ انتقال بالا .

- بهترین انتخاب براي سیستمهایی که به کارایی بالا بدون توجه به حداکثر اطمینان نیاز داشته باشند معایب :

- 0+1RAID نباید با 10RAID اشتباه گرفته شکتودریکونچ مشک ل در عملکر د ی ک درایو آرایه را به مدل

0RAID تبدیل خواهد کرد

- قیمت بسیار بالا

- جابجایی درایوها باید به صورت موازي انجام گیرد

کاربرد :

تردازشهاي تصويري و File Serever هاي عمومي -

نتیجه گیري :

همانطو ر که مشخص شد استفاده از $R$ AID مقاصد معین میباشد و در کاربردهاي عادي و روزمره کارایی

چشمگیري را به سیستم PC اضافه نمیکند بعنوان مثال امکان استفاده از ROM-CD و Rewriter روي این کانکتورها وجود ندارد. بنابراین هنگام استفاده از RAID ابتدا هدف و مورد استفاده خود را مشخص کنید سپس RAID مناسب را انتخاب نمایید.

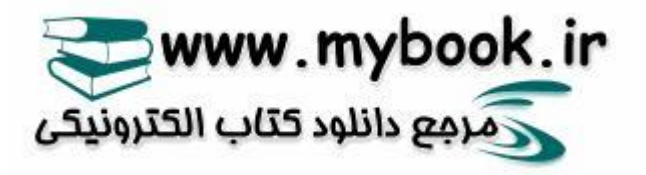